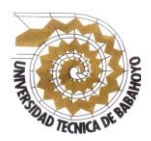

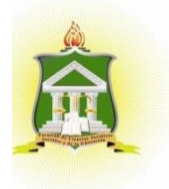

## **INFORME FINAL DEL PROYECTO DE INVESTIGACIÓN**

# **PREVIO A LA OBTENCIÓN DEL TÍTULO DE LICENCIADA EN CIENCIAS DE LA EDUCACIÓN MENCIÓN: COMPUTACIÓN**

## **TEMA:**

**TELEFORMACIÓN COMO ESTRATEGIA Y SU INCIDENCIA EN EL PROCESO DE ENSEÑANZA – APRENDIZAJE DE LOS ESTUDIANTES DEL TERCER AÑO DE BACHILLERATO DE LA UNIDAD EDUCATIVA FISCOMISIONAL A DISTANCIA DE LOS RÍOS SISTEMA NACIONAL "MONSEÑOR LEONIDAS PROAÑO", CANTÓN BABAHOYO, PROVINCIA LOS RÍOS.**

## **AUTORA:**

RUTH ELIZABETH TORRES MONTES

## **TUTORA:**

LCDA. MAYA ARACELLY SANCHEZ SOTO MSc.

## **LECTOR:**

LCDA. RICHARD TORRES VARGAS MSc.

## **BABAHOYO – LOS RIOS –ECUADOR 2017**

## **DEDICATORIA**

<span id="page-1-0"></span>A mis padres, porque creyeron en mí y porque me sacaron adelante, dándome ejemplos dignos de superación y entrega, porque en gran parte gracias a ustedes, hoy puedo ver alcanzada mi meta, ya que siempre estuvieron impulsándome en los momentos más difíciles de mi carrera, y porque el orgullo que sienten por mí, fue lo que me hizo ir hasta el final, va por ustedes, por lo que valen, porque admiro su fortaleza y por lo que han hecho de mí.

Gracias por haber fomentado en mí el deseo de superación y el anhelo de triunfo en la vida, mil palabras no bastarían para agradecerles su apoyo, su comprensión y sus consejos en los momentos difíciles, a todos, espero no defraudarlos y contar siempre con su valioso apoyo, sincero e incondicional.

*Ruth Elizabeth Torres Montes*

## **AGRADECIMIENTO**

<span id="page-2-0"></span>Agradezco a Dios que siempre me da su apoyo incondicional a mis padres a quienes debo este triunfo profesional, por todo su trabajo y dedicación para darme una formación académica y sobre todo humanista y espiritual. De ellos es este triunfo y para ellos es todo mi agradecimiento.

A cada uno de los maestros de esta prestigiosa institución por brindarme parte de sus saberes con los que he llegado hasta esta instancia.

A mi directora de tesis LCDA. SANCHEZ SOTO MAYA ARACELLY y a todas aquellas personas e instituciones que en menor o mayor grado me contribuyeron con información y sus conocimientos para la feliz culminación del presente trabajo.

*Ruth Elizabeth Torres Montes*

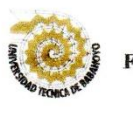

#### UNIVERSIDAD TÉCNICA DE BABAHOYO FACULTAD DE CIENCIAS JURÍDICAS, SOCIALES Y DE LA EDUCACIÓN **ESCUELA DE COMPUTACIÓN**

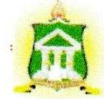

# AUTORIZACIÓN DE LA AUTORÍA INTELECTUAL

Yo, RUTH ELIZABETH TORRES MONTES, portadora de la cédula de ciudadanía 120648841-1, en calidad de tutor (a) del informe final del proyecto de investigación, previo a la Obtención del Título de Licenciada en Ciencias de la Educación Mención COMPUTACION, declaro que soy autor (a) del presente trabajo de investigación, el mismo que es original, auténtico y personal, con el tema:

TELEFORMACIÓN COMO ESTRATEGIA Y SU INCIDENCIA EN EL PROCESO DE ENSEÑANZA - APRENDIZAJE DE LOS ESTUDIANTES DEL TERCER AÑO DE BACHILLERATO DE LA UNIDAD EDUCATIVA FISCOMISIONAL A DISTANCIA DE LOS RÍOS SISTEMA NACIONAL "MONSEÑOR LEONIDAS PROAÑO", CANTÓN BABAHOYO, PROVINCIA LOS RÍOS.

Por la presente autorizo a la Universidad Técnica de Babahoyo, hacer uso de todos los contenidos que me pertenecen.

Ath Tomes Montes **RUTH ELIZABETH TORRES MONTES** 

CI. 120648841-1

iii

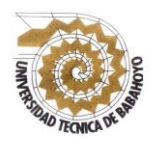

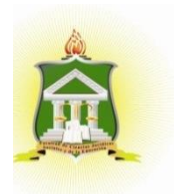

# <span id="page-4-0"></span>**CERTIFICADO FINAL DE APROBACIÓN DE LA TUTORA DEL INFORME FINAL DEL PROYECTO DE INVESTIGACIÓN PREVIO A LA SUSTENTACIÓN.**

**Babahoyo 12 de junio del 2017**

En mi calidad de Tutora del informe final de investigación designada por el Consejo directivo con oficio **N° 185**, con fecha 28 de abril del 2017, mediante resolución **CD-FAC.C.C.J.S.E-SO-002-RES-003-2017**, certifico que la Srta. **RUTH ELIZABETH TORRES MONTES** ha desarrollado el Informe Final del Proyecto Titulado:

**TELEFORMACIÓN COMO ESTRATEGIA Y SU INCIDENCIA EN EL PROCESO DE ENSEÑANZA – APRENDIZAJE DE LOS ESTUDIANTES DEL TERCER AÑO DE BACHILLERATO DE LA UNIDAD EDUCATIVA FISCOMISIONAL A DISTANCIA DE LOS RÍOS SISTEMA NACIONAL "MONSEÑOR LEONIDAS PROAÑO", CANTÓN BABAHOYO, PROVINCIA LOS RÍOS.**

Aplicando las disposiciones institucionales metodológicas y técnicas, que regulan esta actividad académica, por lo que autorizo a la egresada, reproduzca el documento definitivo del proyecto de investigación y lo entregue al coordinador de la carrera de computación de la Facultad de Ciencias Jurídicas Sociales y de la Educación y se proceda a conformar la comisión de especialistas de sustentación designado para la defensa del mismo.

Atentamente

Lcda. Mava Sánchez soto **TUTORA** 

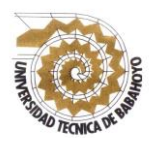

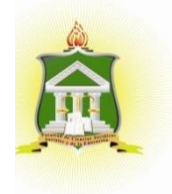

# <span id="page-5-0"></span>**CERTIFICADO FINAL DE APROBACIÓN DEL LECTOR DEL INFORME FINAL DEL PROYECTO DE INVESTIGACIÓN PREVIO A LA SUSTENTACIÓN.**

## **Babahoyo 19 de junio del 2017**

En mi calidad de Lector informe final de investigación, designada por el Consejo directivo con oficio **N° 185**, con fecha del 2017, mediante resolución **CD-FAC.C.C.J.S.E-SO-002-RES-003-2017**, certifico que la Srta. **RUTH ELIZABETH TORRES MONTES** ha desarrollado el Informe Final del Proyecto de investigación cumpliendo con la Redacción Gramatical, Formatos, Normas APAS y demás disposiciones establecidas.

**TELEFORMACIÓN COMO ESTRATEGIA Y SU INCIDENCIA EN EL PROCESO DE ENSEÑANZA – APRENDIZAJE DE LOS ESTUDIANTES DEL TERCER AÑO DE BACHILLERATO DE LA UNIDAD EDUCATIVA FISCOMISIONAL A DISTANCIA DE LOS RÍOS SISTEMA NACIONAL "MONSEÑOR LEONIDAS PROAÑO", CANTÓN BABAHOYO, PROVINCIA LOS RÍOS.**

Por lo que autorizo a la egresada, reproduzca el documento definitivo del proyecto de investigación y lo entregue al coordinador de la carrera de computación de la Facultad de Ciencias Jurídicas Sociales y de la Educación y se proceda a conformar la comisión de especialistas de sustentación designado para la defensa del mismo.

Msc. Ric argas. ECTOR

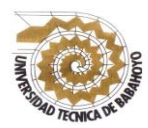

## **UNIVERSIDAD TÉCNICA DE BABAHOYO FACULTAD DE CIENCIAS JURÍDICAS, SOCIALES Y DE LA EDUCACIÓN CARRERA COMPUTACIÓN**

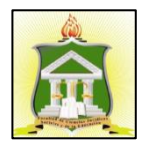

## **RESUMEN**

<span id="page-6-0"></span>La educación a distancia abre nuevos espacios de formación, suscitando nuevos escenarios y aprendizajes junto a las Tecnologías de Información y Comunicación (TIC), Tecnologías de Aprendizaje y Comunicación (TAC) y Tecnologías de Empoderamiento y Participación (TEP). Se avanza de esquemas presenciales a modalidades e-learning (a distancia) y blearning (semipresencial), donde han surgido diversos tipos de aprendizaje según la herramienta o propósito que se desea, tales como: t-learning (aprendizaje transformativo), u-learning (aprendizaje ubicuo), clearning (aprendizaje comunitario) y m-learning (aprendizaje móvil), todos apoyándose en las tecnologías. En este sentido, habrá que identificar sus aportaciones en la teleformación que permitan descubrir nuevas potencialidades aplicables al Diseño Instruccional (DI) en sus plataformas. Hace una década se afirmaba que existía poca experiencia en formación en red, actualmente, las universidades cuentan con tutores, plataformas y megaproyectos con DI, repositorios de Objetos de Aprendizaje (OA) y aplicaciones. Existe gran avance tecnológico hacia la búsqueda de una teleformación.

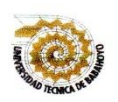

#### UNIVERSIDAD TÉCNICA DE BABAHOYO FACULTAD DE CIENCIAS JURÍDICAS, SOCIALES Y DE LA EDUCACIÓN **CARRERA COMPUTACIÓN**

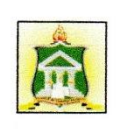

#### RESULTADO DEL INFORME FINAL DEL PROYECTO DE **INVESTIGACIÓN**

EL TRIBUNAL EXAMINADOR DEL PRESENTE INFORME FINAL DE INVESTIGACIÓN, TITULADO: TELEFORMACIÓN COMO ESTRATEGIA Y SU INCIDENCIA EN EL PROCESO DE ENSEÑANZA - APRENDIZAJE DE LOS ESTUDIANTES DEL TERCER AÑO DE BACHILLERATO DE LA UNIDAD EDUCATIVA FISCOMISIONAL A DISTANCIA DE LOS RÍOS SISTEMA NACIONAL "MONSEÑOR LEONIDAS PROAÑO". CANTÓN BABAHOYO. PROVINCIA LOS RÍOS.

**PRESENTADO POR EL Srta: Ruth Elizabeth Torres Montes** 

OTORGA LA CALIFICACIÓN DE:

**EQUIVALENTE A:** 

 $T$ 

Leda. Sandra Carrera Erazo, Msc PROFESORA ESPECIALIZADA

<span id="page-7-0"></span>Reun Gylack D **DELEGADA DEL CIDE** 

**TRIBUNAL:** 

Ledo. Víctor Romero Jácome, Msc. DELEGADO DEL DECANO

**Ab. Isela Berruz Mosquera SECRETARIA FAC.CC.JJ.SS** 

vii

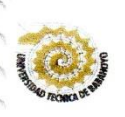

#### UNIVERSIDAD TÉCNICA DE BABAHOYO **FACULTAD DE CIENCIAS JURÍDICAS, SOCIALES Y DE LA EDUCACIÓN CARRERA COMPUTACIÓN**

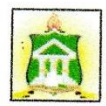

## **INFORME FINAL DEL SISTEMA URKUND**

En mi calidad de Tutor del Informe Final del Proyecto de Investigación de la Srta. Ruth Elizabeth Torres Montes, cuyo tema es: TELEFORMACIÓN COMO ESTRATEGIA Y SU INCIDENCIA EN EL PROCESO DE ENSEÑANZA - APRENDIZAJE DE LOS ESTUDIANTES DEL TERCER AÑO DE BACHILLERATO DE LA UNIDAD EDUCATIVA FISCOMISIONAL A DISTANCIA DE LOS RÍOS SISTEMA NACIONAL "MONSEÑOR LEONIDAS PROAÑO", CANTÓN BABAHOYO, PROVINCIA LOS RÍOS. Certifico que el Informe Final fue analizado por el Sistema Antiplagio Urkund, obteniendo como porcentaje de similitud de [9%], resultados que evidenciaron las fuentes principales y secundarias que se deben considerar para ser citadas y referenciadas de acuerdo a las normas de redacción adoptadas por la institución.

Considerando que, en el Informe Final el porcentaje máximo permitido es el 10% de similitud, queda aprobado para su publicación.

URKUND ento Presentado 2017-08-19 17 26 -09 0  $\sqrt{2}$ ado por instrucionale n<sub>iling</sub>...<br>mchez utog analysis urkundisum.<br>to RUTH TORRES: <u>Mostras el menait de</u> tr .<br>Se estas 2º paginas: se componen de texto presente en 4 fuente

Por lo que se adjunta una captura de pantalla donde se muestra el resultado del porcentaje indicado.

 $\epsilon_{\rm s}^{\rm t}$ 59

Lcda. Maya Sánchez soto **TUTORA** 

# ÍNDICE

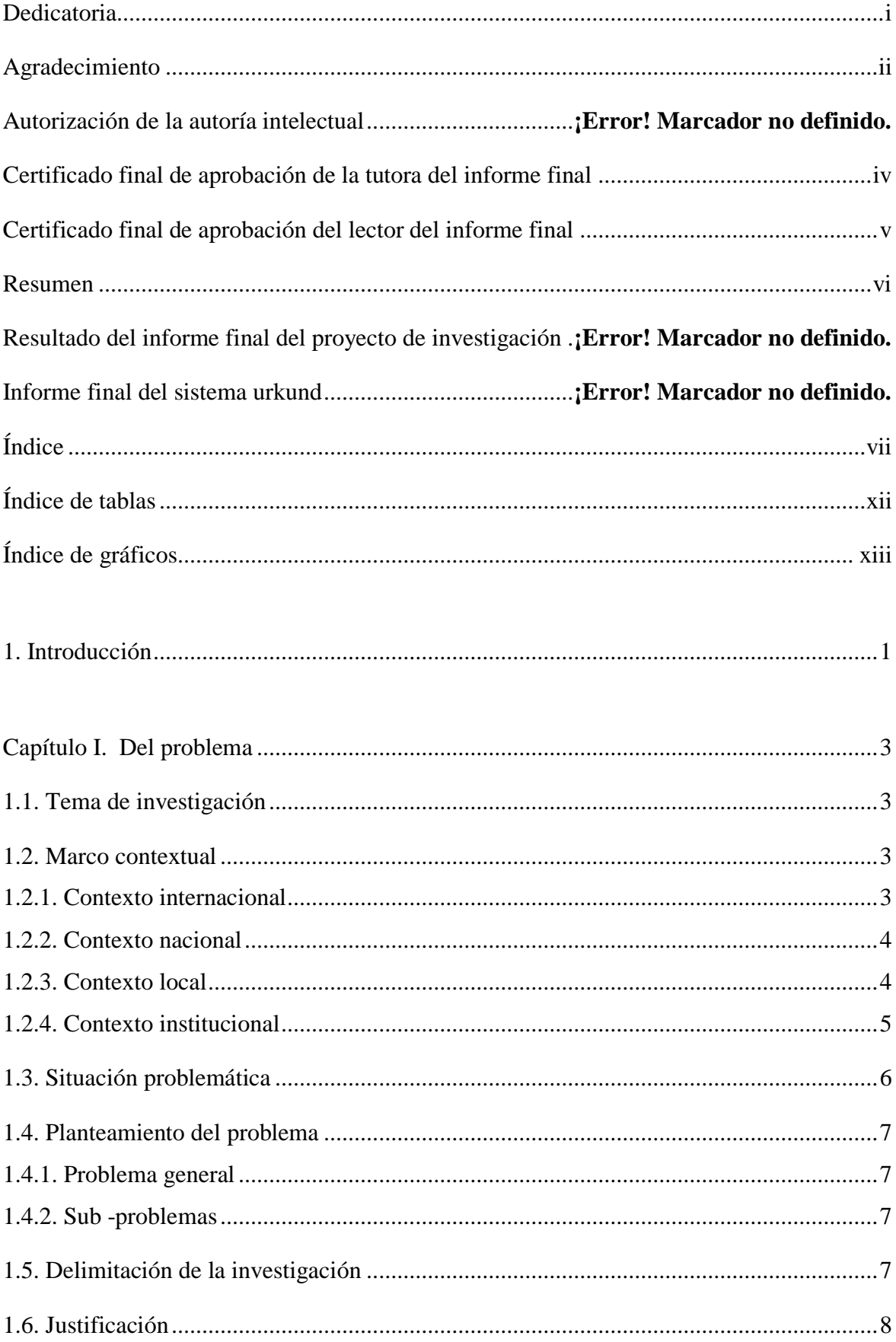

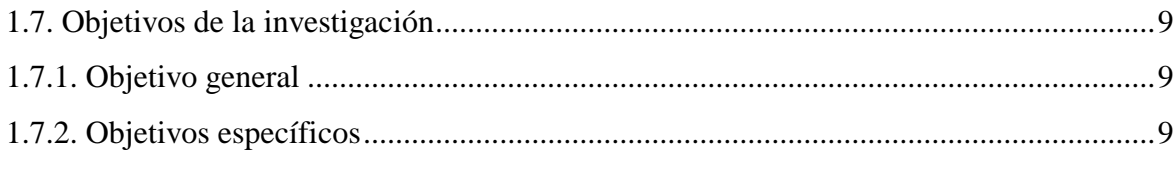

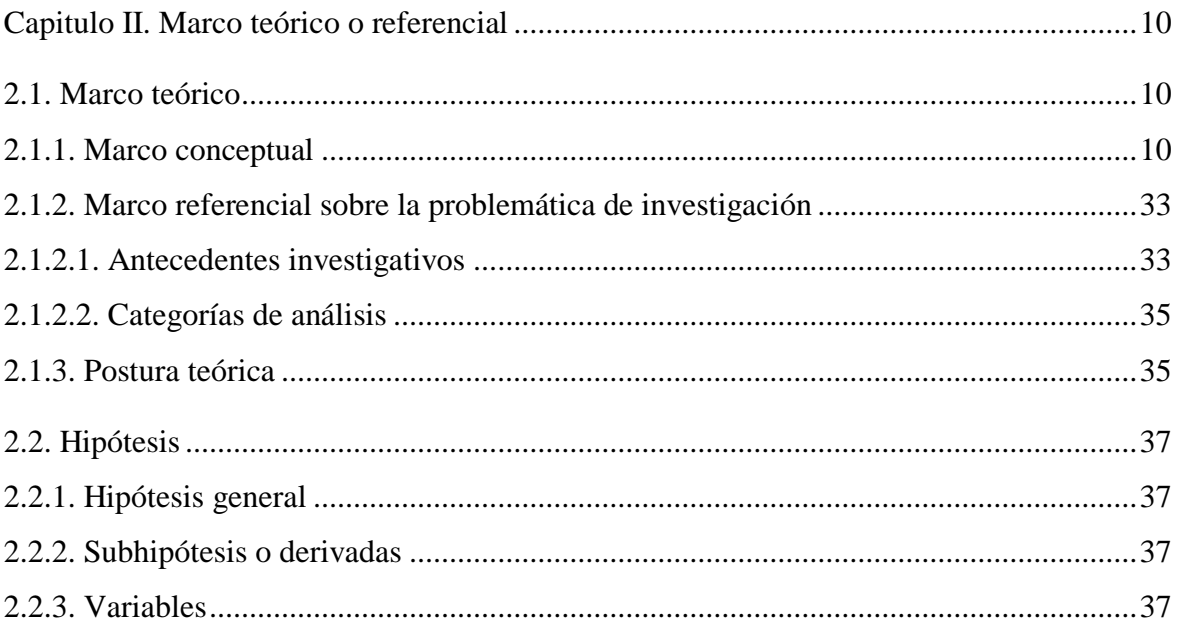

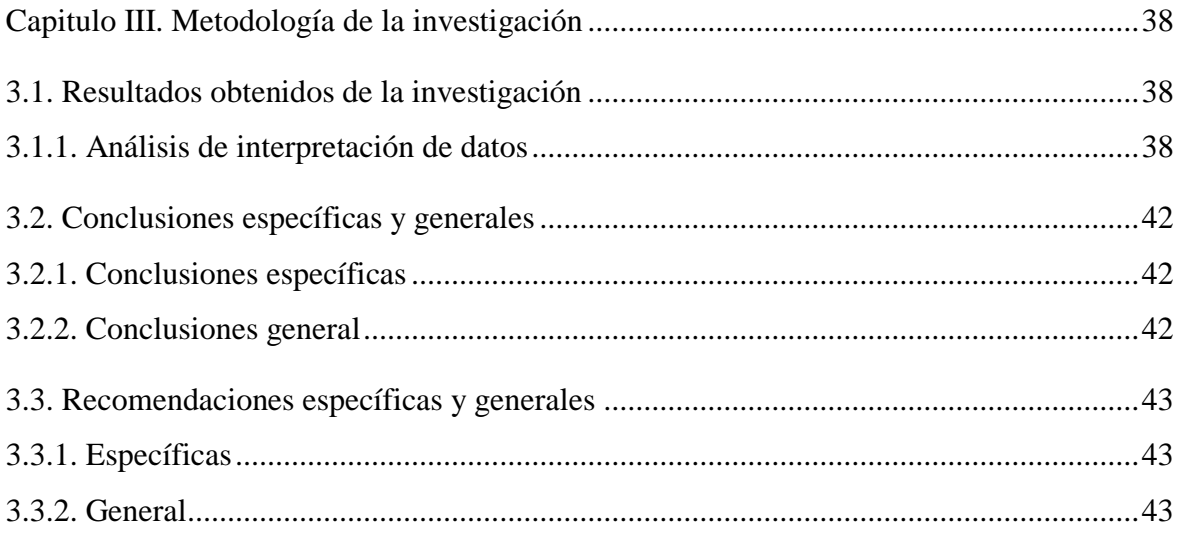

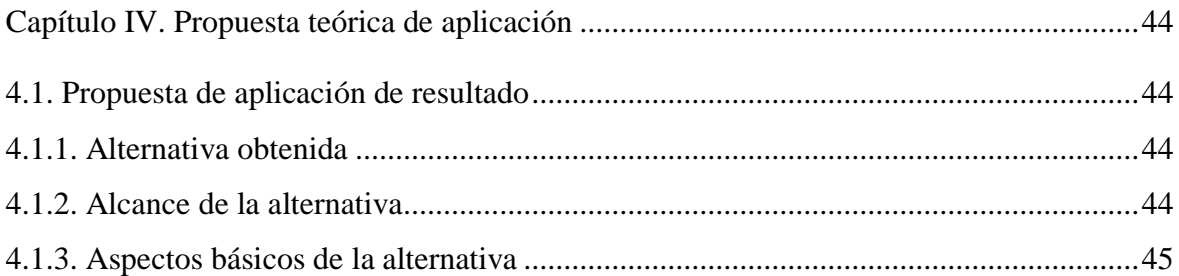

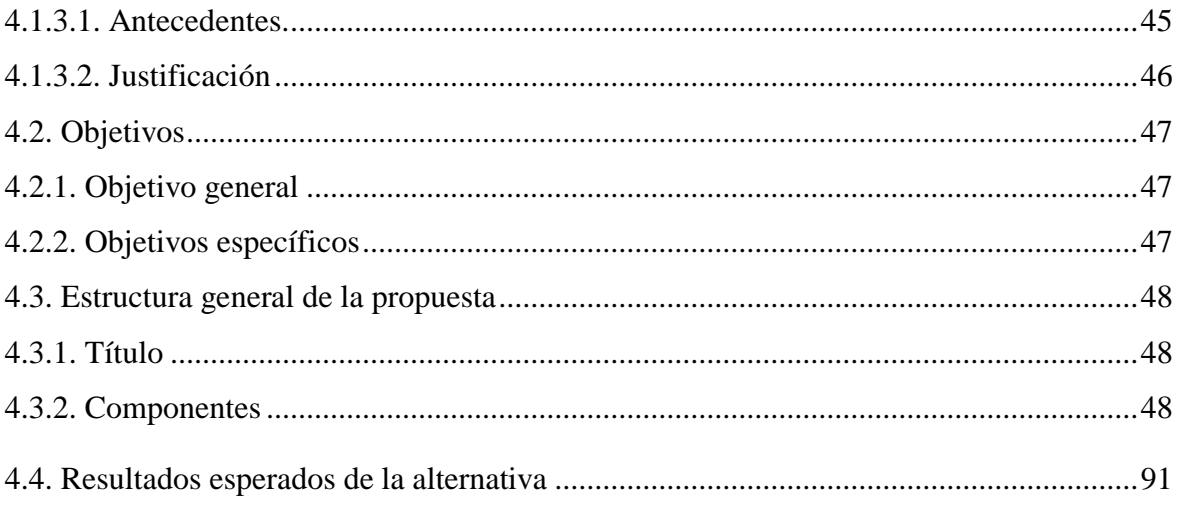

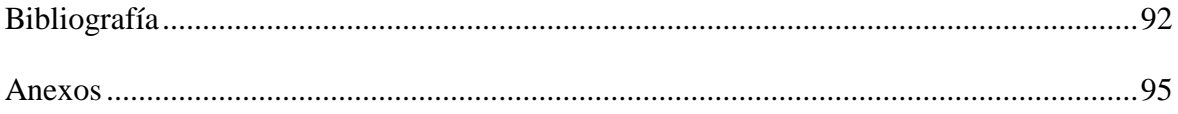

# **ÍNDICE DE TABLAS**

<span id="page-12-0"></span>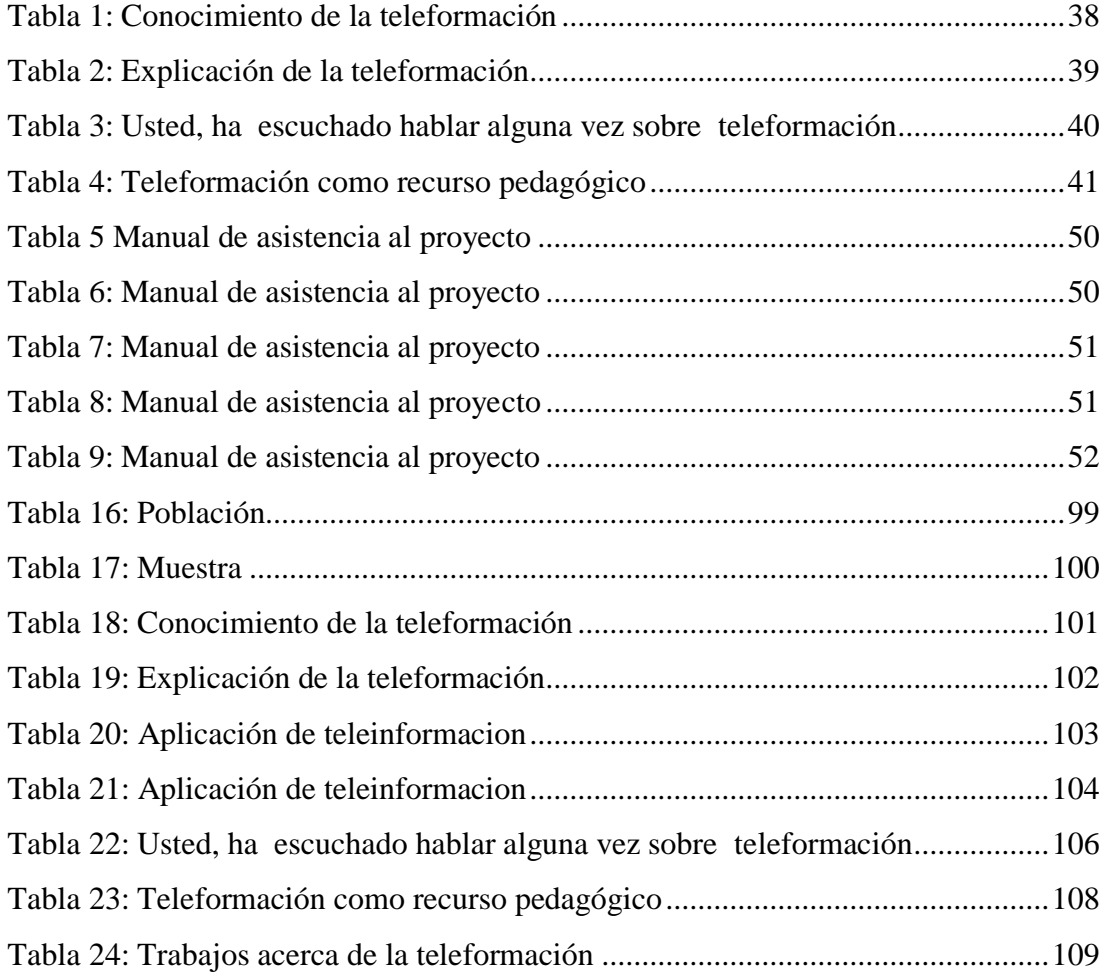

# **ÍNDICE DE GRÁFICOS**

<span id="page-13-0"></span>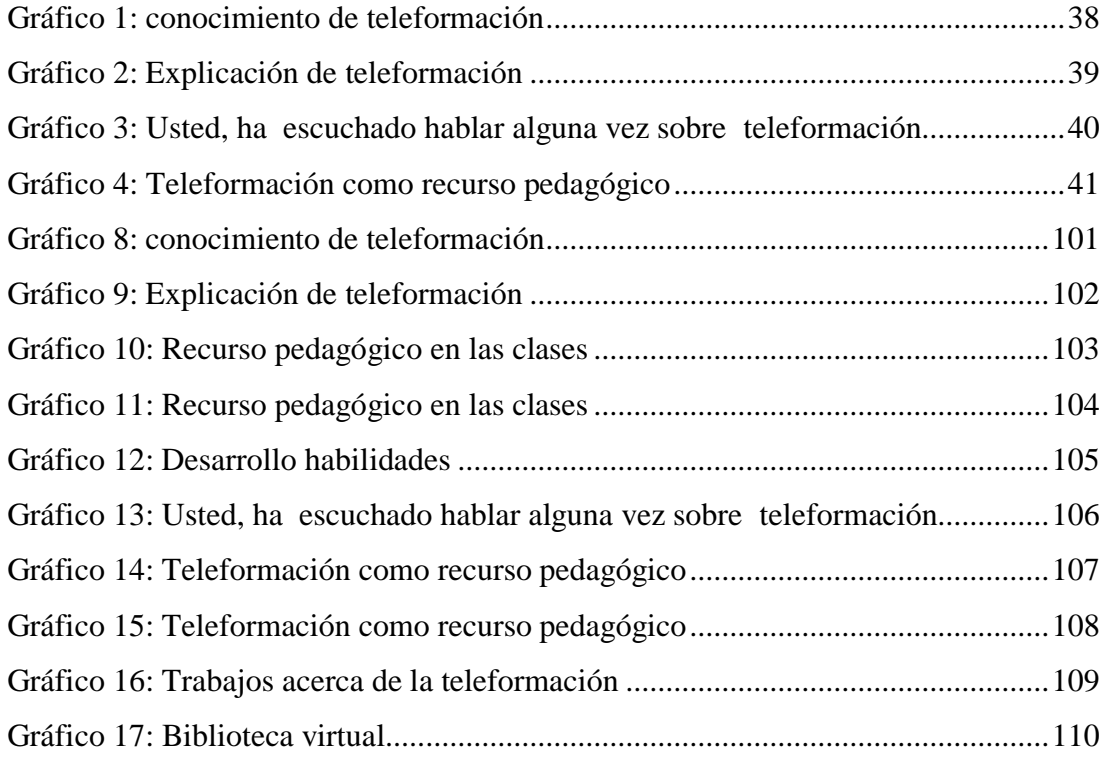

## <span id="page-14-0"></span>1. **INTRODUCCIÓN**

Claramente el cambio no está dado por el uso de las nuevas tecnologías de la información y las comunicaciones, en cuanto a la tecnología misma; ellas son solo poderosas herramientas para el desarrollo y la colaboración, pero nunca un fin en sí mismas. Ni siquiera los nuevos escenarios y metodologías (e-Learning, b-Learning, m-Learning, etc.) Pueden pretendérselo. El verdadero cambio que proponen los entornos virtuales de enseñanza-aprendizaje radica, en la capacidad de "mover" el centro del aprendizaje, pasando de la forma tradicional de instrucción liderada por un profesor, al aprendizaje centrado en el alumno, donde todos los recursos convergen en él.

Vivimos en una sociedad de la información y el conocimiento, a la que quizás ya debamos llamar "sociedad digital", la que no sólo se caracteriza por la innovación y el desarrollo tecnológico, sino por la cantidad de información que se crea y produce diariamente. Basta pensar, que tan sólo en un día, se elabora y transmite un volumen de datos mayor al que cualquier ser humano es capaz de procesar y asimilar durante toda su vida.

En la educación esto genera un cambio de paradigmas, modificando lo que hasta ahora - y durante siglos-ha predominado como válido en las formas de transferir y adquirir conocimientos, posibilitando el uso y aprovechamiento de nuevos métodos y entornos de enseñanza-aprendizaje, nutridos por la aplicación de tecnologías no tradicionales. Las acciones de formación, enseñanza, capacitación, instrucción, aprendizaje, y/o educación (formal y no formal) reciben el impacto de la tecnología.

En el capítulo I encontramos: la introducción, idea o tema de investigación, el marco contextual, la situación problemática, el planteamiento del problema, la delimitación, la situación problemática, la justificación y los objetivos de la investigación.

En el Capítulo II, encontraremos: el marco teórico conceptual y referencial, los antecedentes de investigación, las categorías de análisis, la postura teórica, las hipótesis y las variables

En el Capítulo III, encontraremos: la metodología y la modalidad de la investigación, los tipos de la investigación, los métodos, las técnicas y los instrumentos, la población y la muestra de investigación.

En el Capítulo IV, se encontrara con la propuesta que se ha trabajado como solución a la investigación que se ha realizado, en este caso la capacitación a los docentes.

## **CAPÍTULO I. DEL PROBLEMA**

## <span id="page-16-1"></span><span id="page-16-0"></span>**1.1. TEMA DE INVESTIGACIÓN**

Teleformación como estrategia y su incidencia en el proceso de Enseñanza – Aprendizaje de los estudiantes del Tercer año de Bachillerato de la Unidad Educativa Fiscomisional a Distancia de Los Ríos Sistema Nacional "Monseñor Leonidas Proaño", Cantón Babahoyo, Provincia Los Ríos.

## <span id="page-16-2"></span>**1.2. MARCO CONTEXTUAL**

#### <span id="page-16-3"></span>**1.2.1. Contexto Internacional**

(Monserrat, 2012) menciona que:

La teleformación, va teniendo presencia en el mundo, en algunas universidades paraguayas en forma lenta y gradual ya que debe ir rompiendo ciertas brechas tecnológicas y barreras socioculturales. El estilo más conocido en el país de lo que podríamos llamar teleformación fue y es la implementada a través de ciertas emisoras radiales y dirigidas específicamente a zonas rurales apoyadas por algún elemento didáctico escrito (guías, folletos) y algunos intentos tímidos televisivos de formación a distancia.

Quizás las primeras experiencias de educación a distancia dentro de la educación superior no hayan sido de las más auspiciosas, ya que algunas estrategias utilizadas como plataforma de lanzamiento incidieron en la calidad y en la "confianza hacia este estilo" por parte del potencial alumnado y de la sociedad misma, como ser: la calidad de los textos y las guías de estudio utilizadas en un primer momento y desarrolladas en la misma universidad o por cada profesor guía, la cual posteriormente fue migrando a los medios audiovisuales como Cds o DVDs.

La globalidad trajo consigo el ingreso al mundo del internet, allí la teleformación tomo otro cariz y se presentaron otras barreras; la precariedad y el alto costo de Internet; plataformas no muy amigables, la inexperiencia en esta modalidad de los docentes; las mismas universidades que no dieron el apoyo total y voto de confianza desde el inicio para que esta modalidad tome vuelo produciéndose a raíz de esto deserciones en el profesorado.

#### <span id="page-17-0"></span>**1.2.2. Contexto Nacional**

(UNESCO Carly Shuler, 2013 - Pag. 12), informo que:

El proceso de aprendizaje en el Ecuador se convierte en un proceso activo y no en una mera recepción-memorización pasiva de datos: el aprender implica un proceso de reconstrucción de la información, donde la información nueva es integrada y relacionada con la que alguno ya posee. El docente adquiere un papel de facilitador del aprendizaje y desarrollo académico y personal. El docente apoya el proceso constructivo del conocimiento; sin embargo, es el alumno el responsable último de su proceso de aprendizaje y se considera que los resultados del aprendizaje, en última instancia, dependen de él, de su actividad mental constructiva.

Las actividades teóricas y prácticas propuestas deben fomentar la práctica reflexiva y el aprender haciendo; es decir, el aprender a aprender. Un medio que facilita este aprendizaje es el trabajo y colaboración entre el grupo de estudiantes, que permite explorar diferentes perspectivas, ideas y experiencias. En síntesis, la enseñanza debe ser entendida como un esfuerzo organizativo y cognitivo –no como transformación de información o manipulación de ideas– donde el alumno no se limite a reproducir literalmente del original, sino que comprenda y reflexione sobre el material de estudio.

#### <span id="page-17-1"></span>**1.2.3. Contexto Local**

Según la definición de (UNESCO Carly Shuler, 2013 - Pag. 12), menciono:

En la Provincia de Los Ríos este contexto conviene analizar cuáles de las partes de la educación mentadas en el apartado anterior se adaptan mejor a la teleformación, en sus diversas formas. Un breve análisis nos indica que el grado de facilidad de incorporación de la teleformación a la enseñanza tradicional es prácticamente inverso al orden que se ha utilizado para describirla (orden cronológico). Es decir que es más fácil utilizar la teleformación a niveles de trabajo, oposición, investigación y universidad, que, a niveles de enseñanza preescolar, primaria y secundaria, donde el contacto afectivo es una parte fundamental del propio proceso de formación. Tanto en el trabajo como en la investigación, la técnica de teleformación más utilizada es la del teleaprendizaje.

En la Universidad, las oposiciones y las enseñanzas complementarias, parece que la teleeducación se adapta mejor, ya que requieren un seguimiento por parte de un profesor y la consecución de un título oficial. En algunas enseñanzas complementarias, sin embargo, bastará con técnicas de teleaprendizaje, ya que no todas persiguen un título ni precisan de un seguimiento constante. Los niveles de enseñanza inferiores parecen bastante más complejos de llevar a cabo con métodos de teleformación, ya que la enseñanza a distancia conlleva una importante pérdida de contacto social que contribuye de manera definitiva a la formación del individuo. No obstante, en circunstancias especiales (discapacidad, aislamiento geográfico, etc.) se puede utilizar la teleformación en estos niveles poniendo gran atención en cómo suplir o complementar el vacío afectivo y social.

### <span id="page-18-0"></span>**1.2.4. Contexto Institucional**

Según (Bello Diaz, 2013) informa que:

En la Unidad Educativa Fiscomisional a Distancia de Los Ríos Sistema Nacional "Monseñor Leónidas Proaño" el primer problema que se encuentra en la teleformación es que no se adecua en absoluto a las necesidades reales de la sociedad de hoy y por lo tanto no es susceptible de sustituir por completo a la enseñanza tradicional. En este contexto conviene por tanto analizar cuáles de las partes de la educación mentadas en el apartado anterior se adaptan mejor a la teleformación, en sus diversas formas.

Un breve análisis nos indica que el grado de facilidad de incorporación de la teleformación a la enseñanza tradicional es prácticamente inverso al orden que se ha utilizado para describirla (orden cronológico). Es decir que es más fácil utilizar la teleformación a niveles de trabajo, oposición, investigación y universidad, que, a niveles de enseñanza preescolar, primaria y secundaria, donde el contacto afectivo es una parte fundamental del propio proceso de formación. Tanto en el trabajo como en la investigación, la técnica de teleformación más utilizada es la del teleaprendizaje.

## <span id="page-19-0"></span>**1.3. SITUACIÓN PROBLEMÁTICA**

La Unidad Educativa Fiscomisional a Distancia de Los Ríos Sistema Nacional "Monseñor Leonidas Proaño" de la provincia "Los Ríos" institución donde se investigará por medio del análisis a los estudiantes y docentes, en las tecnologías educativas que utilizan los docentes para la enseñanza - aprendizaje de los estudiantes para de esta manera mejorar

En la institución antes mencionada se recibe clases 2 veces por semana, debido a que en su mayoría son padres de familia o personas mayores de edad y su empleo no le permite acceder a una educación presencial, es por esto que es importante analizar la teleformación y su incidencia en el proceso enseñanza aprendizaje del estudiante, es de suma importancia utilizar esta herramienta como refuerzo de la materia impartida por el docente para reafirmar conocimientos en el alumno y despejar cualquier duda.

Se observó que existe poco interés por parte de los docentes en cambiar el modelo tradicional para enseñar dentro del aula, mientras, que los estudiantes se sienten motivados por ver el cambio en sus clases. Se crea una problemática en relación a esta institución de una manera innovadora al utilizar la teleformación como herramienta en el aprendizaje.

#### <span id="page-20-0"></span>**1.4. PLANTEAMIENTO DEL PROBLEMA**

#### <span id="page-20-1"></span>**1.4.1. Problema General**

¿De qué manera la teleformación como estrategia incide en el proceso de enseñanza – aprendizaje de los estudiantes del tercer año de bachillerato de la Unidad Educativa Fiscomisional a Distancia de Los Ríos Sistema Nacional "Monseñor Leonidas Proaño, cantón Babahoyo, Provincia Los Ríos?

#### <span id="page-20-2"></span>**1.4.2. Sub -Problemas**

**¿**Cómo influye la orientación de los docentes hacia la teleformación eficiente**?**

**¿**De qué manera inciden las características propias del proceso de enseñanzaaprendizaje en la teleformación y sus componentes**?**

**¿**Cómo el sistema e-learning ayuda a mejorar la interactividad y la colaboración en el proceso de enseñanza aprendizaje**?**

## <span id="page-20-3"></span>**1.5. DELIMITACIÓN DE LA INVESTIGACIÓN**

**Líneas de investigación de la UTB: Educación** y desarrollo Social

**Líneas de investigación de la FCJSE:** Talento humano Educación y Docencia

**Línea de a carrera:** Tecnología Educativa

**Líneas de investigación:** Tecnología Educativa

**Delimitación Espacial:** Esta investigación se realizará en la Unidad Educativa Fiscomisional a Distancia de Los Ríos Sistema Nacional "Monseñor Leónidas Proaño" de la Ciudad Babahoyo, Provincia de Los Ríos.

**Delimitación Temporal:** Año lectivo 2017

## <span id="page-21-0"></span>**1.6. JUSTIFICACIÓN**

Este estudio es de interés ya que pretende dar a conocer lo importante que es auto educarse y de cómo incide los medios electrónicos en el aprendizaje si bien es cierto la tecnología ha avanzado los medios de enseñanza se mantienen de forma tradicional es por esto que el autoaprendizaje en conjunto de las tecnologías es importante introducirlos en los centros educativos para formar en los estudiantes una cultura de aprendizaje en los estudiantes de bachillerato de la Unidad Educativa Fiscomisional a Distancia de Los Ríos Sistema Nacional Monseñor Leonidas Proaño.

La justificación básica de este estudio es la evidencia de la carencia de investigación relevante en el tema. Hasta ahora, como puede fundamentarse en la literatura del ámbito, las plataformas de e-learning que se están implantando y se utilizan en las universidades, son seleccionadas, en la mayoría de los casos, sin poder contar con criterios científicos que lo justifiquen, debido a la falta de estudios rigurosos.

La hipótesis de partida se centra en la idea de que sólo en la medida en que se describan de forma analítica y rigurosa las diferentes prestaciones y elementos configuradores de las plataformas e-learning como nuevos espacios virtuales de enseñanza-aprendizaje se podrán extraer indicadores de referencia y propuestas de calidad para que se rentabilicen educativamente estos nuevos entornos de trabajo.

Las concepciones didácticas del profesorado concretadas en diferentes modelos de explotación didáctica condicionan la satisfacción provocada por el uso de los diversos recursos digitales afines con los mismos. Mientras que son las medidas institucionales de apoyo, actuando indirectamente, y la capacitación docente, actuando directamente, los factores que principalmente impulsan el uso de plataformas en contextos universitarios.

## <span id="page-22-0"></span>**1.7. OBJETIVOS DE LA INVESTIGACIÓN**

#### <span id="page-22-1"></span>**1.7.1. Objetivo General**

Determinar la incidencia de la Teleformación como estrategia en el Proceso de Enseñanza – Aprendizaje de los estudiantes del tercer año de bachillerato de la Unidad Educativa Fiscomisional a Distancia de Los Ríos Sistema Nacional Monseñor Leonidas Proaño, Cantón Babahoyo, Provincia Los Ríos.

## <span id="page-22-2"></span>**1.7.2. Objetivos Específicos**

Analizar cómo influye la orientación de los docentes hacia la teleformación eficiente.

Identificar de qué manera incide las características propias del proceso de enseñanzaaprendizaje en la teleformación y sus componentes.

Establecer una plataforma e-learning como ayuda para mejorar la interactividad y la colaboración en el proceso de enseñanza aprendizaje.

## <span id="page-23-0"></span>**CAPÍTULO II. MARCO TEÓRICO O REFERENCIAL**

## <span id="page-23-1"></span>**2.1. MARCO TEÓRICO**

#### <span id="page-23-2"></span>**2.1.1. Marco Conceptual**

## **Definición de Teleformación**

Según (Sangra, 2011) menciona que

Se podría precisar como un sistema de instrucción y aprendizaje basado en el manejo de las TIC, que permite seguir las clases sin la limitación asociada al espacio, ni tampoco al tiempo. Las definiciones del e-learning son muy variadas, si bien en general tienden a orientarse hacia la persona que aprende, y recalcan las ventajas que ofrece como mayor autonomía por parte del estudiante, la habilidad de acceder a los recursos que se precisan, la satisfacción elevada de los objetivos de los individuos y de la organización, y la mejora del rendimiento del proceso.

El sistema e-learning ayuda a mejorar la interactividad y la colaboración entre los que aprenden, y/o entre estos y los que enseñan. También consiente la personalización de los programas de aprendizaje a las características particulares de cada estudiante, así como la autoevaluación

### **Importancia de Teleformación**

Según (Pascal, 2009) informa, posteriormente, un número creciente de diseñadores de los métodos de aprendizaje percibieron con modelos de aprendizaje mixto o blended learning que combinan varios modos de entrega, consiguiendo un notable éxito. Se ha puesto de manifiesto que la aparición de nuevas tecnologías, y en especial de la Web 2.0, ha dado lugar a oportunidades para crear y compartir contenidos, e interaccionar con otros contenidos y/o personas.

Es conocido que como medio la Web 2.0 incluye herramientas, que admiten a los individuos y a los grupos publicar, compartir imágenes audio y vídeo, así como la creación y sostenimiento de redes sociales en línea, lo cual facilita la introducción de nuevas experiencias y actitudes. Al estar conectados de forma constante a la información y a los demás, los estudiantes, siguiendo enfoques de formación abierta, no solo consumen información, sino que también la crean, al acceder al material existente, añadir sus propios elementos y volverlo a publicar.

#### **Beneficios Web 2.0**

(Bennett, 2012) menciona que.

Hay estudios sobre prácticas que identifican los beneficios del aprendizaje que aporta el uso de la Web 2.0. Se observa que las dificultades con las herramientas, o la falta de soporte institucional pueden ser bastante fáciles de superar. Incluso los retos de encontrar las herramientas adecuadas para soportar una actividad de diseño son conocidos, y relativamente bien resueltos.

No obstante, se reconoce la existencia de ciertas tensiones fundamentales entre la tecnología y las prácticas de formación, que introducen algo de incertidumbre cuando las herramientas Web 2.0 se utilizan en los contextos tradicionales de formación. El e-learning puede utilizarse tanto para desarrollar el aprendizaje colaborativo como para proporcionar el aprendizaje autónomo. Se suelen considerar tres formas de contribución de la Red en un proceso de aprendizaje.

### **Ventajas y desventajas del aprendizaje basado en la informática**

Según (Hernandez, 2011) define.

La formación a distancia basada en la tecnología (e-learning) es interesante para muchos, debido a la disposición de su instalación y puesta en marcha, y porque puede suplir muchas de las condiciones que tienen las formas habituales de aprendizaje. De hecho, admite superar las limitaciones de tiempo y espacio, personalizar el entorno de aprendizaje según las necesidades individuales específicas y cambiantes, así como los estilos de aprendizaje, y admite acrecentar la velocidad, flexibilidad, y eficiencia de la transferencia de conocimiento. Además, la TIC es utilizada por los usuarios como herramienta interactiva, en foros, blogs, chats, pizarras, y noticias para grupos, para interaccionar con personas con intereses similares y obtener, y difundir conocimiento en cualquier momento y cualquier lugar

## **Enseñanza aprendizaje**

Según (Bautista, Borges, & Forés, 2012).

"La adquisición de sapiencias por la calidad del aprendizaje y la adquisición de capacidades. Se trata por tanto no solo de instruir, sino también de hacer que los estudiantes asimilen, cómo dedican su tiempo y su esfuerzo aprender y facilitar su aprendizaje, se convierte en prioridad".

## **Definición de e-Learning**

De acuerdo a lo que menciona (Sarmiento, 2011) nos dice.

"El e-learning consiste en la educación y capacitación a través de Internet. Este tipo de enseñanza online permite la interacción del usuario con el material mediante la utilización de diversas herramientas informáticas"

Este nuevo concepto educativo es una revolucionaria modalidad de capacitación que posibilitó Internet, y que hoy se posiciona como la forma de capacitación predominante en el futuro. Este sistema ha transformado la educación, abriendo puertas al aprendizaje individual y organizacional. Es por ello que hoy en día está ocupando un lugar cada vez más destacado y reconocido dentro de las organizaciones empresariales y educativas.

## **Aspectos de e-learning**

(Sarmiento, 2011), Comprende fundamentalmente los siguientes aspectos:

"El pedagógico, referido a la Tecnología Educativa como disciplina de las ciencias de la educación, vinculada a los medios tecnológicos, la psicología educativa y la didáctica".

El tecnológico, referido a la Tecnología de la Información y la Comunicación, mediante la selección, diseño, personalización, implementación, alojamiento y mantenimiento de soluciones en dónde se integran tecnologías propietarias y de código abierto (Open Source).

## **Beneficios del e-learning**

Según (Mendoza, 2011) explica los siguientes beneficios.

- Reducción de costos: permite reducir y hasta eliminar gastos de traslado, alojamiento, material didáctico, etc.
- Rapidez y agilidad: Las comunicaciones a través de sistemas en la red confiere rapidez y agilidad a las comunicaciones.
- Acceso just-in-time: los usuarios pueden acceder al contenido desde cualquier conexión a Internet, cuando les surge la necesidad.
- Flexibilidad de la agenda: no se requiere que un grupo de personas coincidan en tiempo y espacio.

## **Características e-learning**

Las características de (Sevilla, 2012)**,**

Esta modalidad formativa a distancia a través de Internet o semipresencial (una parte de los procesos formativos se realizan de manera presencial), ha contribuido a que la formación llegue a un mayor número de personas. Entre las características más destacadas del e-Learning están:

- Desaparecen las barreras espacio-temporales. Los estudiantes pueden realizar un curso en su casa o lugar de trabajo, estando accesibles los contenidos cualquier día a cualquier hora. Pudiendo de esta forma optimizar al máximo el tiempo dedicado a la formación.
- Formación flexible. La diversidad de métodos y recursos empleados, facilita el que nos podamos adaptar a las características y necesidades de los estudiantes.
- El alumno es el centro de los procesos de enseñanza-aprendizaje y participa de manera activa en la construcción de sus conocimientos, teniendo capacidad para decidir el itinerario formativo más acorde con sus intereses.
- El profesor, pasa de ser un mero transmisor de contenidos a un tutor que orienta, guía, ayuda y facilita los procesos formativos.
- Contenidos actualizados. Las novedades y recursos relacionados con el tema de estudio se pueden introducir de manera rápida en los contenidos, de forma que las enseñanzas estén totalmente actualizadas.
- Comunicación constante entre los participantes, gracias a las herramientas que incorporan las plataformas e-Learning (foros, chat, correo-e, etc.).
- Con las posibilidades que nos brinda la plataforma de e-Learning que la Universidad pone al servicio de toda su comunidad, la relación que se establece entre alumnos y entre profesor-alumno es fluida, generándose un verdadero

ambiente de enseñanza-aprendizaje, compartiendo dudas, ideas, temas de interés, etc. y contribuyendo a paliar algunos de los inconvenientes de la enseñanza a distancia tradicional, como era el sentimiento de aislamiento y soledad que el alumno experimentaba a lo largo del proceso.

### **¿En qué consiste el 'e-learning'?**

(Hernández, 2012) Señala:

Uno de los aspectos que generalmente pasan por alto en las discusiones sobre la actual dinámica educativa es conocer conceptualmente lo que significa el e-learning. Sabemos grosso modo que se relaciona con las TIC y que implica el uso de las herramientas tecnológicas con intencionalidad didáctica. Hay mucha literatura sobre los efectos positivos de las TIC en el aprendizaje, y desde luego la defensa del e-learning es compatible con un estilo moderno, tecnológico y antropocéntrico en el que, en definitiva, se busca que el estudiante sea sujeto y no objeto de la educación. Hasta aquí estamos de acuerdo, pero antes de profundizar en el típico debate entre la educación presencial y la educación online, repasemos algunas concepciones sobre lo que se entiende como elearning:

#### **Fases del e-learning**

De acuerdo con (Baelo R, 2010)

La última fase consiste en el campus virtual y las actividades desarrolladas en torno a esta iniciativa. Ahora bien, ¿por qué todavía existe cierto escepticismo ante el e-learning? Posiblemente sea por desconocimiento de su dinámica, ya que generalmente se piensa que la calidad de los estudios depende del tiempo que esté el estudiante dentro del aula. Esta idea no permite que se exploren nuevas alternativas dentro del proceso de enseñanza y aprendizaje y, por lo tanto, cuanto más se rechace, más aislada estará la institución universitaria que continúe con el tecnoescepticismo.

 El e-learning no es mágico. No actúa por sí mismo. Por lo tanto, se requiere convicción del docente en su nuevo rol como facilitador y orientador y también se necesita que el estudiante asuma que ahora él es el responsable de su propio aprendizaje y, por ello, no debe acudir a «buscar» conocimientos, sino que descubre, infiere y analiza la información que está a su alcance.

De esta forma la adopción del e-learning supone una apuesta por un modelo pedagógico en el que el alumnado toma una mayor responsabilidad en su educación, contribuyendo al desarrollo de la eficiencia en el proceso de enseñanza-aprendizaje, y por ende, a la mejora cualitativa del modelo educativo. (p. 88)

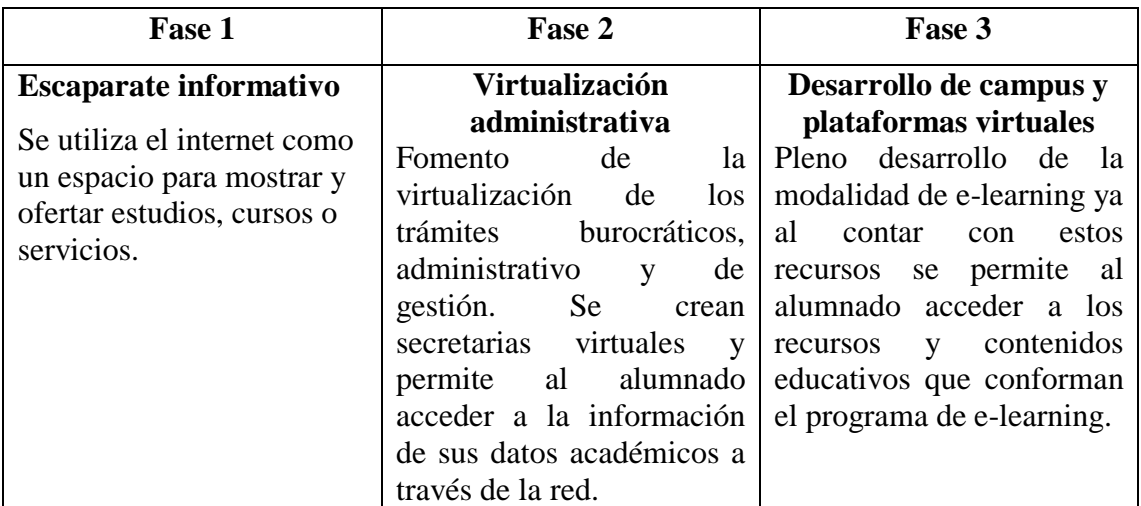

Elaborado por. Ruth Torres

## **Aprendizaje Móvil**

(Cobos C, 2010), afirma que el M-Learning es E-Learning a través de dispositivos computacionales móviles, dispositivos asistentes personales, maquinas Windows CE y teléfonos celulares o como la intersección de la computación móvil y el eLearning, la cual se caracteriza por la capacidad de acceder a recursos de aprendizaje desde cualquier lugar, con altas capacidades de búsqueda, alta interacción, alto soporte para un aprendizaje efectivo y una constante valoración basada en el desempeño.

## **Mobile Learning**

Por su parte (Brazuelo Ground, 2011 - Pag. 45), en "Móvil learning", artículo que retoma opiniones de varios estudiosos del tema, define el m-learning (aprendizaje móvil) como "el proceso de enseñanza – aprendizaje que se lleva a cabo en cualquier lugar y momento, gracias al uso de dispositivos móviles con conexión inalámbrica, que nos permiten acceder a la información requerida a través de la red o de documentación almacenada en el mismo", y enumera las ventajas, características y los requerimientos fundamentales de este proceso de la siguiente manera:

Tecnología portátil. Requerimos de dispositivos móviles preparados con el software adecuado para acceder a la información de manera inalámbrica.

- Aprendizaje funcional. Con el m learning realmente aprenderemos lo que nos interesa o nos gusta en cualquier lugar o momento.
- Aprendizaje flexible. Podremos aprender en cualquier lugar y momento.
- Autoaprendizaje. Gracias a los dispositivos móviles podemos acceder a información en tiempo real de cualquier aspecto que necesitemos saber.
- Aprendizaje objetivo. Podremos acceder a miles de recursos, opiniones, entre otros, amoldando nuestros conocimientos a partir de las opiniones de varios autores, no de uno solo.
- Tecnología motivadora. Este proceso de enseñanza aprendizaje conlleva que accedamos a la información cuando estemos motivados para ello, por lo que dicho proceso resulta más óptimo.

## **Características movil – learning.**

Para (Garcia Aretio, 2011), el término móvil – learning engloba varias características:

- Aprendizajes en los que se utiliza tecnologías portátiles.
- Aprendizajes en contextos o situaciones consideradas "móviles" en los que los alumnos interactúan con diferentes dispositivos inalámbricos.

 Aprendizajes dentro de una sociedad cambiante, "móvil". En este sentido, los desarrollos tecnológicos en el ámbito de los sistemas de comunicación permite dar respuesta a las necesidades educativas de una sociedad y unas instituciones cada vez más flexibles y dinámicas.(Pág. 55)

## **Ventajas y Desventajas del móvil – learning.**

(Brazuelo Ground F. &., 2011), Antes de aventurarnos en determinar si el m-learning es adecuado o no al proceso de enseñanza – aprendizaje, debemos de conocer cuáles son las posibles ventajas o inconvenientes que ofrece este proceso.

## **Ventajas pedagógicas:**

- Ayuda a los estudiantes a mejorar sus capacidades para leer, escribir y calcular, y a reconocer sus capacidades existentes.
- Puede ser utilizado para incentivar experiencias de aprendizaje independientes o grupales.
- Ayuda a los estudiantes a identificar las áreas donde necesitan ayuda y respaldo.
- Permite a los docentes que envíen recordatorios a sus estudiantes sobre plazos de actividades o tareas a los alumnos así como mensajes de apoyo y estímulo.
- Ayuda a combatir la resistencia al uso de las TIC y pueden ayudar a tender un puente sobre la brecha entre la alfabetización a través del teléfono móvil y la realizada a través de las TIC.
- Ayuda a los estudiantes para que permanezcan enfocados y calmados durante las sesiones de clases por períodos más largos.
- Proporciona a menudo actividades intercurriculares, aspecto clave para involucrar a los docentes a que introduzcan actividades m-learning dentro del salón de clase

## **Desventajas:**

- Pantallas pequeñas de los móviles. Esto conlleva dificultades en la lectura de textos medianos, cantidad de información visible es limitada.
- Existen pocas aplicaciones educativas.
- Dificultades de instalar y usar determinado software. Como podemos comprobar, las pocas desventajas que existen pueden ser subsanadas con el tiempo y con el avance de las nuevas tecnologías. En cambio existen muchas ventajas que se irán ampliando a medida que pase el tiempo y se profundice en el campo el m – learning.

### **Mitos acerca del Mobile Learning**

Según (Sanchez, 2012),

Es posible que el teléfono móvil sea la tecnología de mayor éxito de la historia en cuanto a la velocidad de implantación y extensión, de hecho se señala que el teléfono móvil está siendo víctima de su propio éxito y una de las mayores preocupaciones es, si las infraestructuras existentes serán capaces de soportar un volumen de tráfico creciente, y más desde que se ofrecen servicios de internet móvil, en un plazo de tiempo medio lo que repercutiría en la velocidad de conexión o en la cobertura.

### **Redes sociales móviles para el aprendizaje**

(Laura Ponluisa, 2014 - Pag. 25), Los dispositivos móviles unidos a las herramientas de la Web 2.0 como las redes sociales, están ofreciendo nuevas vías para el desarrollo del aprendizaje constructivista y colaborativo, con un enfoque centrado en el alumnado, gracias a la hibridación de dispositivos como la telefonía móvil e internet, que ha dado lugar a la Mobile Web 2.0 y al rápido crecimiento de las redes inalámbricas vía 3G y Wifi, ha surgido la oportunidad de extender el aprendizaje de una forma totalmente ubicua en sentido espacial como temporal.

A través de una red social enfocada a fines educativos podríamos compartir recursos, enviar o recibir mensajes y comentarios de carácter educativo favoreciendo a la comunicación entre el profesorado y el alumnado, construir comunidades virtuales de aprendizaje, fomentar debates educativos, favorecer la investigación e innovación dentro y fuera del aula.

### **Educación Virtual**

Según (Bello Diaz, 2013), informa las nuevas tecnologías de la información y de las comunicaciones posibilitan la creación de un nuevo espacio socio – virtual para las interrelaciones humanas, este nuevo entorno se está desarrollando en el área de educación porque posibilita nuevos procesos de aprendizaje y transmisión del conocimiento a través de las redes modernas de comunicaciones. Este entorno cada día adquiere más importancia, porque para ser activo en el nuevo espacio social requieren nuevos conocimientos y destrezas que habrán de ser aprendidos en los procesos educativos. Además de adaptar la escuela, el colegio, la universidad y la formación al nuevo espacio social requiere crear un nuevo sistema de centros educativos, a distancia y en red, así como nuevos escenarios, instrumentos y métodos para los procesos educativos.

### **Plataformas E-learning**

Según (Villacis, 2010), afirma que:

Los sistemas informáticos son muy conocidos en las instituciones educativas; si se le agrega además la conectividad que ofrecen las grandes redes como Internet, se puede vislumbrar el amplio horizonte de posibilidades que están al alcance: matriculación por Internet, visualización de la situación académica, asesorías en línea, solicitud de documentos, evaluaciones dinámicas y con revisión instantánea, por solo mencionar algunas de las prestaciones disponibles.

A este tipo de sistemas se les conoce como Plataformas e-learning o Plataformas Tecnológicas para la teleformación. El e-learning también es definido como una aplicación software o tecnología basada en Web usada para planificar, implementar y evaluar un proceso de aprendizaje específico. Estos sistemas proveen al instructor una forma para crear y distribuir contenidos, monitorizar la participación de los estudiantes, y evaluar el aprendizaje del alumno. Además pueden proporcionar al alumno características interactivas como foros de distintos temas, videoconferencia, etc.

A partir de esta educación mediada por los recursos tecnológicos específicamente en la enseñanza on-line, surgen necesidades específicas del alumno como el sentirse acompañado a lo largo del proceso de aprendizaje, ya que en esta modalidad en ningún momento se mantiene contacto con el tutor cara a cara; el contacto se da fundamentalmente de forma escrita por medio del correo electrónico, foros de discusión, chat asíncrono o síncrono, entre otros.

#### **Educación a distancia a la educación virtual**

Según (Garcia Aretio, 2010),

El auge de internet está impulsando cambios drásticos en la forma de entender la educación, afrontar el cómo se enseña y el cómo se aprende, requiere nuevos enfoques teóricos alimentados por la práctica de quienes ya se encuentran inmersos en acciones formativas sostenidas en sistemas y redes digitales.

Las tecnologías basadas en la web introducen nuevos elementos al discurso pedagógico clásico en la educación a distancia. Por otro lado, las tecnologías basadas en la web permiten que la disposición de contenidos sea permanente y que su acceso una vez garantizadas las necesarias condiciones de soporte sea abiertos.

Garantizar el acceso a estos contenidos ha sido crucial a lo largo de las generaciones de la educación virtual, desde la enseñanza por correspondencia a los sistemas multimedia basados en software educativo. La sociedad del conocimiento, la evolución hasta llegar a la educación virtual, aspectos relativos al docente, a los contenidos, la planificación y la calidad arman un conjunto de saberes que cubren los aspectos más destacados del ámbito de la educación virtual en su amplia acepción.(Pág. 60)

#### **Educación Virtual o Tecnológica**

(Arredondo, 2012), La tecnología es el resultado de la creatividad y del aprendizaje social e innovador de personas asociadas, de grupos y sociedades en donde se produce o se aplica, la clave de la educación derivada de los anteriores planteamientos, está en formar para la adaptación a nuevas situaciones y tecnologías que a su vez van cambiando rutinas, 29 hábitos y costumbres, los conocimientos se modifican rápidamente y esto implica estar dispuestos, cada día a nuevos aprendizajes.

#### **La tecnología**

Según (Bello Diaz, 2013), explica el conjunto de conocimientos técnicos, científicamente ordenados, que permiten diseñar y crear bienes y servicios que facilitan la adaptación al medio ambiente y satisfacer tanto las necesidades esenciales como los deseos de la humanidad. Aunque hay muchas tecnologías muy diferentes entre sí, es frecuente usar el término en singular para referirse a una de ellas o al conjunto de todas.

Cuando se lo escribe con mayúscula, Tecnología, puede referirse tanto a la disciplina teórica que estudia los saberes comunes a todas las tecnologías como la educación tecnológica, la disciplina escolar abocada a la familiarización con las tecnologías más importantes.(Pag.72)
#### **Internet**

#### **Historia y formación del internet**

Según (Tecnológico, 2011), define:

El internet en la actualidad es algo muy habitual como la prensa, la televisión, la radio, etc, en casi todos los anuncios aparece los enlaces de internet, en los programas de televisión se puede participar a través de este medio y un gran número de publicaciones se ocupan de este tema que es una innovación y una revolución en nuestras vidas después de la máquina a vapor y el uso de la electricidad.

Definir internet es tan fácil como describir el mundo como describir en el mundo en el que vivimos, la importancia del internet en el futuro desborda todo lo acontecido hasta ahora, se ha convertido en el medio de comunicación global. El éxito del internet cambiara en el futuro no solo la vida profesional sino que también decidirá el ser o no ser de los productos, proyectos y empresas.

# **Educación a distancia**

(Almenara & Graván, 2010), En la actualidad, la Educación a distancia ha ido abriéndose paso dentro de la educación mundial, desde capacitación laboral hasta postgrados universitarios figuran en la oferta de las más diversas instituciones educativas. En Venezuela el incremento en la demanda educativa cada vez es más evidente; sin embargo la mayoría de las veces esa educación que se pretende que sea para toda la vida se ve truncada debido a las múltiples actividades que tienen que desarrollar las personas; por lo que la educación presencial muchas veces no es la alternativa más idónea a ofrecer, por lo que se requiere que las instituciones educativas venezolanas implementen nuevos modelos educativos que sean capaces de atender a toda la diversa población estudiantil.

#### **¿Cómo se produce el aprendizaje?**

**S**egún (Alonso Martín, 2010 - Pag. 11) manifiesta;

Para responder a esta pregunta tendremos que referirnos a la motivación como el factor que inicia y mantiene toda conducta. El proceso de aprendizaje se inicia en el momento en que el aprendiz experimenta la ruptura del equilibrio inicial de alguno de sus esquemas. Para ello se tiene que producir un desequilibrio cognitivo, esto es, la aparición de algo que no "encaja" en sus conocimientos previos, ya sea porque los contradice en parte o porque aporta elementos nuevos que no puede integrar. De ahí que para que se produzca un aprendizaje es imprescindible que lo que se ha de aprender tenga alguna dificultad.

El sujeto habrá aprendido cuando logra la reconciliación integradora; es decir, cuando puede vincular el nuevo concepto a los ya existentes de tal modo que conforme una estructura significativa. Aquí tendremos que señalar que la dificultad de los nuevos aprendizajes no debe ser excesiva, ya que en ese caso produciría un efecto paralizante, al no poder articularlos de ninguna manera con los conocimientos previos.

#### **Aprendizaje colaborativo**

Según (Medina, 2012) informa que.

El aprendizaje colaborativo, es uno de los postulados constructivistas que parte de concebir a la educación como proceso de socio-construcción que permite conocer las diferentes perspectivas para abordar un determinado problema, desarrollar tolerancia en torno a la diversidad. Constructivismo Social es aquel modelo, que dicta que el conocimiento además de formarse a partir de las relaciones ambiente-yo, es la suma del factor entorno social a la ecuación: los nuevos conocimientos se forman a partir de los propios esquemas de la persona producto de su realidad, y su comparación con los esquemas de los demás individuos que lo rodean. Pág. 84

Los entornos de aprendizaje constructivista que definen como un lugar donde los alumnos deben trabajar juntos, ayudándose unos a otros, usando una variedad de instrumentos y recursos informativos que permitan la búsqueda de los objetivos de aprendizaje y actividades para la solución de problemas. Aprender en forma colaborativa permite al individuo recibir retroalimentación y conocer su propio ritmo y estilo de aprendizaje, esto facilita la aplicación de estrategias meta cognitivas para regular el desempeño y optimizar el rendimiento. Este tipo de aprendizaje incrementa la motivación, ya que genera en los individuos sentimientos de pertenencia y cohesión mediante la identificación de metas comunes y compartidas, esto le permite sentirse "parte de", esto estimula su productividad y responsabilidad e incide en su autoestima y desarrollo.

#### **Estilos de aprendizaje**

(Mayta, 2013- Pag. 54)**,** 

El estilo de aprendizaje es el conjunto de características psicológicas que suelen expresarse conjuntamente cuando una persona debe enfrentar una situación de aprendizaje; en otras palabras, las distintas maneras en que un individuo puede aprender. Se cree que una mayoría de personas emplea un método particular de interacción, aceptación y procesado de estímulos e información. Las características sobre estilo de aprendizaje suelen formar parte de cualquier informe psicopedagógico que se elabore de un alumno y pretende dar pistas sobre las estrategias didácticas y refuerzos que son más adecuados para el niño. No hay estilos puros, del mismo modo que no hay estilos de personalidad puros: todas las personas utilizan diversos estilos de aprendizaje, aunque uno de ellos suele ser el predominante.

#### **Aprendizaje.**

(Carreño I. G., 2008) menciona que:

El aprendizaje se le puede considerar como un proceso de naturaleza extremadamente compleja caracterizado por la adquisición de un nuevo conocimiento, habilidad o capacidad, obligarse aclarar que el proceso pueda ser considerado realmente como aprendizaje, procedimiento mediante el cual se transmiten conocimientos especiales o generales sobre una materia, sus dimensiones en el fenómeno del rendimiento académico a partir de los factores que determinan su comportamiento. (Pág. 18)

#### **Importancia del Aprendizaje Significativo.**

La educación es un hecho social interconectado con toda la sociedad y el docente es uno de los protagonistas fundamentales del proceso enseñanza aprendizaje, su práctica educativa mejorará si posee los conocimientos y la formación para abordar el hecho educativo desde una perspectiva más social y no como un proceso individual de enseñanza aprendizaje. (Solorzano, 2011)

El proceso de la adquisición del conocimiento no concluye nunca y puede nutrirse de todo tipo de experiencias. Puede considerarse que la enseñanza tiene éxito cuando ocurre un aprendizaje significativo que logren aporta el impulso y bases que permitirán seguir aprendiendo durante toda la vida, no sólo en el empleo sino también al margen de él. Al hablar del aprendizaje significativo nos estamos refiriendo a esa información que obtenemos del medio donde nos relacionamos y que logran calar tanto dentro de nosotros que genera una transformación o un cambio grande, pero para que se logre es necesario que la participación del aprendiz sea activa, es decir, que el mismo sujeto construya sus conocimientos en la medida que va experimentando ciertas situaciones, es decir el niño, construye sus conceptos y desarrolla habilidades que mostrando un pensamiento lógico.

#### **Inconvenientes para su aprendizaje.**

Según (Tula Salas, 2010),

Son graves inconvenientes para este aprendizaje, así como para cualquier otro, el miedo, desconfianza e inseguridad del alumno; es indudable que no se puede amar lo que se teme, si el alumno aborrece la escuela y teme al maestro, o se siente incompetente en un área curricular o en una asignatura,

su aprendizaje estará bloqueado por una barrera. La escuela debe siempre presentarse como un sitio agradable, seguro, donde el maestro se muestra amigable y comprensivo. Cuando el maestro corrige una actitud negativa del alumno, debe tener mucho tino para no avergonzarlo ante el grupo.

"Es más fácil desintegrar un átomo que cambiar una actitud", es decir romper una idea creada con la actitud, demuestra la dificultad que tiene el docente para enseñar actitudes, porque ellas están enclavadas en la personalidad, entrelazadas en la extensión de vida de la persona. El docente debe vencer esta dificultad y considerar que en todo aprendizaje debe producirse un cambio de conducta. El aprendizaje puramente verbal, descuida el aprendizaje de actitudes, en cambio la participación en el aprendizaje hace que el estudiante tenga experiencias ricas y amplias. Cuando el estudiante aprende una actitud no debe sentirla en contra de su estatus personal, es decir no debe sentir amenazado su yo.

#### **Inicios del aprendizaje**

Según (Macías, 2015), indica que:

En tiempos antiguos, cuando el hombre inició sus procesos de aprendizaje, lo hizo de manera espontánea y natural con el propósito de adaptarse al medio ambiente. El hombre primitivo tuvo que estudiar los alrededores de su vivienda, distinguir las plantas y los animales que había que darles alimento y abrigo, explorar las áreas donde conseguir agua y orientarse para lograr volver a su vivienda. En un sentido más resumido, el hombre no tenía la preocupación del estudio. Al pasar los siglos, surge la enseñanza intencional. Surgió la organización y se comenzaron a dibujar los conocimientos en asignaturas, estas cada vez en aumento. Hubo entonces la necesidad de agruparlas y combinarlas en sistemas de concentración y correlación. En suma, el hombre se volvió hacia el estudio de la geografía, química y otros elementos de la naturaleza mediante el sistema de asignaturas que se había ido modificando y reestructurando con el tiempo. Los estudios e investigaciones sobre la naturaleza contribuyeron al análisis de dichas materias.

#### **Aprendizaje como adquisición de respuestas.**

(Barrerra.o, 2014)

Se correspondería con el paradigma conductista en que el aprendiz es pasivo. Sería el maestro el que daría las recompensas apropiadas cuando las respuestas son exitosas y los castigos necesarios cuando se respondiese de forma inadecuada.

El maestro modelaría por tanto la conducta del estudiante en función de los premios y castigos.

Los mecanismo para aprender serian innatos y no estarían bajo el control consiente del estudiante.

Lo cual tendría cabida de hablar de estrategia ni métodos de estudios para mejorar el aprendizaje de los estudiantes. (Pág. 29)

#### **Aprendizaje como adquisición y conocimiento.**

(Carreño I. G., 2008)

Aquí cogería las riendas el cognitivismo desde el cual el aprendiz es un procesador de la información.

El estudiante toma un papel activo en su aprendizaje y el profesor se convierte en el sujeto que ofrece la información.

El control del aprendizaje sigue estando en manos del profesor pero el alumno no se limita a responder sino adquirir los conocimientos que se le explican. (Pág. 30)

#### **Aprendizaje como construcción de conocimiento.**

Las investigaciones hacen ver que el alumno es activo y creativo, que busca información más allá de que se las da es autónoma y controla su aprendizaje.

Conoce sus propios procesos cognitivos por lo que en vez de adquirir conocimiento lo construye utilizando las experiencias previas.

El papel de profesor es modelar la cognición. Ayudar a que el alumno construya el conocimiento.

El maestro debe instruir al alumno para que ellos utilicen estrategias de aprendizaje en función de material con que se enfrente. (Carreño I. G., 2008)

El aprendizaje es un proceso constructivo de carácter interno.

No basta solo con la actividad externa al sujeto para que este aprenda algo, es necesaria su propia actividad interna, el nivel de desarrollo del sujeto.

El aprendizaje es un proceso de reorganización y reestructuración cognitiva.

El desarrollo de aprendizaje son importante los conflictos cognitivos y discrepancias y contradicciones cognitivas ya que producen un desequilibrio cognitivo estimulado al sujeto a la consecución de un nuevo equilibrio más evolucionado y elaborado.

La interacción social favorecerá el aprendizaje en la medida que se ofrezca contradicciones y ayude producir reorganizaciones. (Carreño I. G., Metodologia de aprendizaje, 2008)

#### **El aprendizaje por descubrimiento.**

(Carreño G. , 2008- Pag. 39) Los principios que rigen el aprendizaje por descubrimiento son los siguientes:

- Todo el conocimiento real es aprendido por uno mismo.
- El significado es producto exclusivo del descubrimiento creativo y no verbal.
- El conocimiento verbal es la clave de la transferencia.
- El método del descubrimiento es el principal para transmitir el contenido.
- La capacidad para resolver problemas es la meta principal de la educación.
- El entrenamiento en la heurística del descubrimiento es más importante que la enseñanza de la materia de estudio.
- Cada niño es un pensador creativo y crítico.
- La enseñanza expositiva es autoritaria.
- **El** descubrimiento organiza de manera eficaz lo aprendido para emplearlo ulteriormente.
- **El** descubrimiento **es el** generador único de motivación y confianza **en sí** mismo.
- **El** descubrimiento **es** una fuente primaria de motivación intrínseca.
- **El** descubrimiento asegura la conservación del recuerdo.

# **Aprendizaje Significativo**

Según (Asubel, 2011, p. 20) dice: "Un aprendizaje es significativo cuando los contenidos son relacionados de modo no arbitrario y sustancial (no al pie de la letra) con lo que el alumno ya sabe**"**

El aprendizaje significativo se refiere al tipo de aprendizaje en que un aprendiz o estudiante relaciona la información nueva con la que ya posee, reajustando y reconstruyendo ambas informaciones en este proceso. Dicho de otro modo, la estructura de los conocimientos previos condiciona los nuevos conocimientos y experiencias, y éstos, a su vez, modifican y reestructuran aquellos. El aprendizaje es recíproco tanto por parte del estudiante o el alumno en otras palabras existe una retroalimentación. El aprendizaje significativo es el que conduce a la transferencia, sirve para utilizar lo aprendido en nuevas situaciones, en un contexto diferente, por lo que más que memorizar hay que comprender

#### **La práctica para un buen aprendizaje.**

A través de la práctica, se tiene una buena oportunidad para promover el aprendizaje de los objetivos que se enseña. La práctica es esencial para el aprendizaje. Si el maestro no siente la necesidad de la experiencia o práctica, su enseñanza probablemente no sería vital. La participación es una condición necesaria para aprender, pero no cualquier clase de práctica servirá, puede ser práctica pobre o incorrecta, o práctica sin comprensión ni conciencia de la teoría involucrada.

El docente guía la práctica principalmente para que los estudiantes puedan aprender; es necesario para adquirir y fijar modos de conducta, cualesquiera que sean los modos adecuados. Cuanto más alto sea el nivel de aspiración de los estudiantes, más desean practicar. La práctica es esencial para el aprendizaje y para retención de este, además de que es necesaria para mejorar la calidad de la ejecución.

(Chacon Berruga. Teudiselo, 2012) Mejorar una función sólo puede esperarse cuando se realiza la mejor práctica. Si esta es errónea tiende a procurar un aprendizaje también erróneo. La actividad sin espíritu, sin objetivo, no es efectiva para lograr un aprendizaje estimable. Por otra parte, la práctica motivada del procedimiento correcto, con el estudiante deseoso de mejorar su ejecución, ofrece más garantías de proporcionar perfeccionamiento. Las áreas en las que debe procurarse la práctica o

experiencia dependerán en gran parte de la vocación y del grupo particular de estudiantes; en pocas palabras, del aprendizaje que debe lograrse.

#### **Soporte didáctico para el aprendizaje.**

Según (Gonzalez, 2008 - Pag.14)

El maestro puede utilizar Internet en el aula para completar o para enseñar la materia, así como para reforzar el trabajo. Internet va a permitir completar y complementar al libro de texto tradicional. Por otra parte, cada vez hay aplicaciones más avanzadas que permiten realizar documentos muy complejos con cálculos, mapas o simulaciones.

#### **Tecnología para el aprendizaje móvil.**

Los dispositivos móviles usados para el aprendizaje son aparatos electrónicos digitales de pequeño tamaño, que pueden procesar información, que permiten la conexión a la red, que tienen baja capacidad de memoria y que pueden realizar una variada gama de funciones. Poseen una pantalla para la navegación a través de sus distintas funciones o en Internet. Además, son fáciles de sostener, ligeros, portátiles y pueden guardarse en una bolsa o bolsillo (Ramírez, 2014)

#### **Métodos de Evaluación del Proceso Enseñanza Aprendizaje.**

Según (Araujo, 2005), informa:

El objetivo es conocer y analizar la definición, características y clasificación de los diferentes métodos para evaluar el proceso enseñanza- aprendizaje y qué es el método de evaluación en este punto son procedimientos que se utilizan para la obtención de la información sobre el proceso enseñanza aprendizaje.

Mediante el Método de observación García define la observación como "mirar, oír, intentando prestar atención hacia determinados aspectos importantes y relevantes de una situación, o de la conducta de un sujeto o grupo.

#### **2.1.2. Marco referencial sobre la problemática de investigación**

#### **2.1.2.1. Antecedentes investigativos**

En la investigación realizada se han revisado los archivos de proyectos desarrollados en la que se han encontrado temas relacionados con la presente investigación a continuación:

(Daniel Rodriguez, 2013) **Título:** Desarrollo e implementación de un curso interactivo de bases de datos con visual C#, para la plataforma de TELEFORMACIÓN MOODLE.

**Resumen:** Uno de los placeres más grandes que tiene el ser humano es poder transmitir sus conocimientos a otras personas, y más aún inmortalizarlos. Es una gran responsabilidad enseñar, se puede realizar un excelente trabajo que como resultado arroje personas satisfechas con el conocimiento adquirido en bien de la sociedad; el presente proyecto intenta esforzadamente hacer aquello, enseñar. Enseñar dos temas tan apasionantes como son Bases de Datos y Desarrollo de Software.

En este proyecto se experimenta que frecuentemente lo más difícil no es realizar un producto de software sino plasmar el conocimiento en las herramientas tecnológicas que se tienen al alcance. El e-learning, una herramienta potente que ha tomado fuerza en los últimos años, es parte principal de este proyecto, que sumado a otras herramientas tecnológicas de última generación como son la metodología OOHDM y el método ergoglífico, finalmente forjan un producto de calidad

(Aguirre Villarreal Daniel Romulo, 2012) **Título:** Artículo Científico - Análisis, diseño y desarrollo de un curso de Java a nivel básico (Netbeans y Eclipse) para el personal técnico del ejército utilizando la plataforma de teleformación MOODLE y herramientas Web 2.0

**Resumen:** Uno de los mayores problemas que actualmente enfrentan los países subdesarrollados, es el limitado acceso a la educación. Existen factores convencionales que circunscriben el crecimiento profesional, tales como: el número de docentes disponibles, el costo de la tecnología, la disponibilidad de tiempo y espacio físico, la distancia a los centros educativos, entre otros.

La educación virtual es una alternativa para solucionar gran parte de estos problemas, permitiendo alcanzar una mayor inclusión digital. Actualmente en el mercado hay una gran cantidad de sistemas de gestión del aprendizaje tanto comercial como open source.

El gobierno ecuatoriano a través del decreto 1014 ha promovido el uso del software libre dentro del sector público, por lo que Moodle representa la mejor elección para implementar una plataforma de teleformación en el Ejército Ecuatoriano.

Las herramientas Web 2.0 incrementan la interacción de los usuarios facilitando el aprendizaje colaborativo y social. Para incluir estas herramientas interactivas dentro de un sistema de gestión de aprendizaje es imprescindible contar con una metodología que permita estructurar un entorno virtual a fin de que los contenidos sean aprovechados de manera eficiente por los alumnos. La metodología PACIE reconoce la inclusión de las herramientas Web para la transición de la educación tradicional a la virtual.

#### **2.1.2.2. Categorías de análisis**

Implementación de estos recursos en la enseñanza-aprendizaje en las diferentes modalidades de la enseñanza virtual: apoyo a la docencia presencial, semipresencial y a distancia, con el objeto de mejorar los procesos y la calidad educativa en el nuevo espacio europeo de educación superior.

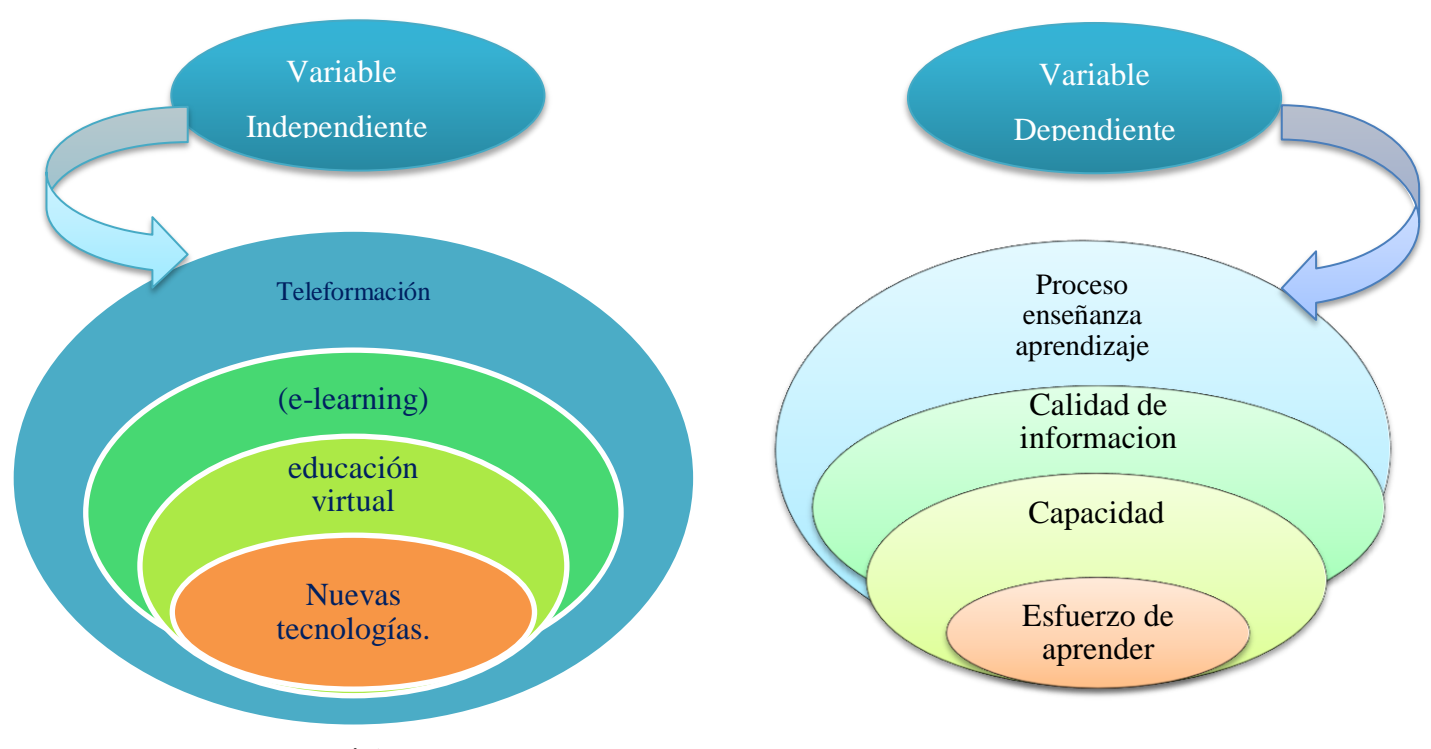

**2.1.3. Postura Teórica**

Después de la revisión bibliográfica sobre la fundamentación de las variables a través de los siguientes autores se considera lo siguiente.

Según (Gonzales, 2009)

Debido a los grandes avances cibernéticos podemos y debemos hablar que la formación del nuevo docente se basa en el mismo sistema que él aplicará a sus alumnos: antiguamente se recurrió a la enseñanza por correspondencia y ésta perduró por años aunque sin mayores éxitos. Al parecer la cuestión era que existía una gran rigidez en los temas y las fuentes de consultas eran realmente pequeñas. En la actualidad, gracias a Internet, todo esto ha cambiado.

Hoy existen los llamados Tablets, los I-Pod, las Laptop, notebooks, Kindles, computadoras de escritorio, micro-computadoras, computadoras militares, etcétera. Todos estos aparatos nos permiten interactuar, permanecer comunicados a través de la Red con todo el mundo, lo cual es un logro más de la globalización electrónica. En la actualidad podemos recurrir a los foros asincrónicos, a los correos electrónicos, a las salas de conversación (chats), a la telefonía virtual como la de Skype la cual permite efectuar video-conversaciones, video polycom, video conferencias, conferencias por redes sociales, etcétera. Todo esto nos permite interactuar, instruir, enseñar, a través de lo que en la actualidad llamamos TIC (Tecnologías de la Información y Comunicación).

La postura teórica está basada bajo las Teorías de (Ausubel-Novak-Hanesian, 2013)**.**

**Ausubel (2013)** quien manifiesta que "El aprendizaje significativo es cuando una nueva información (concepto, idea, proposición,) adquiere significado para el aprendiz a través de una especie de anclaje en aspectos relevantes de la estructura cognitiva, o sea en conceptos, ideas, proposiciones ya existentes en su estructura de conocimientos (o de significados) con determinado grado de claridad, estabilidad y diferenciación

Por lo tanto estoy de acuerdo con la teoría de Ausubel que aprendizaje significativo se puede adquirir a través del dispositivo móvil, derivado en diferentes experiencias de aprendizaje que la educación actual convergen en la necesidad de la construcción de un escenario y de una cultura del aprendizaje mediante el dispositivo móvil en el bachillerato escolar por lo tanto la importancia del aprendizaje móvil, estará bajo unos lineamientos que permitirán integrar los dispositivos móviles para que sea utilizado por instituciones educativas en todo el país. Y referenciando lo mencionado se aplicara una propuesta alternativa a la investigación la misma que favorecerá el aprendizaje sin importar el tipo de institución educativa ni en el entorno en que se encuentren, los estudiantes están demandando este tipo de aprendizaje, como se evidencia claramente en esta investigación.

# **2.2. HIPÓTESIS**

#### **2.2.1. Hipótesis general**

Determinando las estrategias de teleformación se fortalecerá el proceso de enseñanza-aprendizaje en los estudiantes de la Unidad Educativa Fiscomisional a Distancia de Los Ríos Sistema Nacional "Monseñor Leonidas Proaño".

#### **2.2.2. Subhipótesis o derivadas**

Si analizamos la orientación de los docentes de forma positiva mejorara la teleformación eficiente.

Si identificamos las características propias del proceso de enseñanza-aprendizaje mejorara la teleformación y sus componentes.

Si establecemos el sistema e-learning mejorara la interactividad y la colaboración en el proceso de enseñanza aprendizaje.

**2.2.3. Variables**

**Variable independiente:** Teleformación como estrategia

**Variable dependiente:** Proceso de Enseñanza – Aprendizaje

# **CAPITULO III. RESULTADOS DE INVESTIGACIÓN**

# **3.1. RESULTADOS OBTENIDOS DE LA INVESTIGACIÓN**

# **3.1.1. Análisis de Interpretación de Datos**

Encuesta dirigida a los docentes de la unidad educativa unidad educativa fiscomisional a distancia de los ríos sistema nacional "Monseñor Leonidas Proaño"

#### 1.- ¿Usted, ha escuchado hablar alguna vez sobre teleformación? **Tabla 1: Conocimiento de la teleformación**

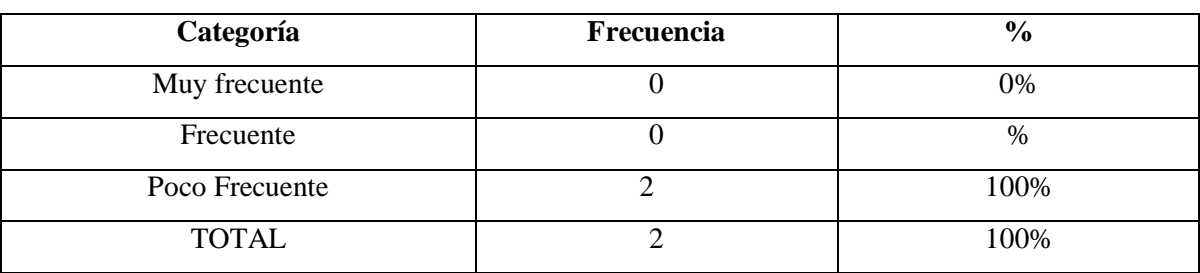

Elaborado por. Ruth Torres

Fuente: Docente de la Unidad Educativa Fiscomisional a Distancia de Los Ríos Sistema Nacional "Monseñor Leónidas Proaño"

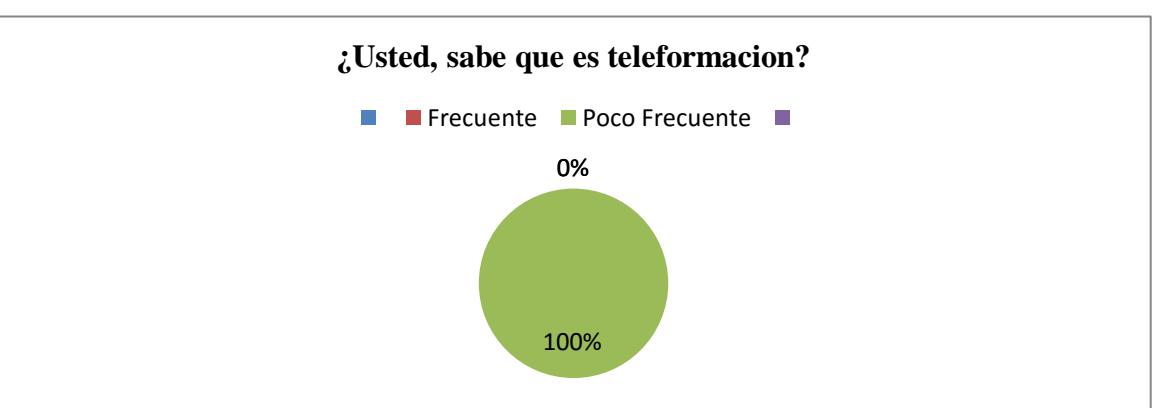

#### **Gráfico 1: conocimiento de teleformación**

**Elaborado por**. Ruth Torres

**Fuente:** Docente de la Unidad Educativa Fiscomisional a Distancia de Los Ríos Sistema Nacional "Monseñor Leónidas Proaño"

#### **Análisis**

El gráfico nos indica que el 100% de los docentes desconocen que es la teleformación.

# **Interpretación**

De esta manera se interpreta que los estudiantes no están siendo capacitados por medio de esta herramienta.

2) ¿Usted puede explicar que es una teleformación?

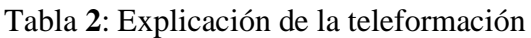

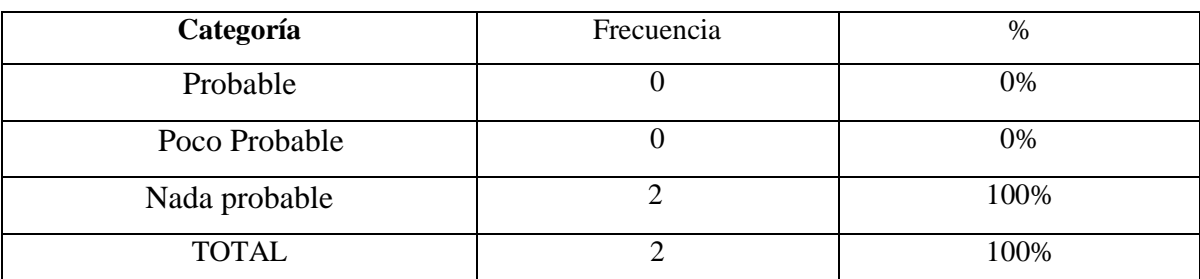

Elaborado por. Ruth Torres

Fuente: Docente de la Unidad Educativa Fiscomisional a Distancia de Los Ríos Sistema Nacional "Monseñor Leónidas Proaño"

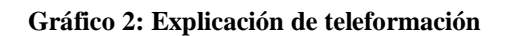

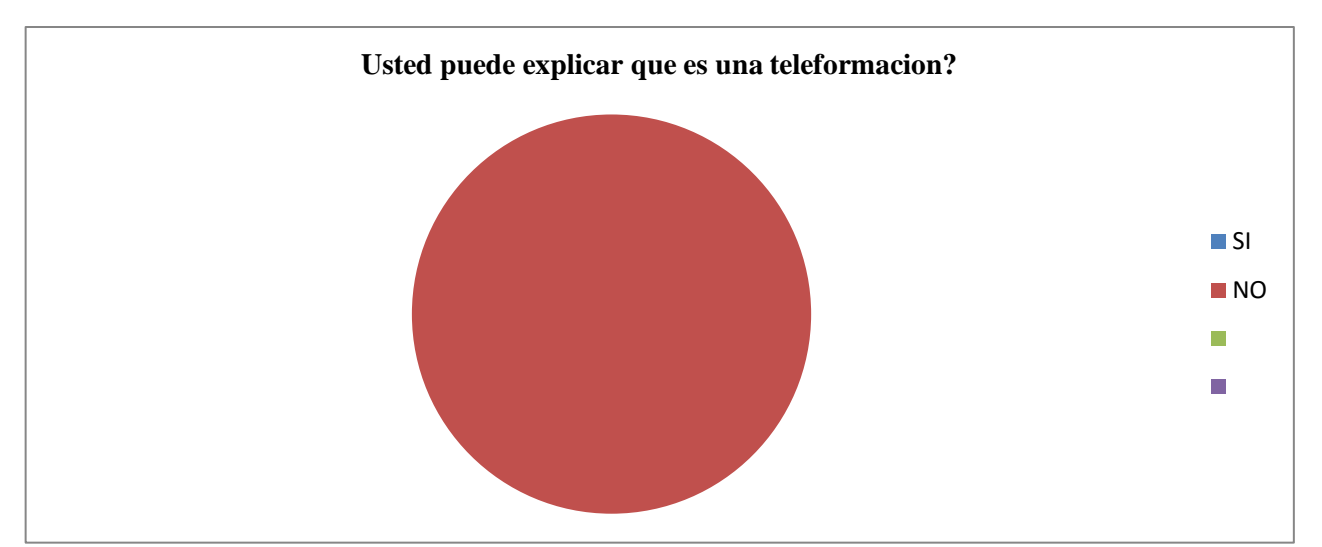

Elaborado por. Ruth Torres

Fuente: Docente de la Unidad Educativa Fiscomisional a Distancia de Los Ríos Sistema Nacional "Monseñor Leónidas Proaño"

#### **Análisis**

El gráfico revela que los docentes no pueden responder la definición de la teleformación.

# **Interpretación**

Los docentes al menos han escuchado hablar de la teleformación, dato importante ya que no están alejados del tema.

Encuesta dirigida a los estudiantes de la unidad educativa unidad educativa fiscomisional a distancia de los ríos sistema nacional "Monseñor Leonidas Proaño"

1 ¿Usted, ha escuchado hablar alguna vez sobre teleformación?

| Categoría      | Frecuencia | $\%$ |
|----------------|------------|------|
| Muy frecuente  |            | 17%  |
| Frecuente      | 10         | 15%  |
| Poco Frecuente | 45         | 68%  |
| <b>TOTAL</b>   | 66         | 100% |

Tabla **3**: Usted, ha escuchado hablar alguna vez sobre teleformación

Elaborado por. Ruth Torres

Fuente: Estudiantes de la Unidad Educativa Fiscomisional a Distancia de Los Ríos Sistema Nacional "Monseñor Leónidas Proaño"

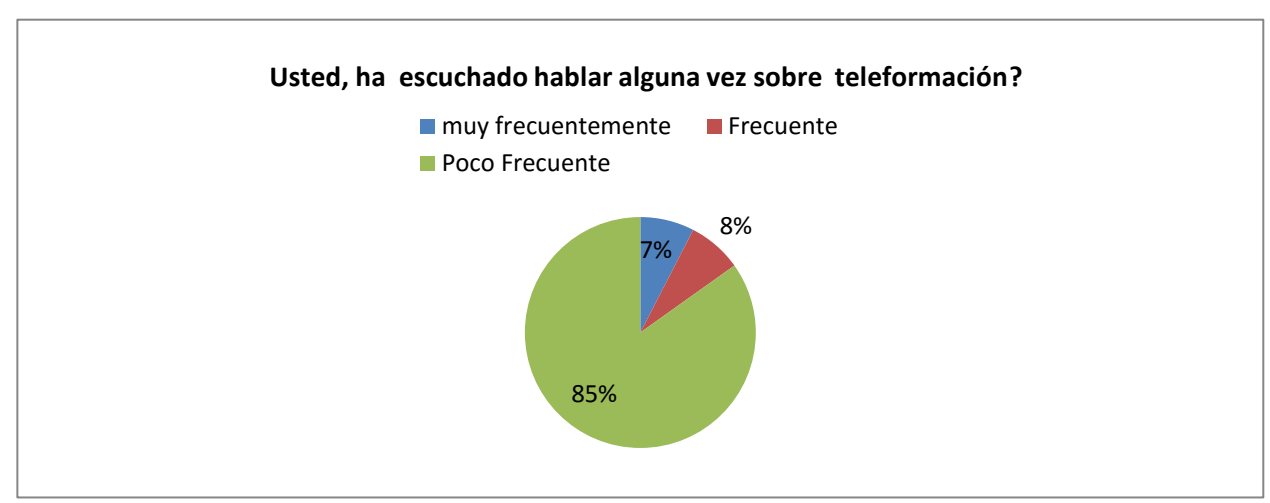

**Gráfico 3: Usted, ha escuchado hablar alguna vez sobre teleformación**

Elaborado por. Ruth Torres

# **Análisis e Interpretación**

El gráfico muestra que el 85 de los encuestados poco frecuente ha escuchado sobre la teleformación mientras que el 7% ha escuchado frecuentemente sobre esta y el 8% solo escuchado frecuente sobre este tema.

Fuente: Estudiantes de la Unidad Educativa Fiscomisional a Distancia de Los Ríos Sistema Nacional "Monseñor Leónidas Proaño"

2) ¿Cree usted que la teleformación como recurso pedagógico fortalece el proceso de enseñanza aprendizaje?

| Categoría     | Frecuencia | %    |
|---------------|------------|------|
| Probable      | 45         | 68%  |
| Poco Probable | 16         | 24%  |
| Nada probable |            | 8%   |
| <b>TOTAL</b>  | 66         | 100% |

Tabla **4**: Teleformación como recurso pedagógico

Elaborado por. Ruth Torres

Fuente: Docente de la Unidad Educativa Fiscomisional a Distancia de Los Ríos Sistema Nacional "Monseñor Leónidas Proaño"

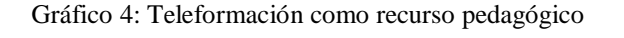

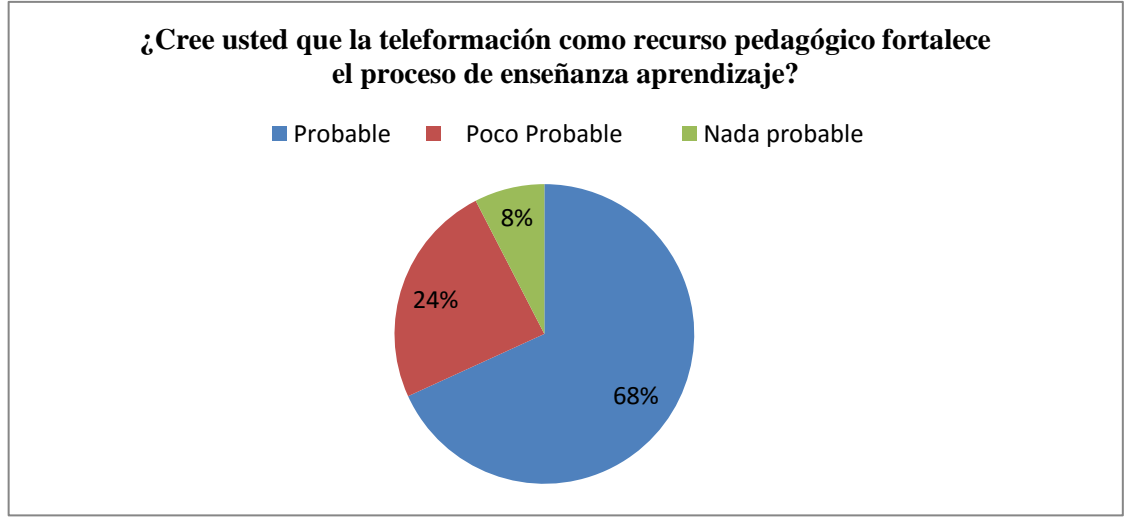

Elaborado por. Ruth Torres

Fuente: Unidad Educativa Fiscomisional a Distancia de Los Ríos Sistema Nacional "Monseñor Leónidas Proaño"

# **Análisis e Interpretación**

El grafico muestra que según los encuestados un 68% asegura que la teleformación fortalece el proceso de enseñanza aprendizaje mientras que el 24% piensa que es poco probable y e l 8% que es nada probable.

# **3.2. CONCLUSIONES ESPECÍFICAS Y GENERALES**

#### **3.2.1. Conclusiones Específicas**

- El mayor número de encuestados desconoce de la teleformación y su implementación en el campo educativo como manera fácil y útil de interactuar con el estudiante vía online.
- Como resultado de la investigación se puede observar que la institución educativa aún se rigüe por la tradicional método de enseñanza sin aun abrirse del todo al mundo tecnológico y sus beneficios.
- Algunos de los encuestados tanto docentes como estudiantes reconoce a la teleformación eso nos da la idea que de una u otra forma esta indirectamente en el medio.
- En esta investigación se ha podido notar que los docentes y alumnos están predispuestos a capacitarse y recibir clases sobre la teleformación.

#### **3.2.2. Conclusiones General**

.

A lo largo de esta investigación destaca el que tanto docentes como estudiantes desconozcan sobre teleformación, y se maneje en su institución el método tradicional de aprendizaje también se ha podido notar la predisposición para el aprendizaje de esta herramienta electrónica de información muy importante para poder llevar a cabo una mejora en el aprendizaje y relación con el estudiante.

# **3.3. RECOMENDACIONES ESPECÍFICAS Y GENERALES**

# **3.3.1. Específicas**

- Realizar investigación sobre teleformación y de los beneficios que tiene el docente al utilizarlas.
- Optar por utilizar la teleformación en el campo académico.
- Realizar tareas con los estudiantes en plataformas de teleformación
- Realizar una capacitación para los docentes sobre teleformación.

#### **3.3.2. General**

Como recomendación general los docentes deben estar instruyéndose y actualizando conocimientos constantemente para mejorar la calidad de la educación. Es vital importancia utilizar las herramientas tecnológicas al alcance para mejoras del aprendizaje en los educando para contribuir de manera efectiva con profesionales correctamente formados y capacitados. Por esto se recomienda una capacitación a este grupo para que se desenvuelva y comience a practicarse de una manera correcta la teleformación en la Unidad Educativa Monseñor Leonidas Proaño en beneficio tanto para maestros y alumnos que la institución cuenta con laboratorio de computación donde se podría practicar el uso de la teleformación.

# **CAPÍTULO IV. PROPUESTA TEÓRICA DE APLICACIÓN**

# **4.1. PROPUESTA DE APLICACIÓN DE RESULTADO**

#### **4.1.1. Alternativa Obtenida**

Capacitación a los docentes sobre la herramienta de teleformación aplicada a la educación a los docentes y estudiantes de la Unidad Educativa Fiscomisional a Distancia de Los Ríos Sistema Nacional "Monseñor Leónidas Proaño" en la plataforma Edmodo.

#### **4.1.2. Alcance de la Alternativa**

Esta propuesta pretende alcanzar en su totalidad a los docentes de la Unidad Educativa Fiscomisional a Distancia de Los Ríos Sistema Nacional "Monseñor Leonidas Proaño" de la ciudad de Babahoyo, se considera importante que los docentes apliquen la teleformación en sus clases, ya que, es un método muy efectivo para mejorar el aprendizaje de los estudiantes.

Al fomentar la teleformación como herramienta para los docentes en la enseñanza de los estudiantes, no solo se beneficiará al alumno al utilizar la tecnología para aprender, y no solo como medio de entretenimiento como comúnmente se hace, sino también, a los maestros al utilizar las plataformas como por ejemplo, Edmodo, permite que el docente fije la tarea y día fijo a entregar tarea beneficios para no recibir un deber atrasado.

Con la planificación de las actividades se promoverán con eficiencia la participación de los docentes, obteniendo así un gran número de personas capacitadas.

#### **4.1.3. Aspectos básicos de la alternativa**

#### **4.1.3.1. Antecedentes.**

Según (Mendez, 2010)**,** explica:

Una experiencia de Formación de docentes para la Educación a Distancia Digital. Escrito por José Antonio Jerónimo Montes Universidad Nacional Autónoma de México. En un estudio realizado por José Antonio Jerónimo Montes en la Universidad Nacional Autónoma de México del año 2006 se llegó a la capacitación de docentes obteniendo resultados positivos, teniendo como tema "Una experiencia de Formación de docentes para la Educación a Distancia Digital.".

En los inicios del nuevo siglo XXI, la Universidad Nacional Autónoma de México está en un proceso de revisión y cambio de sus estructuras académicas y administrativas, en el cual, se hace énfasis en la relación entre la calidad y la producción académica frente a las necesidades de una sociedad en vías de globalizarse, proceso facilitado y propiciado en gran medida por la presencia de las Nuevas Tecnologías de la Información y la Comunicación (NTCI) como agentes de cambio e imposición de una cultura emergente .

En este marco, las universidades mexicanas, todas, tienen el compromiso de elevar la calidad de la educación superior, de formar en los futuros profesionales, las habilidades necesarias para su desarrollo profesional y de crear nuevas modalidades de formación académica tomando en cuenta la movilidad de los esquemas.

El presente documento se ubicará en el contexto de la formación de profesores universitarios, considerando los retos ante el umbral del nuevo milenio y la nueva constitución de la sociedad del conocimiento y sociedad del aprendizaje. Un elemento fundamental que se considera en el presente texto es la necesidad de modificar los esquemas dominantes en la formación de docentes y la premisa de abandonar el concepto de formación como sinónimo de capacitación técnica que niega. Una experiencia de Formación de docentes para la EaD digital 8 la formación humanística y la formación integral, negando así mismo la diversidad individual y colectiva en los contextos educativos.

#### **4.1.3.2. Justificación**

La tecnología cada vez abarca más campos en nuestro diario vivir la docencia es uno de ellos. En la ciudad de Babahoyo al preguntar sobre la teleformación y su uso, los maestros mostraron desconocimiento sobre el tema , dejando ver claramente la necesidad de una capacitación donde puedan obtener el conocimiento adecuado y utilizarlo como herramienta de enseñanza, para que al aplicar estrategias mejoren sus los niveles de aprendizaje, asistencia a sus estudiantes.

Por estos motivos es viable la implementación de la capacitación hacia los docentes, de la ciudad de Babahoyo orientada al uso de la teleformación como herramienta de aprendizaje.

Esta capacitación permitirá a los maestros una mejor visión de cómo utiliza, la plataforma para mejorar el aprendizaje de los estudiantes. Esta capacitación y asistencia tecnológica contribuirá en los procesos de adquisición de conocimientos nuevos, así como, el de actualizar habilidades, destrezas y aptitudes adecuadas para obtener mejores resultados en la educación.

#### **4.2. Objetivos**

#### **4.2.1. Objetivo General**

Capacitar al docente para proporcionar herramientas necesarias desarrollar procesos de aprendizaje soportados por la teleformación, ampliando sus conocimientos en teorías y prácticas pedagógicas propias de la educación en un entorno virtual de aprendizaje.

#### **4.2.2. Objetivos Específicos**

Demostrar el uso correcto de la herramienta de teleformación a los docentes de la Unidad Educativa Fiscomisional a Distancia de Los Ríos Sistema Nacional "Monseñor Leonidas Proaño".

Capacitar al docente para desempeñar el rol en el entorno de la tecnología de la información y comunicación.

Profundizar el uso de las herramientas teleformación o aplicaciones para el desarrollo de contenidos educativos.

Aprender estrategias para mejorar el proceso de enseñanza – aprendizaje por medio de la teleformación.

### **4.3. ESTRUCTURA GENERAL DE LA PROPUESTA**

# **4.3.1. Título**

Capacitación a los docentes sobre la herramienta de teleformación aplicada a la educación a los docentes y estudiantes de la Unidad Educativa Fiscomisional a Distancia de Los Ríos Sistema Nacional **"**Monseñor Leónidas Proaño" en la plataforma Edmodo.

#### **4.3.2. Componentes**

- Perfil del capacitador
- Estrategias del plan de capacitación
- Manual de asistencia al proyecto
- Capacitación Edmodo

#### **Manual de Asistencia al Proyecto**

A fin de que el proyecto se lleve a cabo con los requerimientos y objetivos planteados en el mismo. Se presente el siguiente manual de funciones.

Se necesitara contar con la colaboración de las siguientes personas calificadas para dirigir y capacitar correctamente a los participantes de este proyecto.

**Director** Coordinador Ing. Computación Ing. En Sistemas y Diseño Lcdo. Comunicación

# **Perfil del capacitador**

**Capacitador.** Título Profesional:

**Características.** Discreción, Puntualidad, Paciencia, Organización, Lealtad, Tacto, Responsabilidad.

Observando los resultados de las encuestas realizadas y analizando la institución y las visitas realizadas efectuadas a los estudiantes y docentes de la Unidad Educativa Fiscomisional a Distancia de Los Ríos Sistema Nacional Monseñor Leonidas Proaño se ha tomado la iniciativa de capacitar a los docentes en las siguientes áreas.

#### **Estrategias del plan de capacitación**

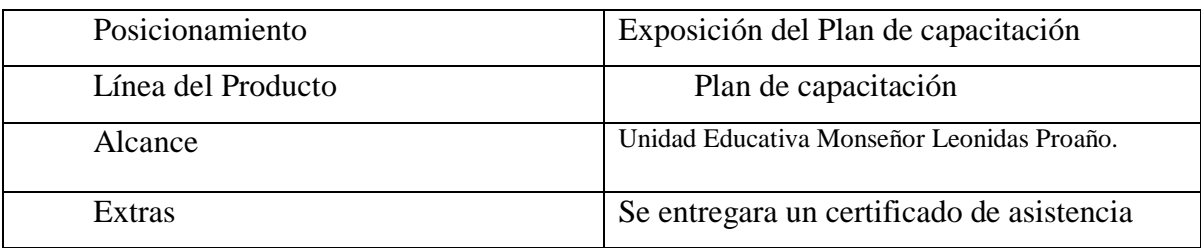

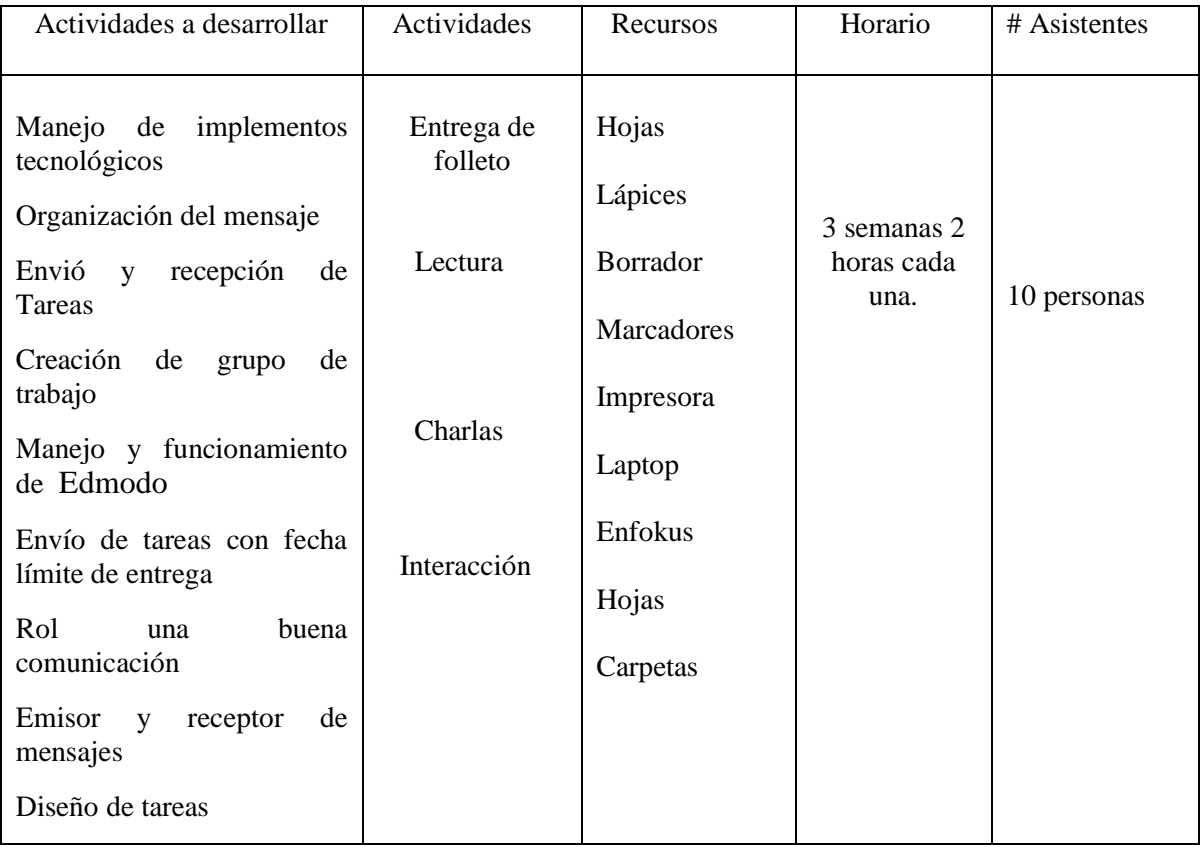

# Tabla 5 **Manual de asistencia al proyecto**

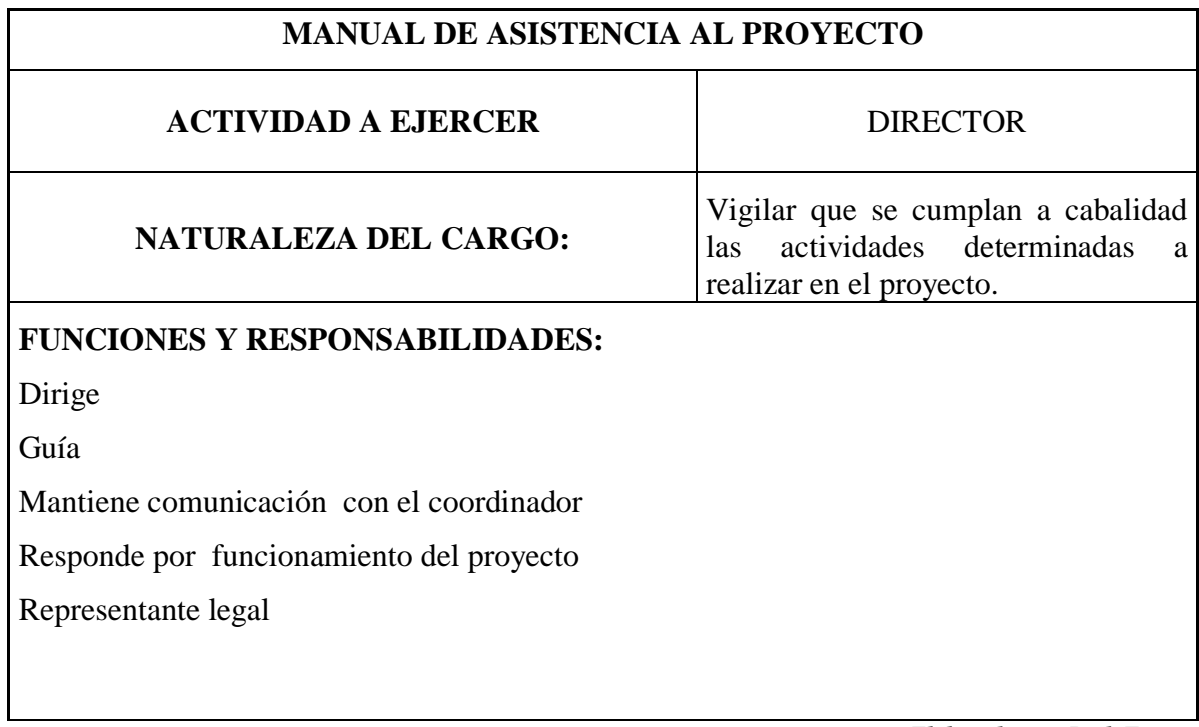

*Elaborado por: Ruth Torres*

# **Tabla 6: Manual de asistencia al proyecto**

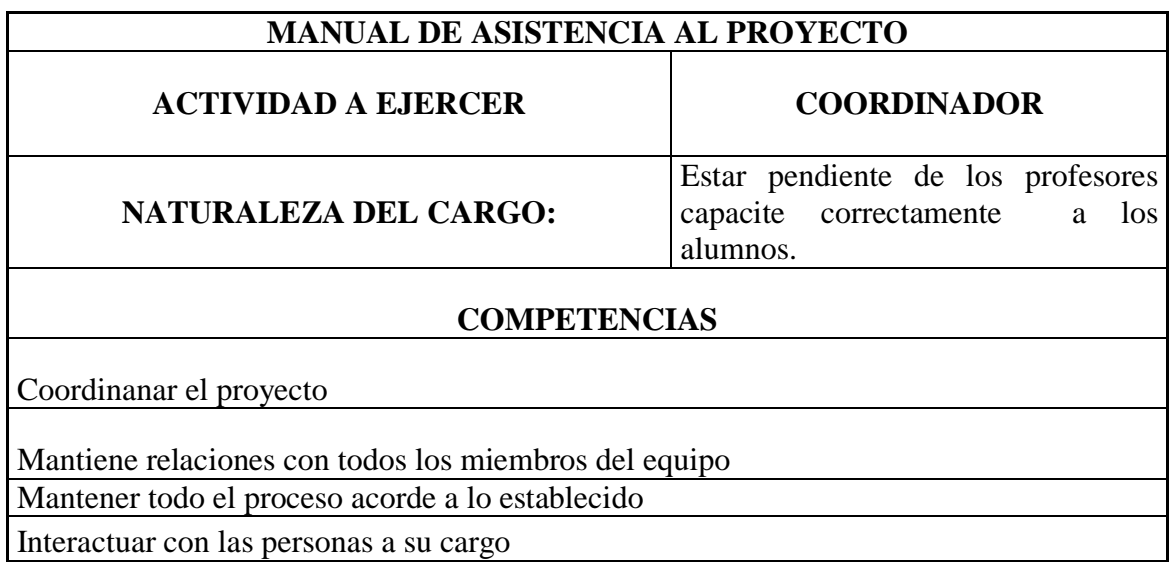

*Elaborado por: Ruth Torres*

# **Tabla 7: Manual de asistencia al proyecto**

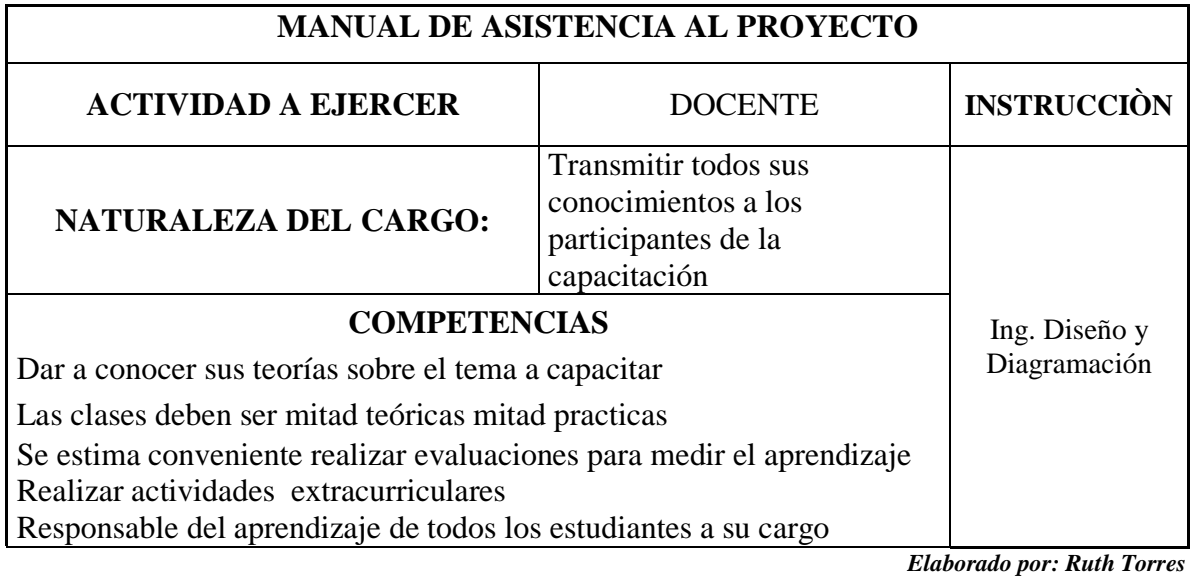

**Tabla 8: Manual de asistencia al proyecto**

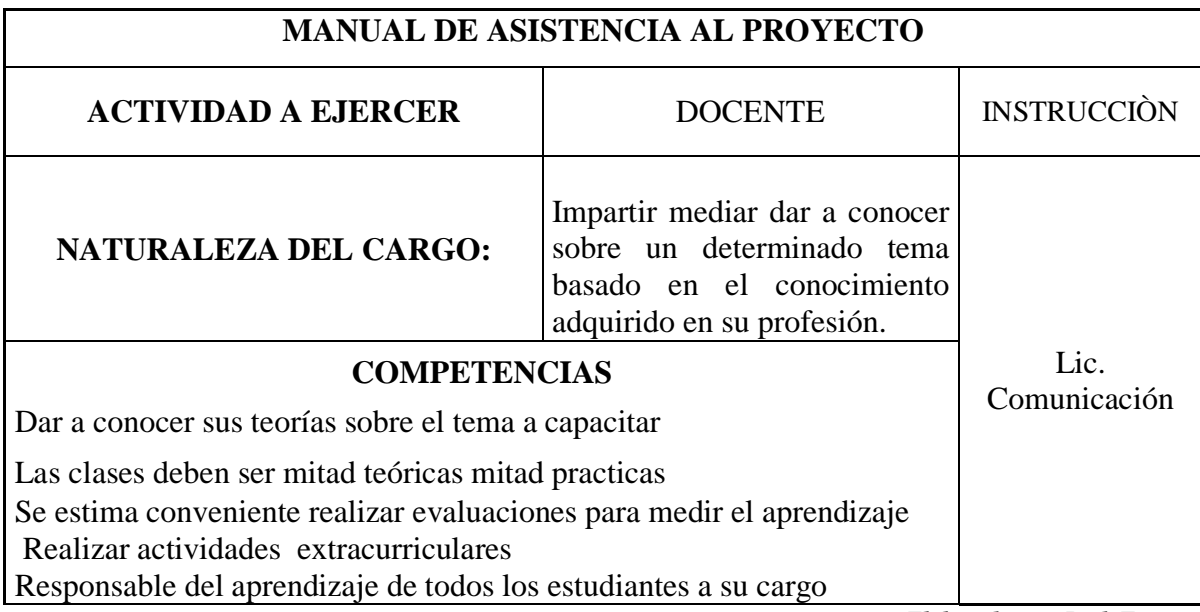

*Elaborado por: Ruth Torres*

# **Tabla 9: Manual de asistencia al proyecto**

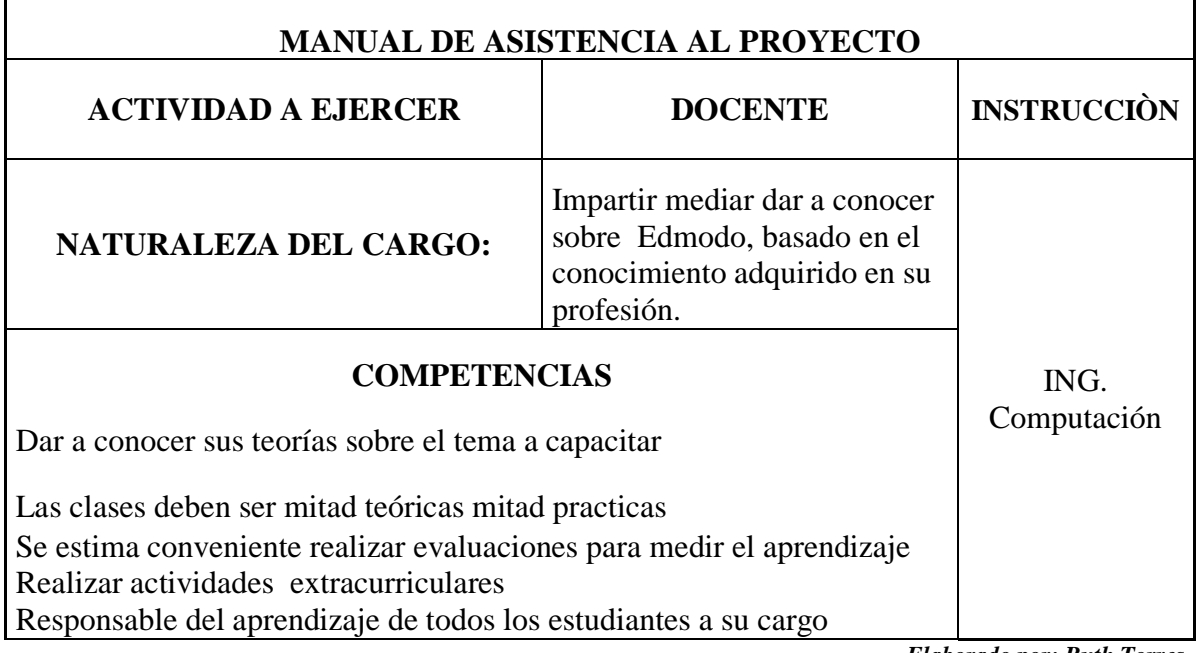

*Elaborado por: Ruth Torres*

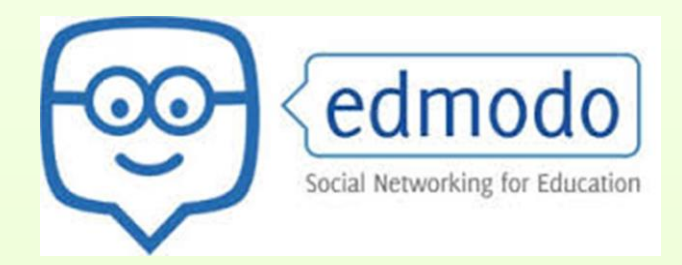

# Herramienta de Teleformación aplicada a la educación

# **Taller # 1**

# **Capacitación Edmodo**

# **Objetivo**

Interacción entre docentes y estudiantes

# **Contenido**

- Edmodo es una aplicación web que puede ser visualizada en cualquier dispositivo móvil la cual es una plataforma gratuita que permite la comunicación entre estudiantes y docentes donde se pueden enviar mensajes de textos, tiene un aspecto al de las redes sociales, en un entorno privado y cerrado eso quiere decir que nadie sin un usuario y contraseña, podrá visualizar la información.
- Una de las características de Edmodo es que los estudiantes podrán estar informados de tareas y evaluaciones que el docente haya enviado, solo con conectarse a la red y verificar las tareas.
- Esta aplicación es muy fácil de administrar en la cual permite añadir enlaces, adjuntar archivos, publicar noticias, enviar alertas, enviar videos, anunciar eventos, está compuesta de dos perfiles de acceso en modo Profesor y modo estudiantes, para que así los estudiantes estén informados.
- Además posee un espacio virtual donde hay un calendario de aula y verificar las tareas para el futuro, se puede preparar tareas de clases, exámenes, se los pueden emitir, revisarlos y calificarlos.

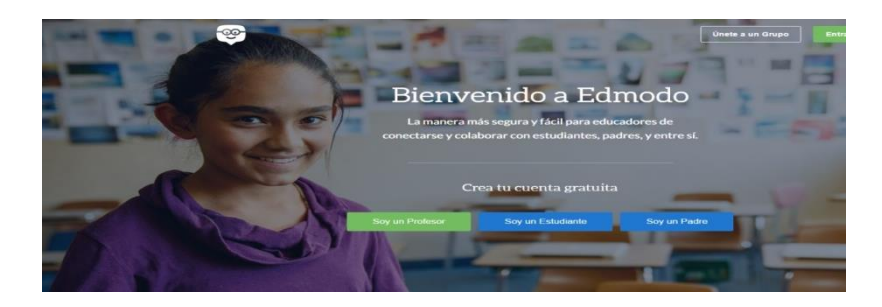

# **Edmodo**

# **Objetivo**

Edmodo permite el registro del docente y estudiantes, para comenzar es necesario que el docente cree un grupo, en el cual se generara un código que será entregado a los alumnos para que por ese medio puedan acceder al grupo.

- Abrir el navegador en el dispositivo móvil
- En el buscador escribimos la siguiente dirección URL: [www.edmodo.com](http://www.edmodo.com/)

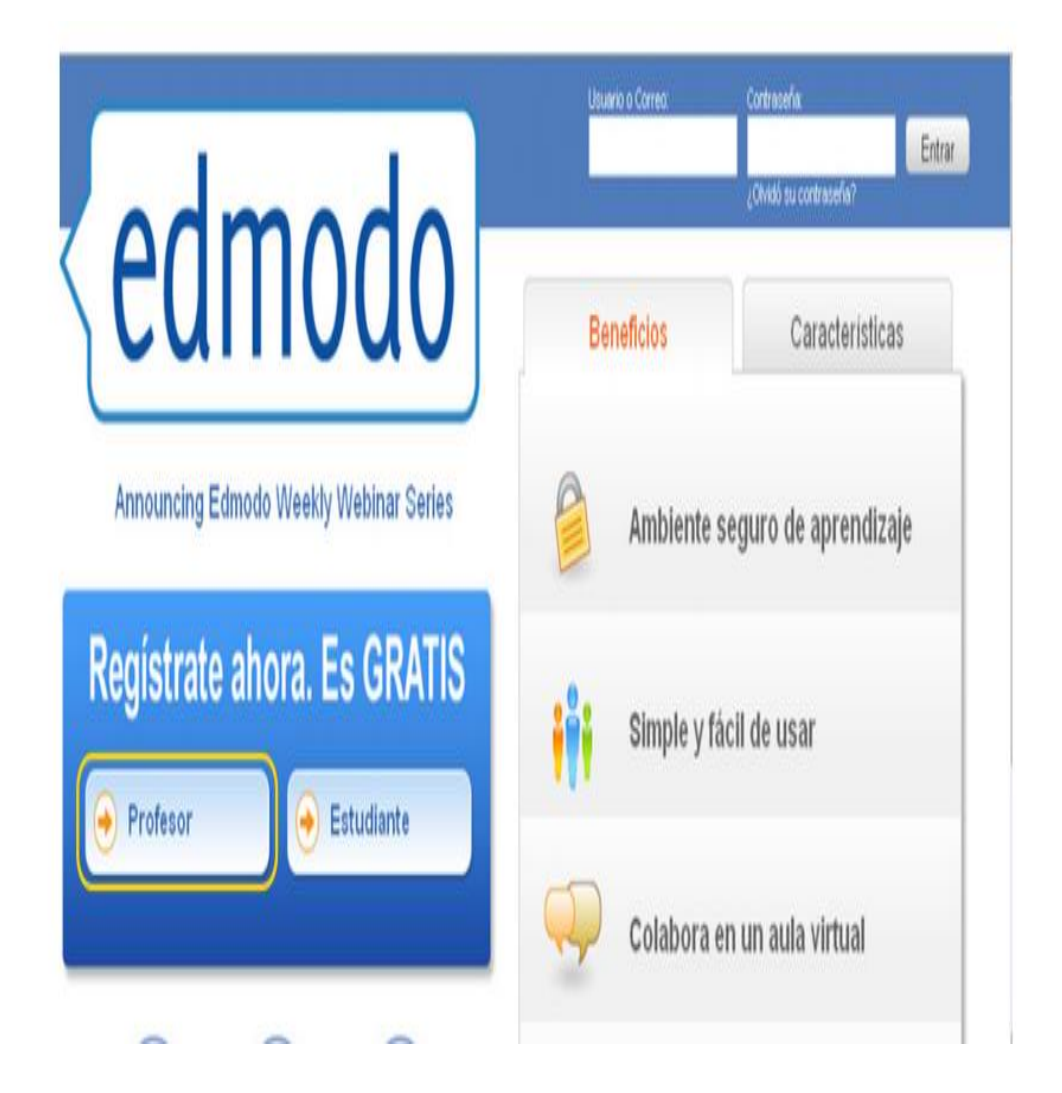

- Seleccionamos la opción **profesor**
- Completar de formulario de registro y luego clic en **Regístrate**

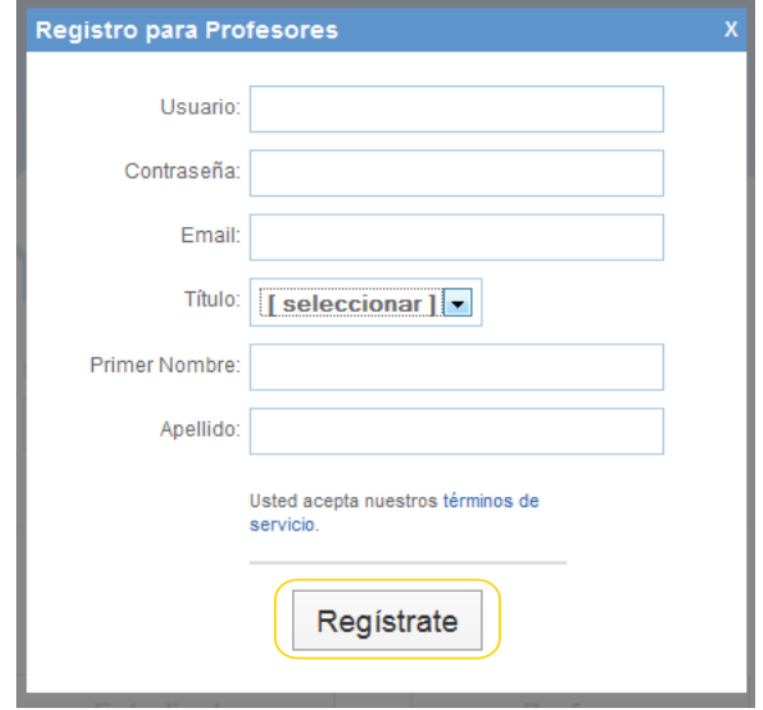

A continuación se nos abrirá la ventana principal de edmodo

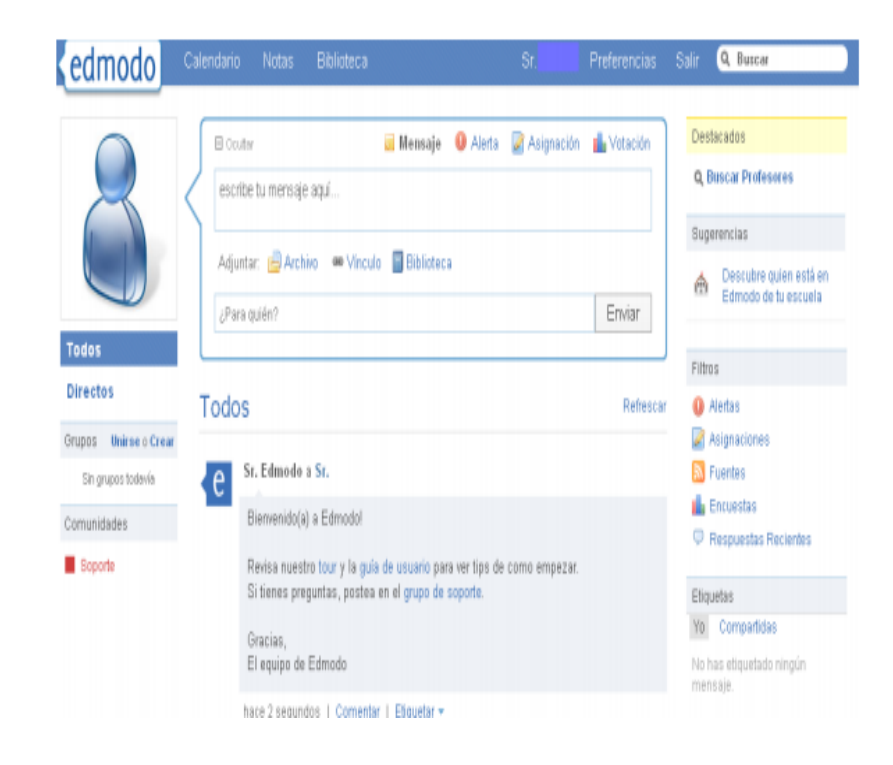

En la opción de preferencias podemos se terminara de configurar el perfil del docente o modificar los datos en caso de haber registrado erróneamente

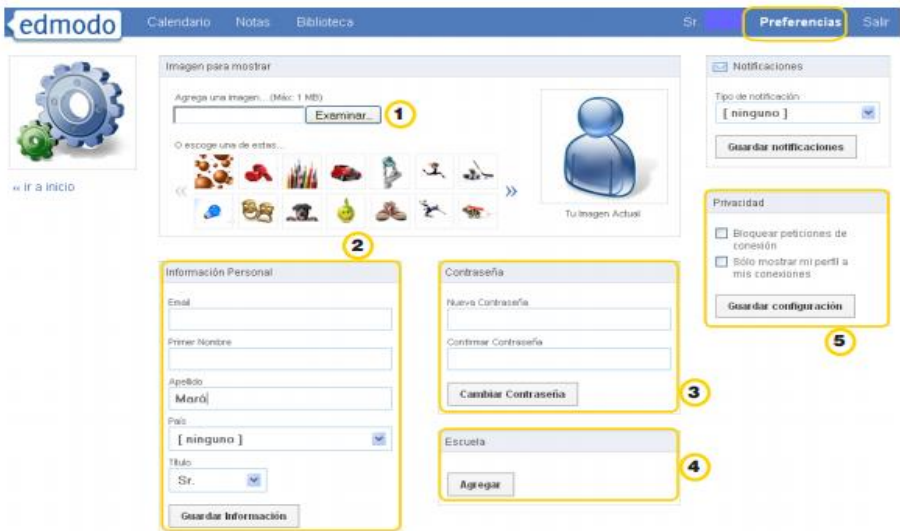

- 1. Podemos agregar una imagen de perfil, solo se debe dar clic en el botón **examinar** y buscamos alguna foto guardada en el dispositivo.
- 2. Permitirá agregar o editar los datos personales, solo se dará clic en **Información Personal**, una vez que haya terminado solo daremos clic en **guardar información** para que sea actualizada.
- 3. En el cuadro **Escuela** permite el ingreso de la unidad educativa, solo deberá dar clic en el botón **agregar,** se abrirá una formulario e ingresaremos la información de la escuela

En la aplicación edmodo un grupo tiene la función como la de una aula virtual, en donde el docente podrá publicar contenidos y los estudiantes podrán participar. Para crear un grupo ubicamos la opción, **Que hacer ahora** y luego en **Crear grupo**

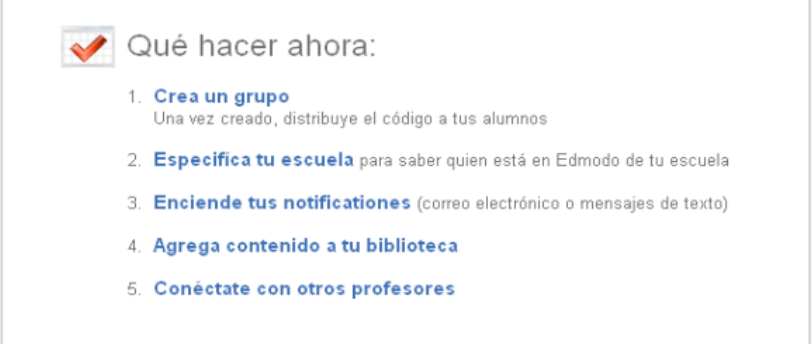

Se abrirá una ventana donde se completaran los datos como: Nombre del grupo, curso y tema.

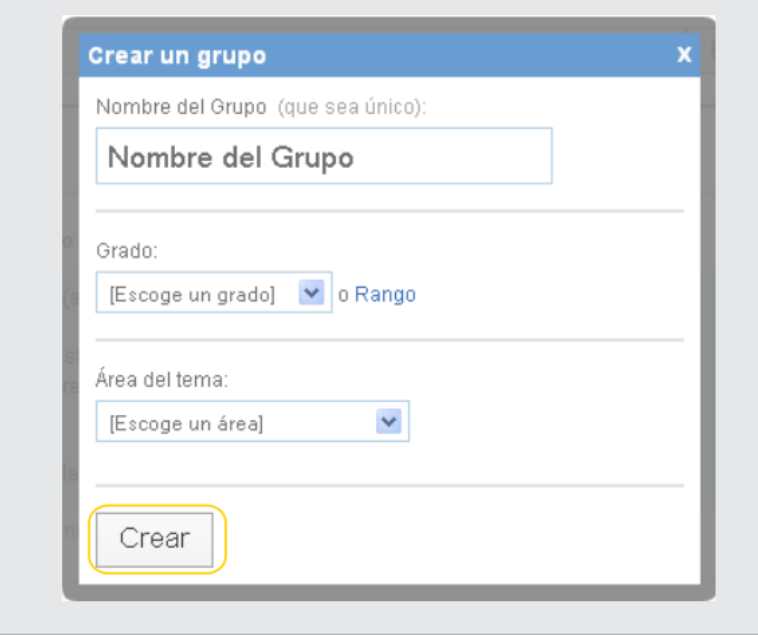

Al finalizar, se abrirá una ventana mostrando un mensaje que el grupo fue creado correctamente y con un código, el cual deberá ser entregado a los estudiantes para que puedan tener acceso al grupo.

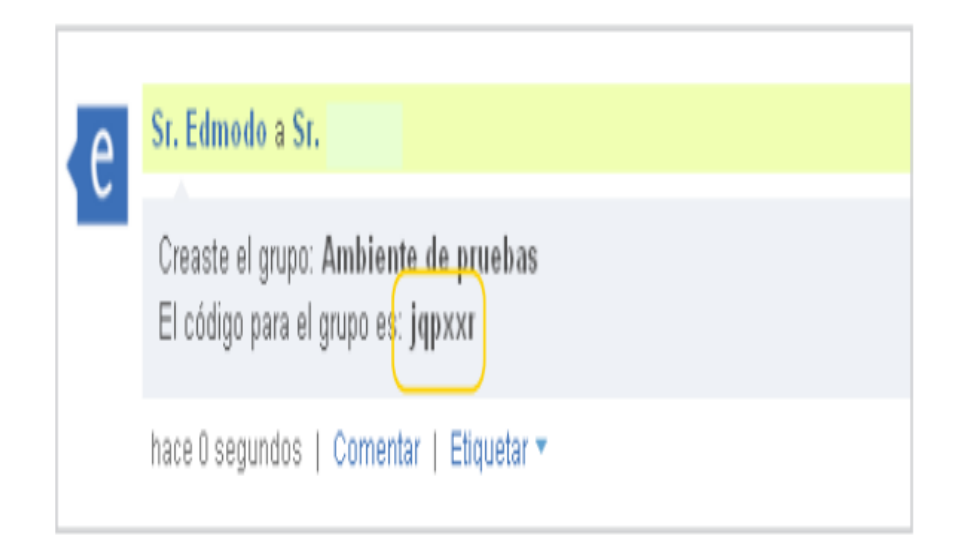
Luego en el perfil en la parte izquierda aparecerá el grupo creado, con la opción de crear uno nuevo y unirse.

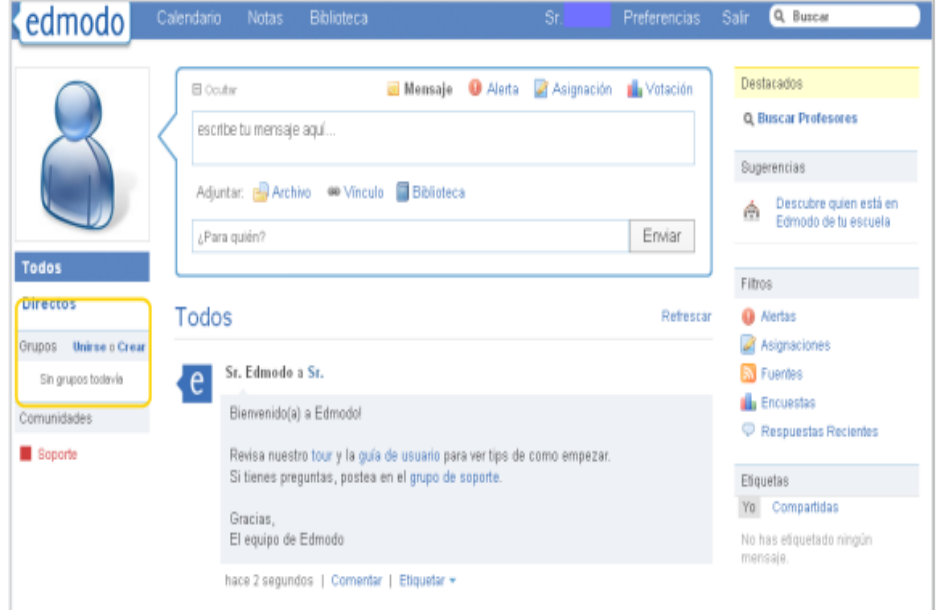

Para que los estudiantes puedan unirse al grupo deberán registrase, ingresar a la página y dar clic en el botón estudiantes, luego en registrar y completar el formulario de registro.

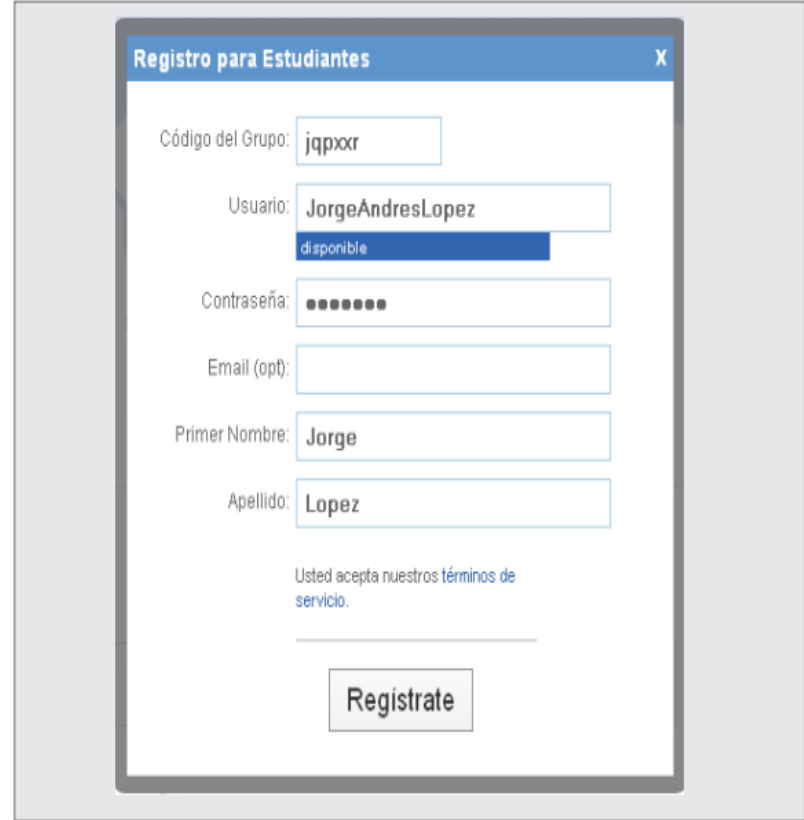

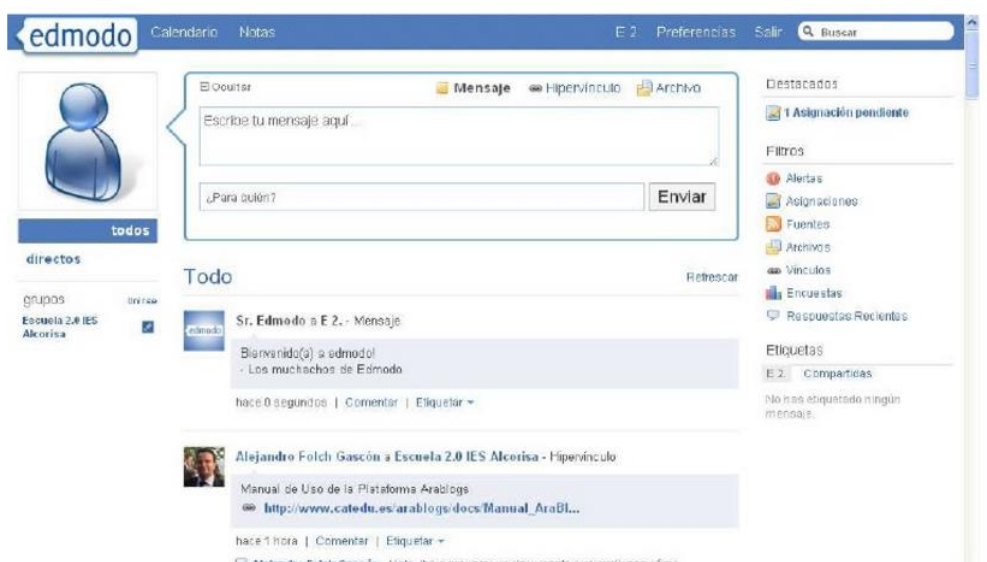

Al registrarnos se nos abrirá la ventana principal

Si el docente desea realizar publicaciones, podrá enviarlas directamente al grupo o a un estudiante en específico.

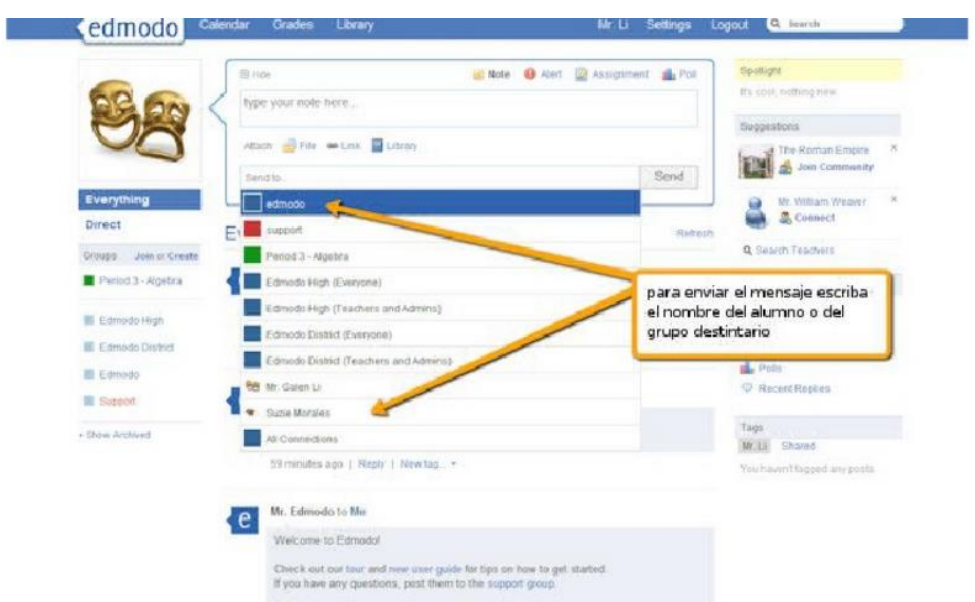

El docente podrá publicar tareas y calificaciones

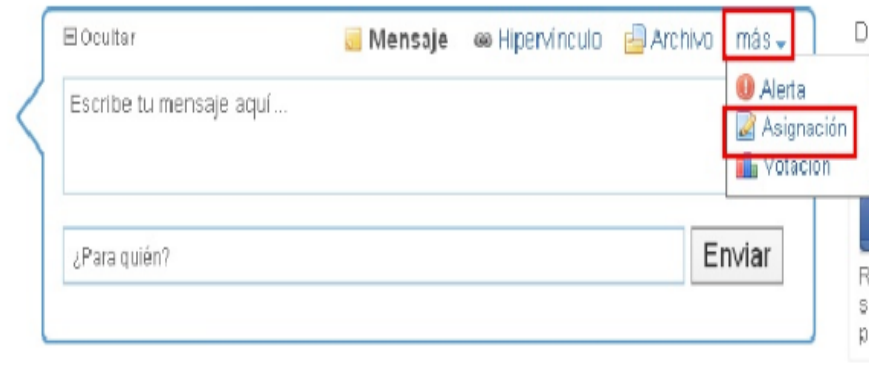

Aquí se escribirá el título de la tarea, en descripción se podrá escribir en que consiste la tarea, en el calendario se asigna la fecha hasta cuándo se puede presentar la tarea. Si acaso se desea adjuntar algún archivo de referencia se podrá en la opción añadir archivo, luego asignar al grupo o a los estudiantes que se les enviara la tarea.

A los estudiantes al momento de inicias la sesión en la parte derecha les aparecerá las tareas pendientes.

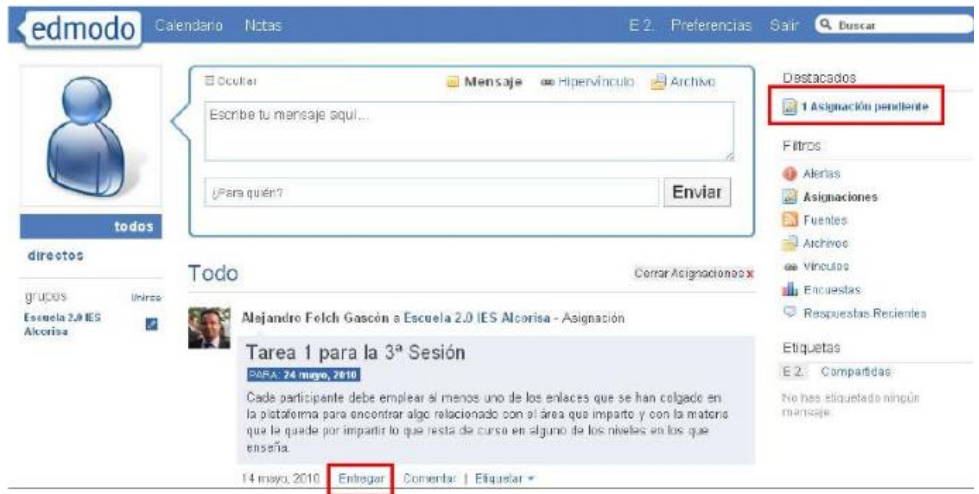

Al dar clic los estudiantes podrán comentar o subir archivos sobre la tarea

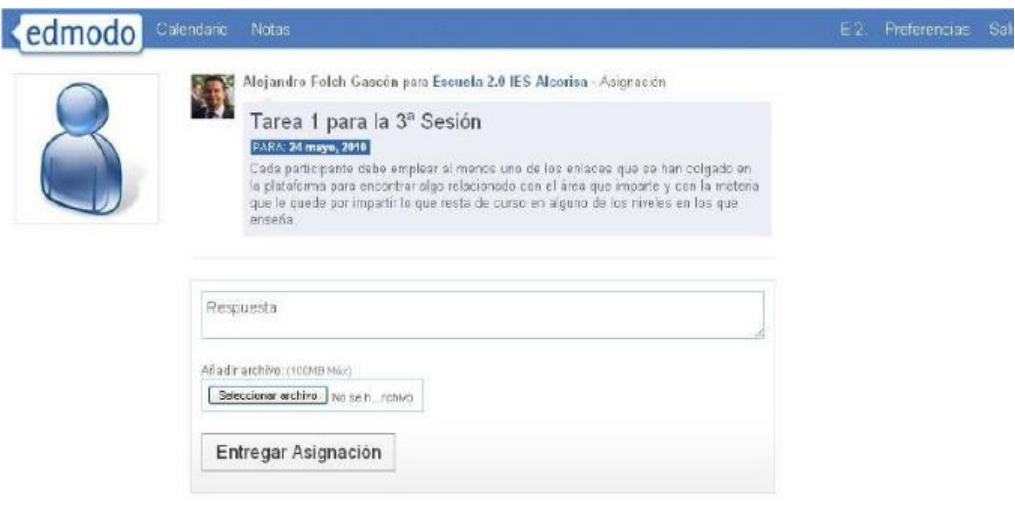

Una vez que el estudiante haya subida la tarea automáticamente le mostrara al docente que la tarea ha sido recibida.

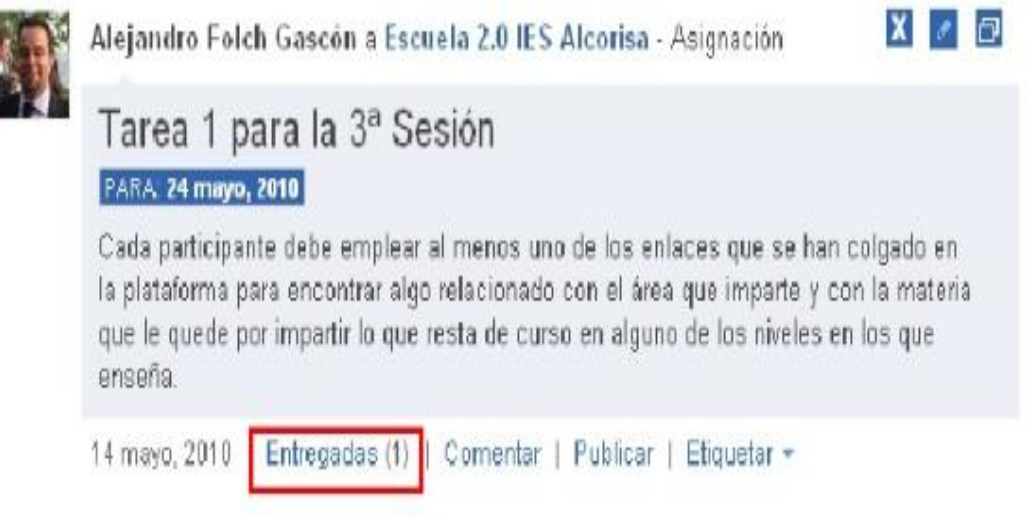

El docente al momento de abrir el mensaje o descargarlo, una vez revisado le permitirá ingresar la nota sobre la tarea enviada.

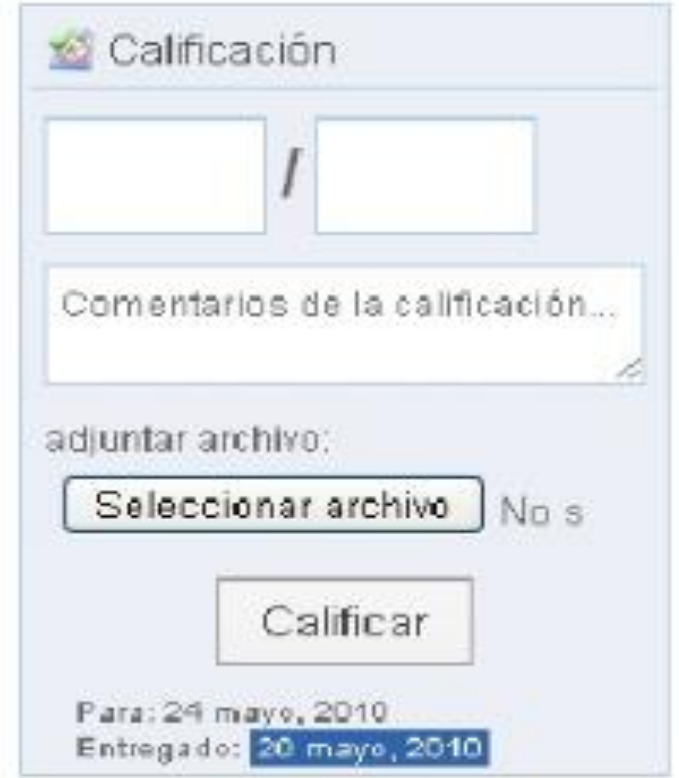

Por último los docentes pueden abrir el calendario y asignar eventos, en el cual al momento de crear uno, los estudiantes también podrá verlo desde el perfil.

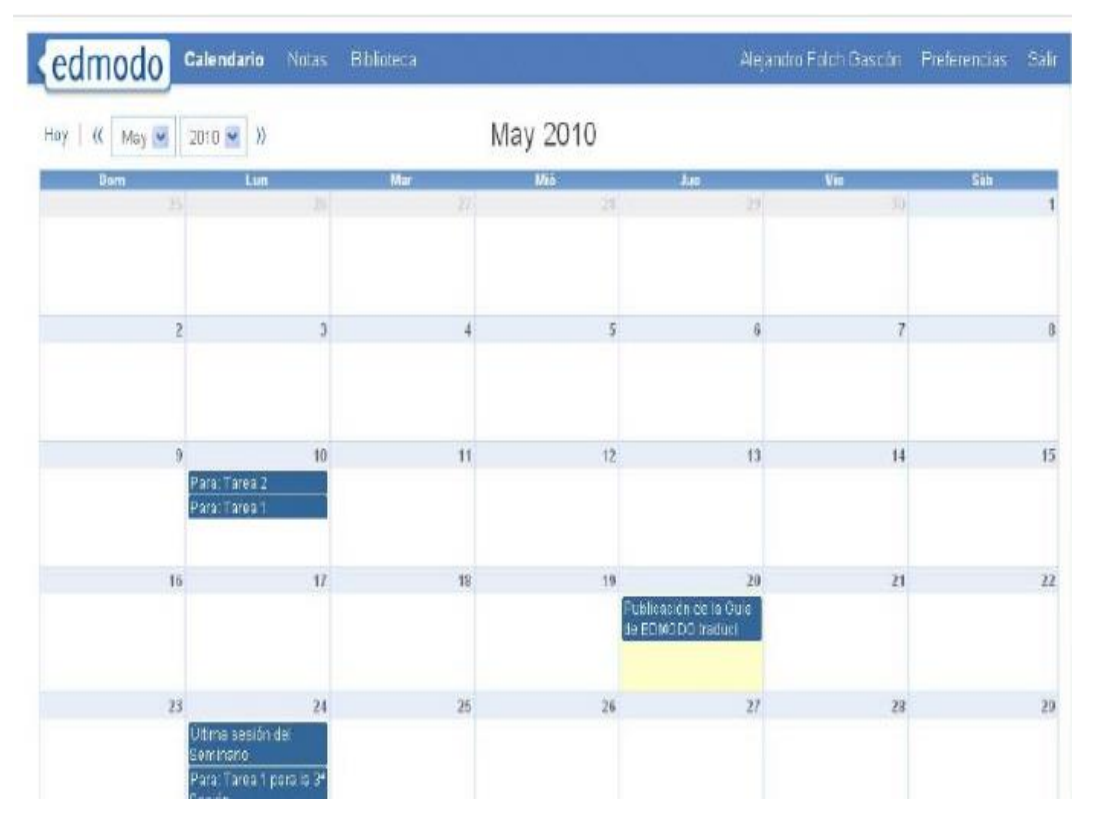

Tanto estudiantes como profesores podrán tener una buena acogida con la aplicación debido a que tiene una similitud con la red social de Facebook, en el cual no tendrán ningún tipo de problemas con la adaptación ya que la interfaz es amigable y sencilla.

#### **¿Cómo escribir mensajes en el muro?**

Tal como su nombre lo indica, el "muro" es un lugar de libre lectura y escritura entre los miembros del grupo (si es que tienen el permiso para ello). En él se puede:

- 1. Redactar el texto del mensaje
- 2. Anexar un elemento (Archivo, Hipervínculo, Biblioteca) si es necesario.

3. Escribir el nombre del Grupo destinatario. Al escribir las primeras letras, se van desplegando los nombres posibles de los grupos.

#### 4. Enviar un mensaje a uno o varios miembros.

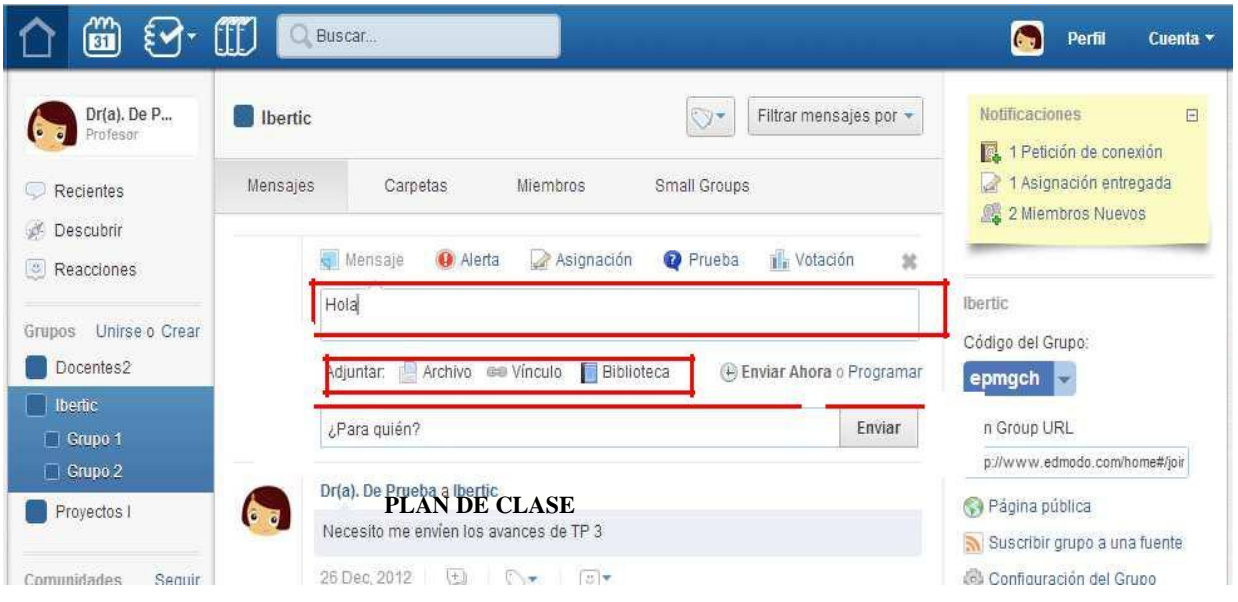

# **Adjuntar un archivo:**

Se puede agregar al mensaje un archivo almacenado en un dispositivo, ya sea un documento, una presentación, una planilla, un ejecutable, etc. La limitación es su peso, no debe superar los 100Mb. Los destinatarios podrán descargarlo para leerlo con la opción "*Download*".

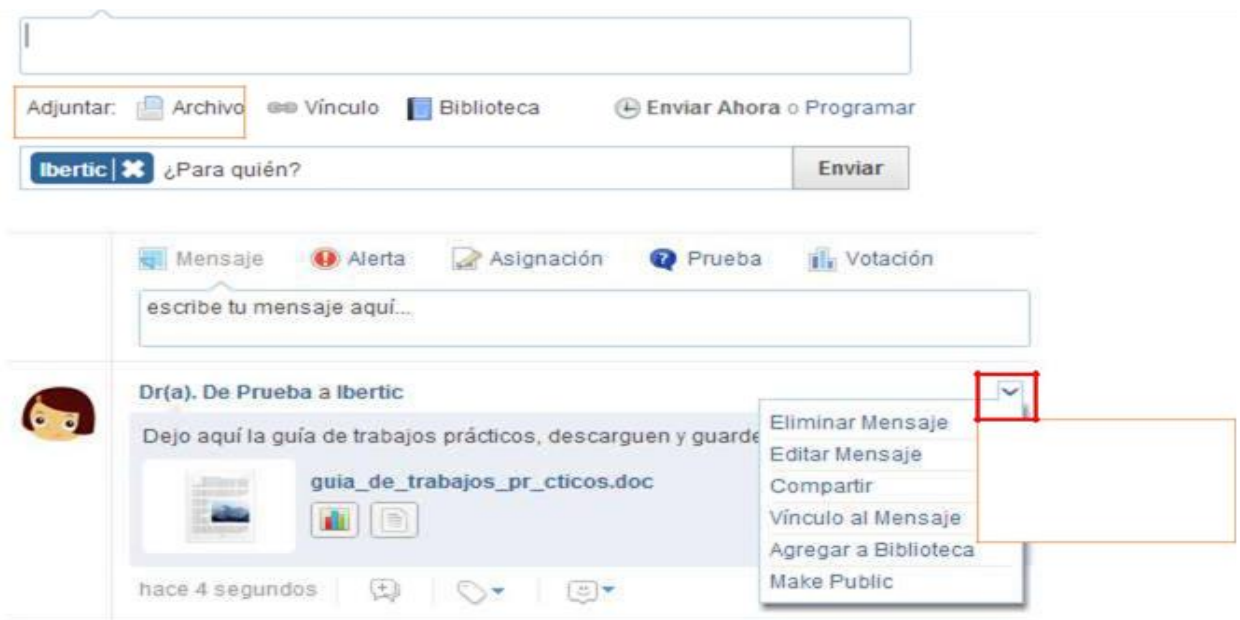

#### **Anexar un hipervínculo:**

Otra opción es anexar un link (hipervínculo) a un sitio en la web. En el renglón superior se pega la dirección URL deseada, debajo aparecerá la descripción del sitio, la cual se puede modificar.

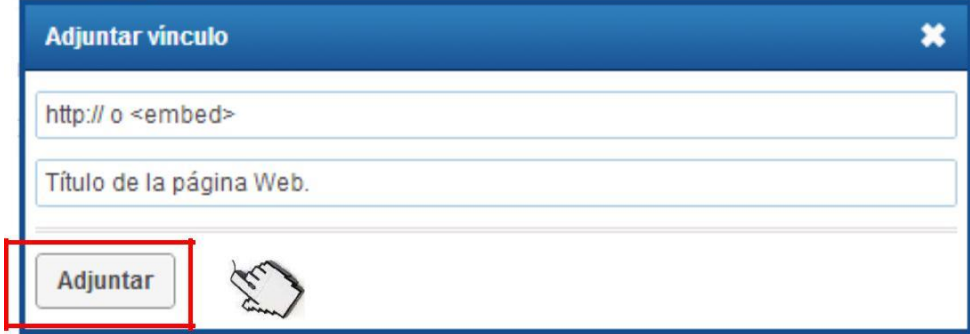

### **Anexar un elemento de la biblioteca:**

El archivo o hipervínculo a compartir podría estar ya en el espacio de Edmodo del docente denominado "Biblioteca". (Ver más adelante el uso de la Biblioteca).

### **¿Cómo comentar, compartir y etiquetar mensajes?**

Comentar permite, tanto al autor del mensaje, como a los lectores del mismo, generar precisamente un "comentario" sobre el mensaje publicado.

Al comentar el mensaje se anida al original, generando una especie de comunicación ordenada, un debate y opinión sobre un mismo tema.

En el caso de que el creador del grupo haya configurado la opción de "moderar publicaciones", los comentarios aparecerán una vez que los apruebe.

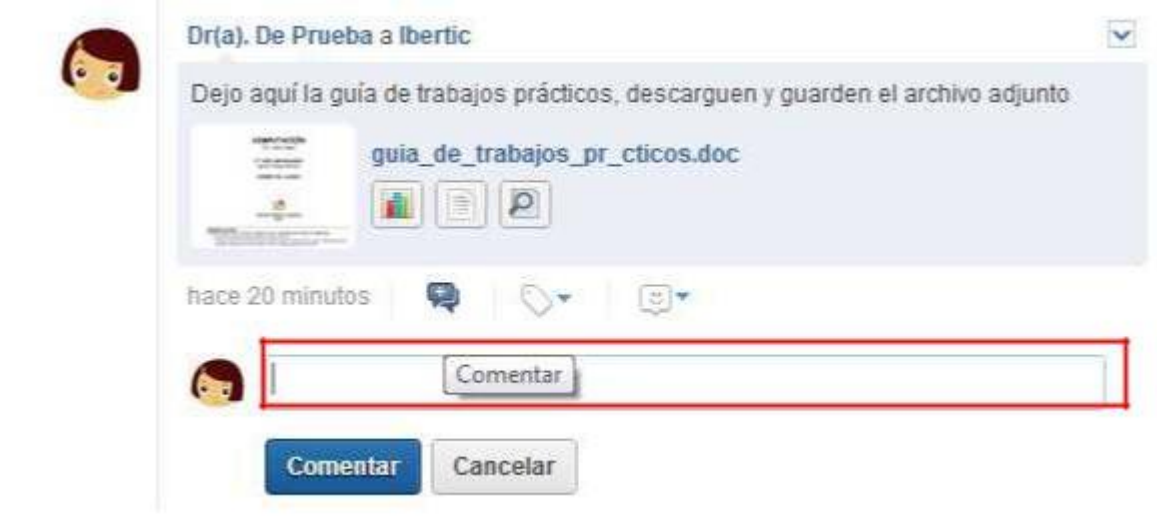

Compartir permite poner el mismo mensaje en conocimiento de otros miembros, o de otros grupos, sin necesidad de volver a publicar en el muro lo mismo para otros destinatarios.

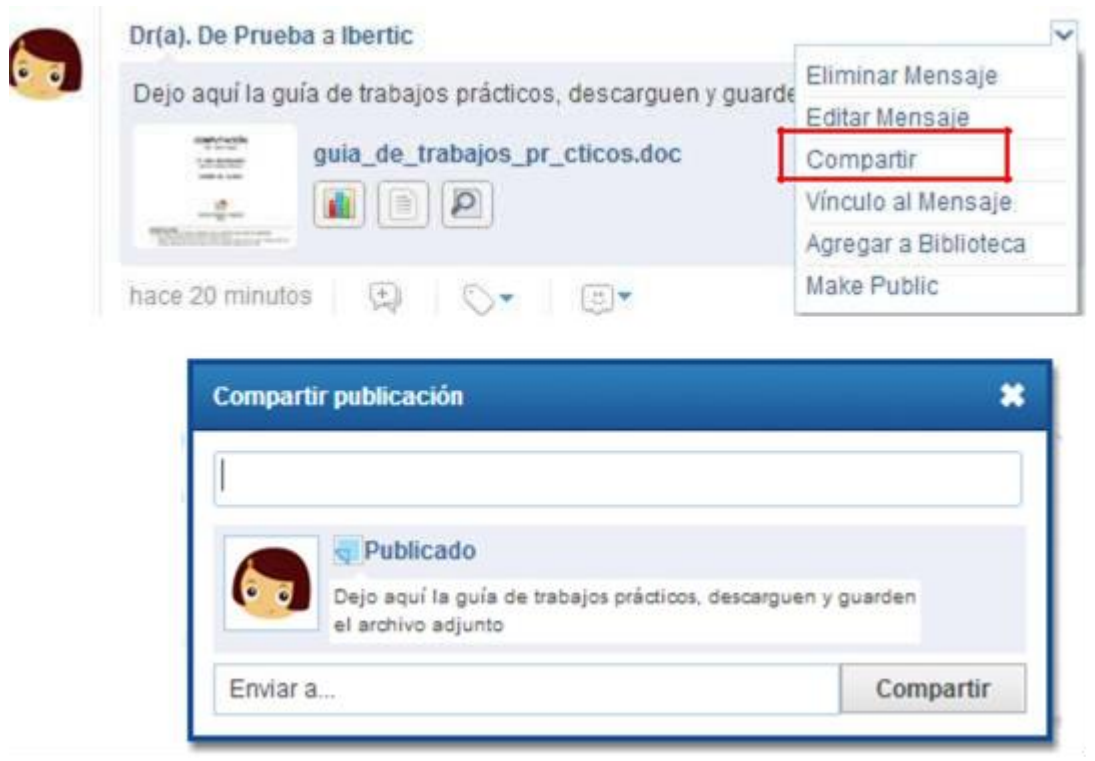

Etiquetar es una forma de clasificar los mensajes y/o de identificarlos, el nombre de la etiqueta la define el docente y cada uno tendrá su propio modo de organizarlas.

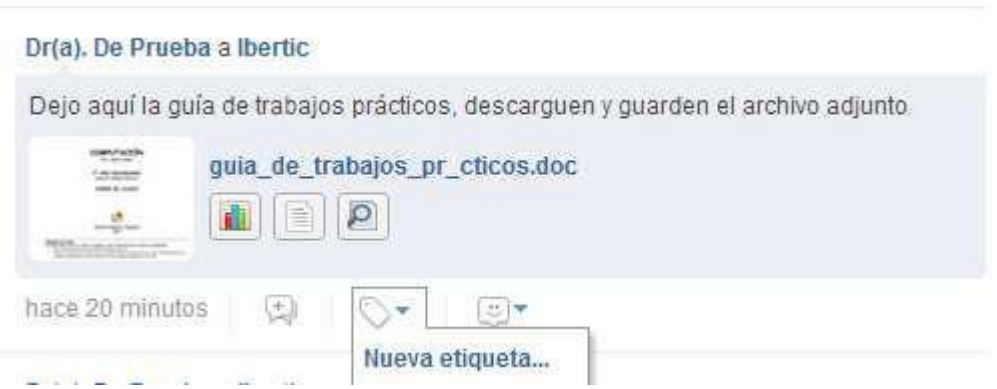

Haciendo clic en "Nueva etiqueta", aparecerá la ven tana que permitirá etiquetar el comentario.

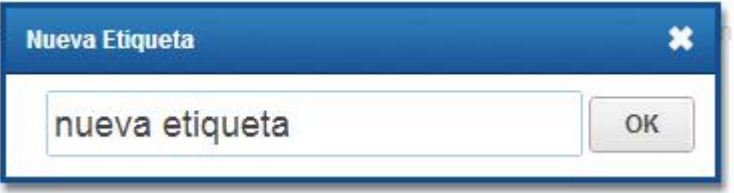

## **¿Cómo enviar alertas?**

Las Alertas, son mensajes cortos de 140 caracteres, que sirven para comunicar rápidamente cosas importantes. Se publican en el muro, como un mensaje, pero tienen una fuente más grande y atributo negrita. La Alerta solo es un comentario, no admite adjuntos ni link.

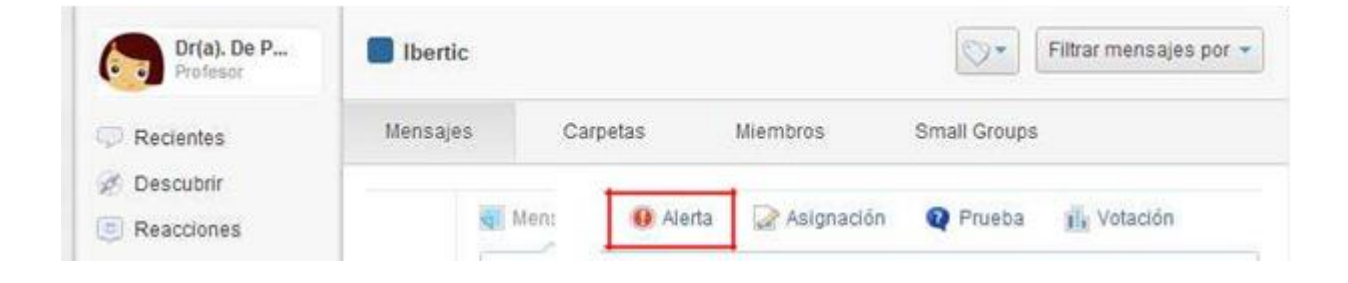

- 1. Seleccionar la opción de "Alerta"
- 2. Redactar el mensaje
- 3. Seleccionar los destinatarios
- 4. Elegir la fecha de publicación

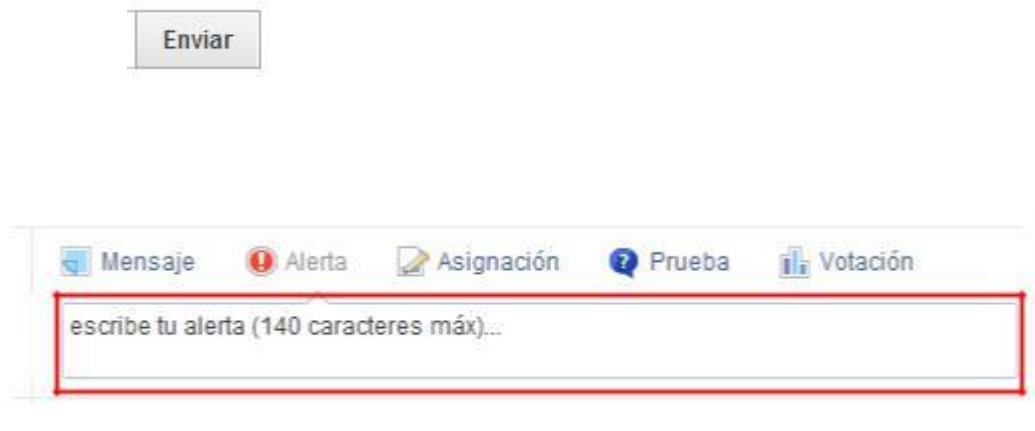

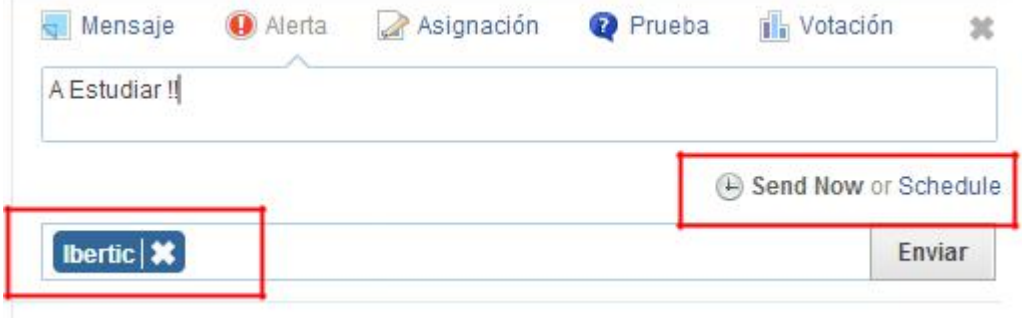

# **¿Cómo utilizar el Calendario - Planner?**

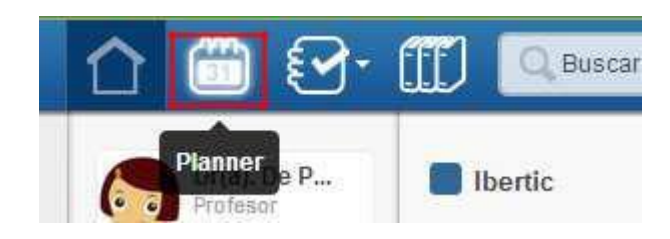

Se accede al calendario desde el menú superior.

Se muestran en el calendario aquellas actividades que tienen una fecha: Asignaciones, Cuestionarios y Eventos.

Cuando un docente envía una asignación a sus alumnos, ésta aparecerá en el calendario automática-mente para la consulta del profesor y del alumno, con la fecha estipulada. Lo mismo pasa con los Cuestionarios.

Los eventos pueden definirse por calendario y servirán como recorda-torios de reuniones, entrega de trabajos, eventos escolares, etc.

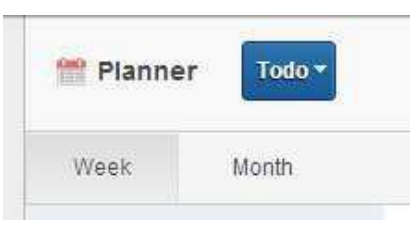

Se puede visualizar los eventos de la semana o bien todo el mes completo:

Será presentado un calendario completo del mes que corresponde, con la fecha del día actual colorea-da.

Desde la opción Todo, se muestran todos los eventos de todos los grupos a los cuales uno esté unido.

Desde la opción Directos, se visualizarán los recordatorios definidos de forma personal hacia Bajo el título de Grupos, se despliegan los grupos a los cuales uno esté unido. Al hacer clic sobre cada grupo, el calendario muestra los eventos exclusivos del mismo.

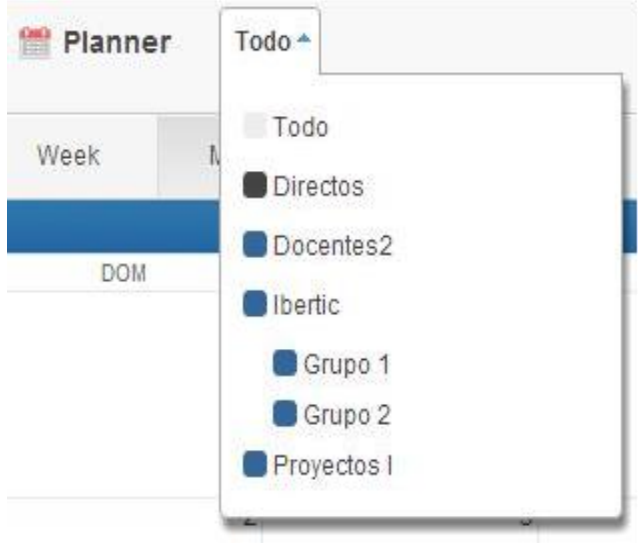

# **¿Cómo añadir un evento directamente desde el calendario?**

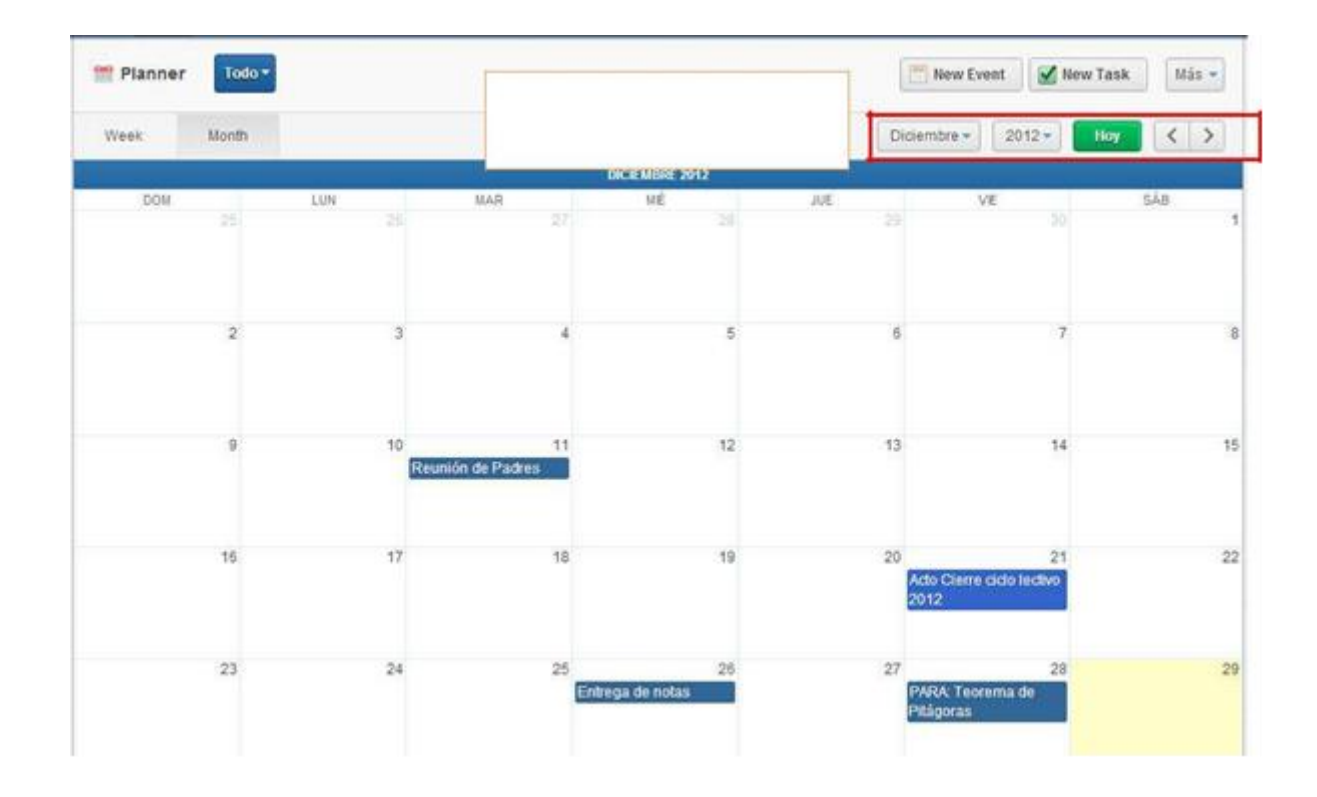

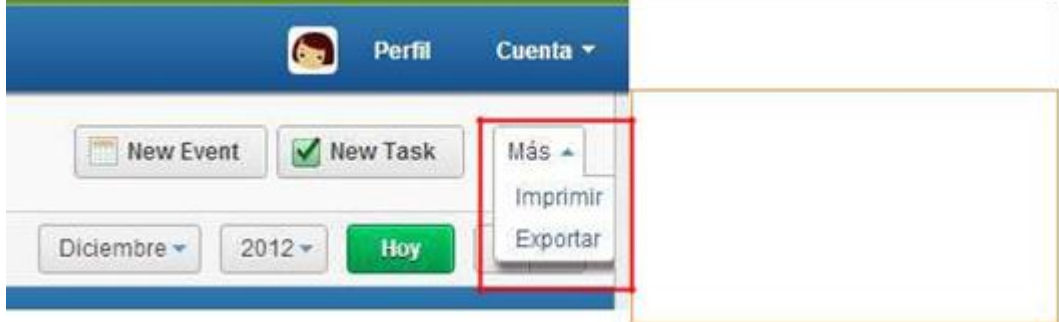

Para agregar un evento o tarea nueva haciendo clic directamente sobre la fecha del calendario, o bien

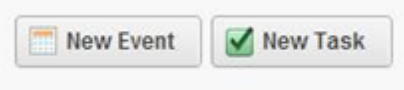

Escribir el evento, el rango de fechas deseado y los remitentes de dicho evento.

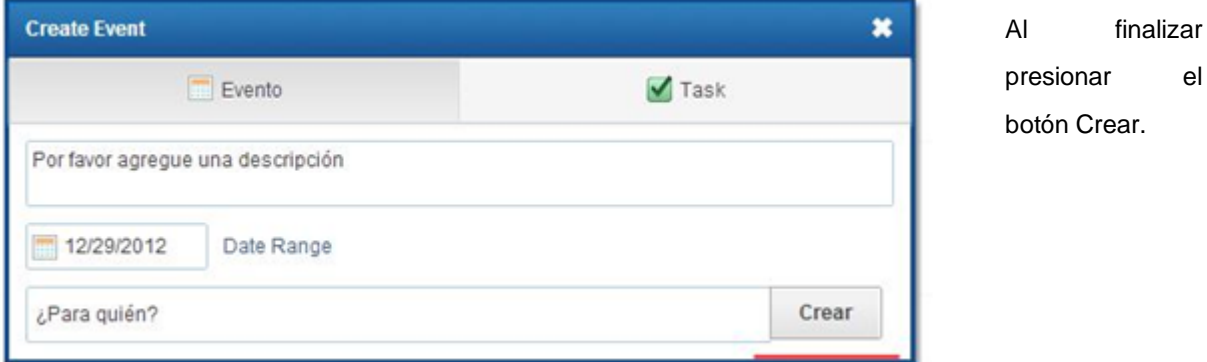

Una vez publicado, aparece en el calendario. Para agregar un evento personal, se pone como destinatario el nombre propio, de esta forma organizamos también las actividades propias.

Para eliminar un evento del calendario, simplemente se selecciona y se presiona la tecla "Suprimir".

#### **¿Cómo realizar asignación de tareas?**

Una de las actividades previstas en el proceso de enseñanza-aprendizaje, es la asignación de tareas a los estudiantes.

Se caracteriza por ser una actividad a la cual, además de su descripción, puede tener un soporte multimedia y fecha de entrega, la cual se desplegará en el calendario. Para crearla, desde la barra superior principal.

 $el$ 

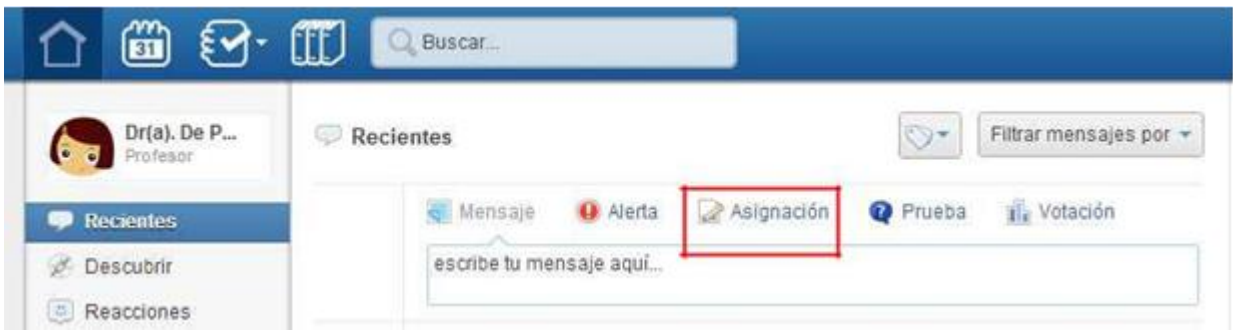

Luego se procede a completar el proceso de asignación de tareas:

- 1. **Título de la asignación**: se coloca el nombre que se le otorga, como ser "TP de ciencias" o bien "Preguntas sobre…"
- 2. **Descripción de la asignación**: se detalla de qué trata la consigna o tarea.
- 3. **Cargar asignación**: en el caso que se haya cargado la asignación previamente.
- 4. **Fecha de entrega**: fecha límite en que los alumnos pueden entregar el trabajo terminado.
- 5. **Adjuntar:** un archivo, un hipervínculo o un elemento de la Biblioteca, en el caso que sea necesario
- **6. Destinatarios de la asignación:** se puede seleccionar un grupo de personas

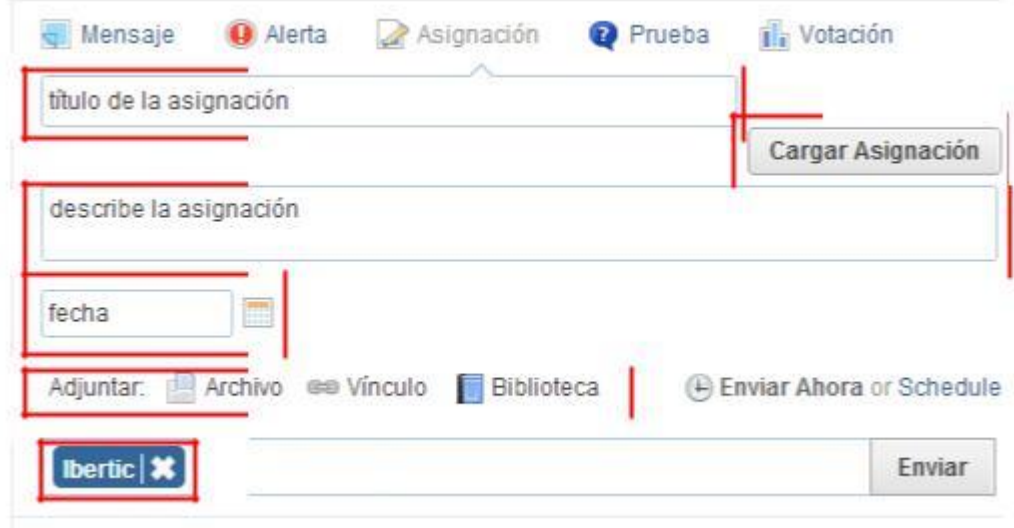

Inmediatamente después se ve la asignación completada en la vista del docente:

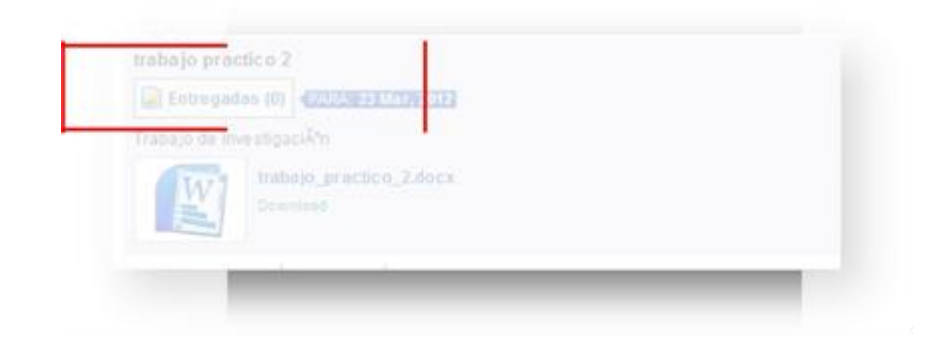

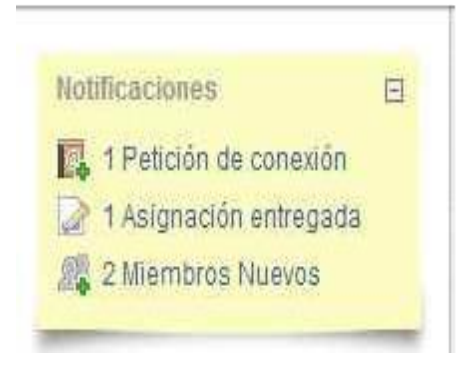

Los destinatarios, los alumnos, recibirán la notificación correspondiente, tanto en el muro como en las notificaciones.

A los alumnos les aparecerá la opción de **"Entregar"** el trabajo, en lugar del botón de "**Entregadas"** que visualiza el docente.

Cuando el alumno ingrese al archivo, y complete la consigna, se espera que entregue la asignación al docente, antes de la fecha prevista. A medida que los alumnos vayan

entregando las tareas asignadas, en la vista del docente podrá verse la cantidad de entregas realizadas:

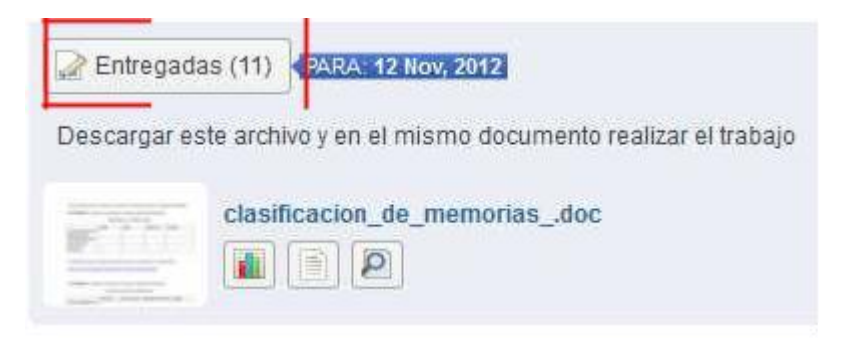

Si se ingresa a las entregas desde el botón "Entregadas", se tiene acceso a la lista completa de los alumnos, al lado de cada nombre se encuentra la leyenda de "Entregada" si entregó el trabajo.

Según se acceda a alguno de estas 3 opciones  $\|\cdot\|$   $\|\cdot\|$  nos muestra, lo siguiente

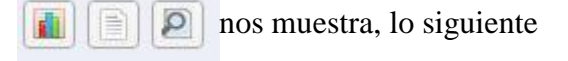

# 1) Activity History

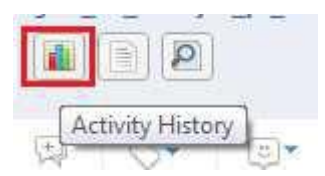

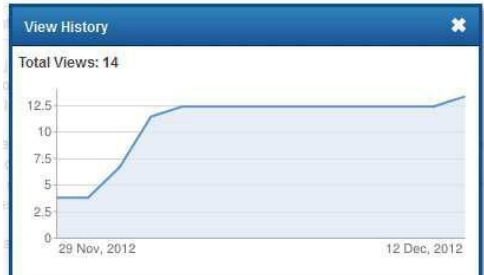

Le muestra al docente un cuadro estadístico similar al siguiente

## 2) Download File

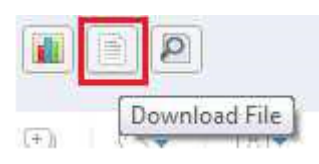

Desde allí se puede descargar el trabajo.

#### 3) Preview

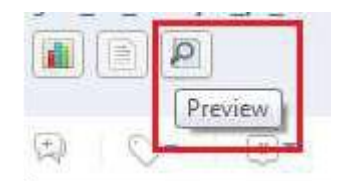

Es posible ver el trabajo recibido desde la herramienta *Preview,* pero sólo verla, no modificarla desde allí.

### **¿Cómo realizar anotaciones en los trabajos entregados por alumnos?**

Cuando los trabajos de los alumnos son archivos adjuntos, y los mismos se realizaron con el procesador de textos Word, o están en formato PDF, el docente puede realizar correcciones del mismo con la herramienta "Annotate".

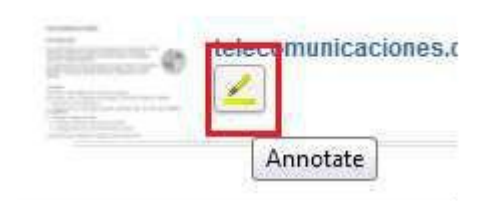

Al hacer clic sobre "Annotate", se abre el trabajo en una ventana nueva, mostrando en la parte superior un menú:

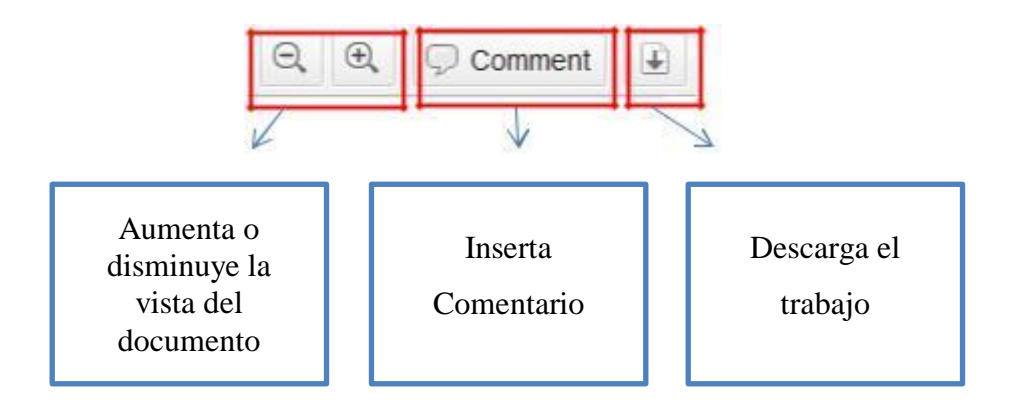

Al hacer clic sobre la opción de "Comment" se despliega un nuevo menú, que permite insertar diferentes tipos de comentarios

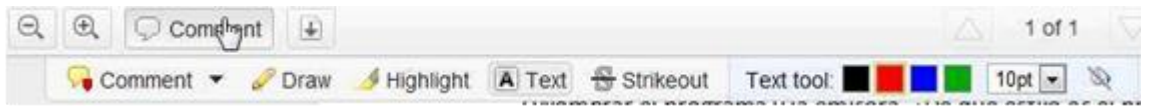

Oraw Draw: permite dibujar libremente sobre el trabajo. Se suele utilizar en el caso de querer encerrar palabras, frases, etc.

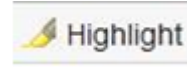

Highlight: re saltador

A Text Text: inserta un cuadro de texto.

Strikeout Strikeou t: tacha el texto

Text tool:

Text tool: permite editar los textos dentro de los cuadros de textos realizados con la herramienta Text.

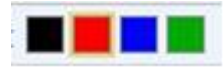

Los colores modifican el color de la fuente.

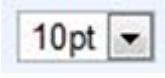

Los números modifican el tamaño de la fuente.

El balde de relleno determina si el cuadro de texto realizado con la herramienta Text tendrá un fondo relleno o un fondo transparente. La diferencia es que la primer opción cubre el fondo, mientras que la segunda lo deja entrever.

A su vez, existen tres tipos de comentarios para insertar:

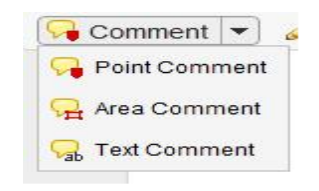

Point Comment: inserta un comentario en un punto específico. El comentario queda fuera de la hoja de trabajo. Dentro del comentario aparece el nombre de quien lo realiza.

habla

le abla y el que lo acompaña para los chistes.

Area Comment: permite encerrar una parte del texto con un cuadro. También lo ubica fuera de la hoja de trabajo.

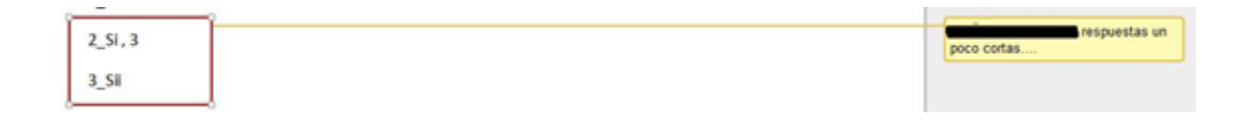

Text Comment: permite escribir dentro de un cuadro de texto en cualquier parte del documento. Se puede editar con las herramientas descriptas anteriormente.

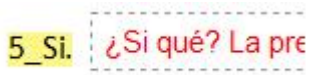

#### **¿Cómo calificar al alumno?**

Al Hacer clic en el botón de "Entregadas", aparece la lista de los alumnos. Al lado del nombre de los alumnos que entregaron la asignación, aparece la leyenda de "Entregada".

En la parte superior se encuentra la forma de establecer la nota máxima, total sobre el cual estará la nota del trabajo.

**Set Default Total** 

Al acceder al trabajo entrega do por el alumno, se habilitará la herramienta de clasificación en forma de [nota] / [nota máxima establecida

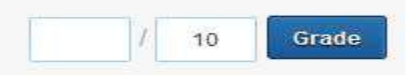

Una vez presionado el botón "Grade", o calificar la nota se envía al alumno. La calificación se ve reflejada en la vista del alumno de la siguiente manera: La calificación se ve reflejada en la vista del alumno de la siguiente manera:

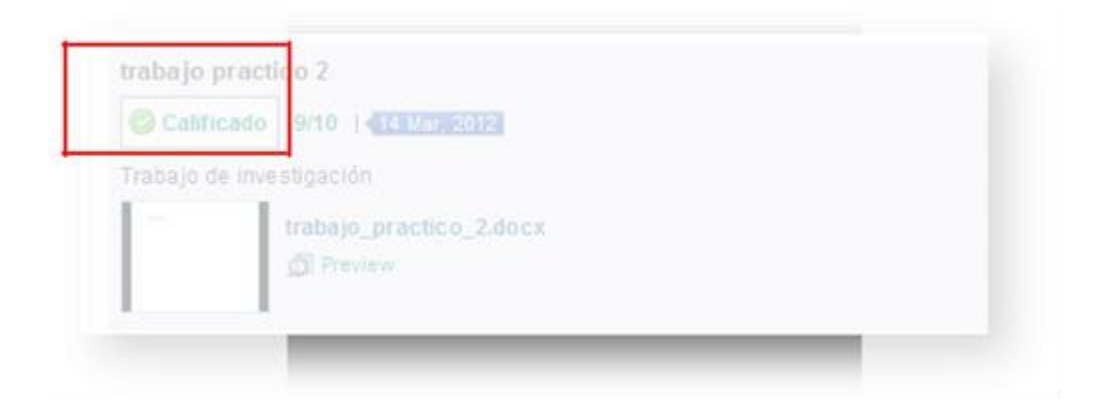

# **Notas y Calificaciones**

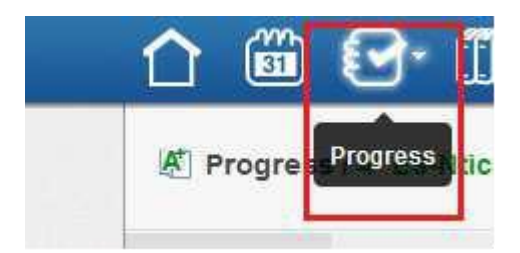

Si se accede a la opción de "Progre ss" en la parte superior de la pantalla de Edmodo, se desplegarán los grupos de los cuales se es administrador, o simple mente miembro.

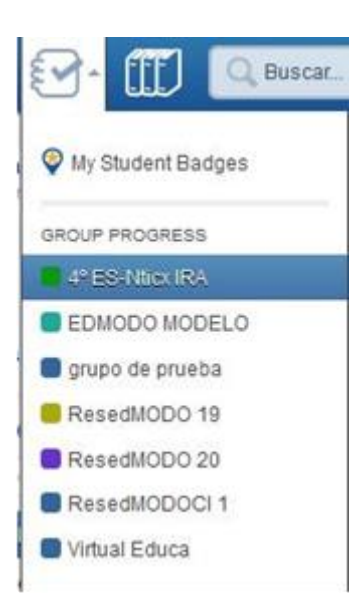

Al seleccionar cualquiera de estos grupos, se visualiza en forma de tabla la lista de los alumnos, cruzados con las asignaciones entregadas, dan-do las notas recibidas por cada alumno y en cada trabajo. (Ver ilustración página siguiente)

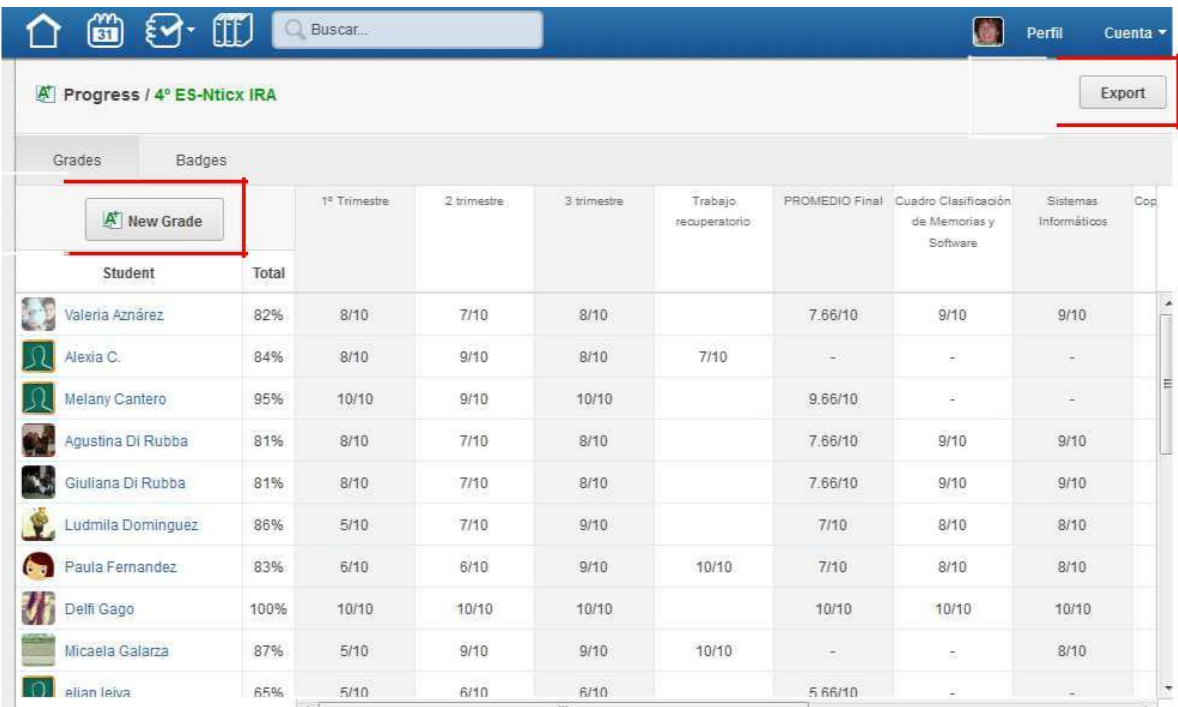

1. "Export" Existe la posibilidad de exportar en un archivo de extensión CVS la información de esta tabla

2. "New Grade " o Agregar nota es una opción para agregar una columna a la tabla dentro del "Cuaderno de Notas". Se utiliza para notas anexas a las dadas por las tareas y asignaciones. Al agregar una nota, se especifica el tema a notificar, y el valor máximo de nota.

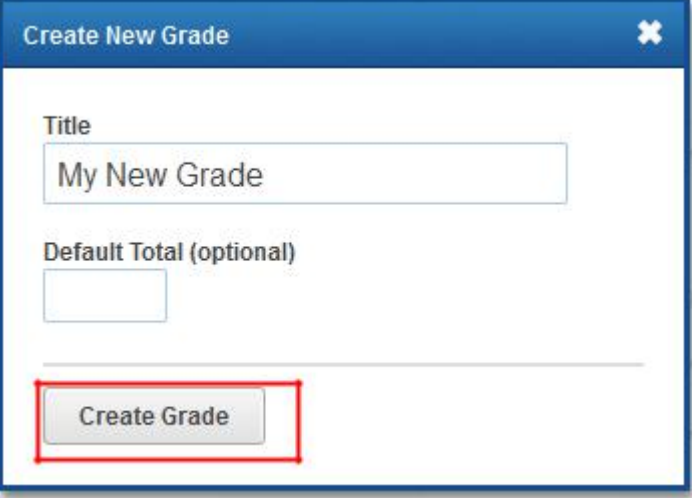

De esta forma se agregará un nuevo concepto a notificar en la tabla del "Cuaderno de notas" del profesor:

## **Medallas:**

Una manera de incentivar al alumno es otorgándole Medallas (Badgets).

El profesor puede entregar una medalla predeterminada o generar sus propias medallas.

Para entregar una medalla a un alumno hay que acceder a "Miembros" y buscar al alumno que será premiado. Al hacer clic sobre el nombre del alumno, se despliega un cuadro a la derecha con características del mismo

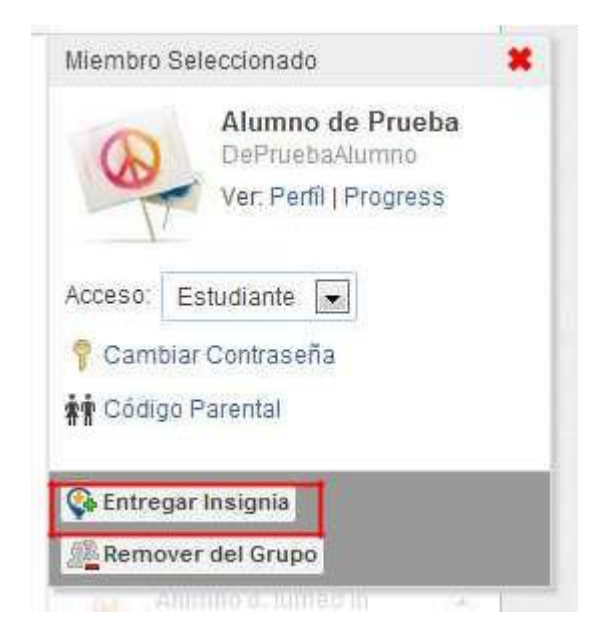

Para entregarle una medalla, ir a la opción "Entregar insignia". Se desplegará una ventana donde tendremos las siguientes opciones:

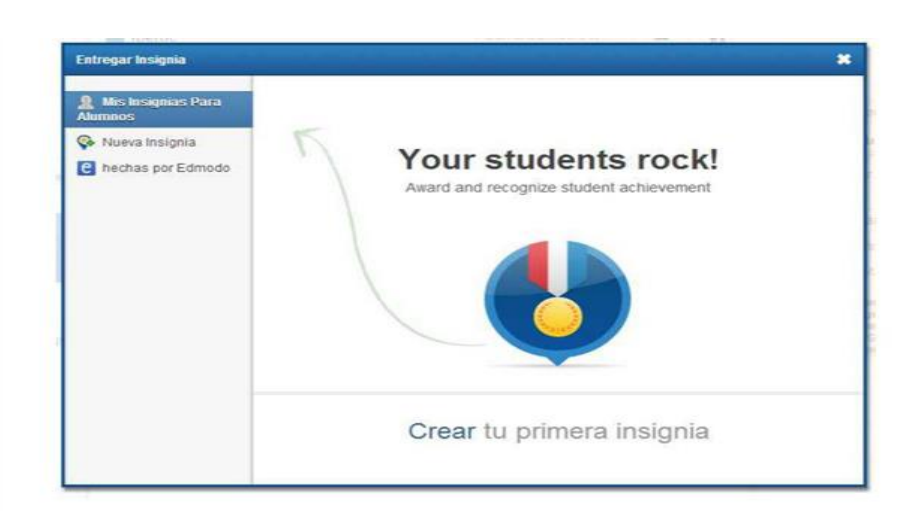

Crear Nueva Insignia. Se especifica el nombre, una descripción, una imagen previamente guardada en nuestro dispositivo, y si se desea compartir esta medalla con otros profesores.

Al presionar en "Crear medalla", quedará almacenada en nuestra sesión de Edmodo bajo la opción "Mis medallas para alumnos".

Hechas por Edmodo, otra posibilidad es la de seleccionar una medalla hecha por Edmodo. En esta opción, simplemente se selecciona una medalla predeterminada de Edmodo.

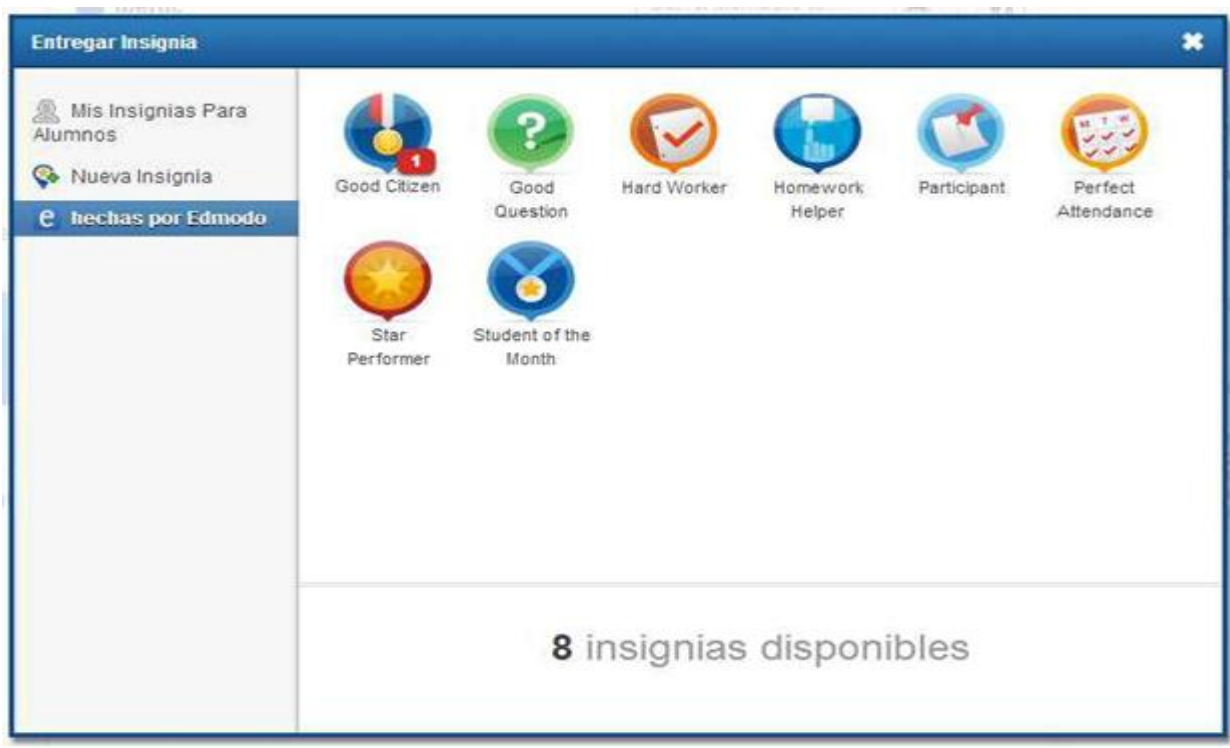

#### **¿Cómo trabajar con pruebas?**

Cuando llega el momento de realizar evaluaciones, la plataforma ofrece la posibilidad de enviar pruebas a los estudiantes, para que las realicen on-line.

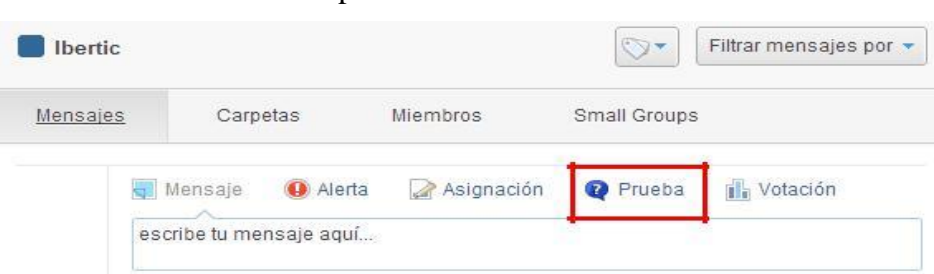

Para ello accedemos por el botón **Prueba**:

Se presenta la posibilidad de crear una prueba nueva o cargar una hecha previamente.

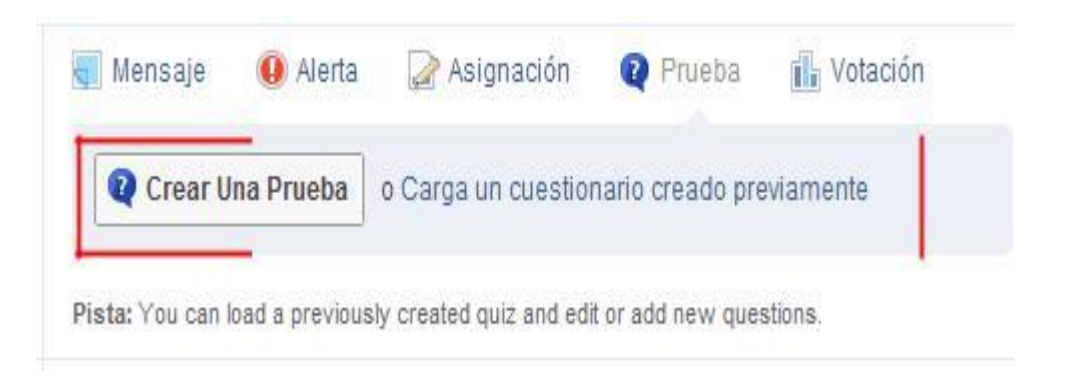

#### **Crear una prueba:**

Primero se determina el nombre de la prueba y su tiempo límite de resolución. Esta última opción no es obligatoria.

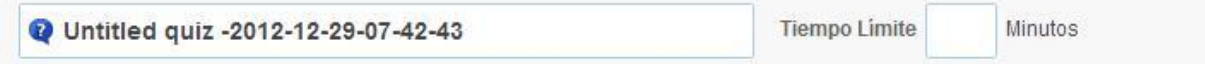

Luego se selecciona qué tipo de pregunta se agregará

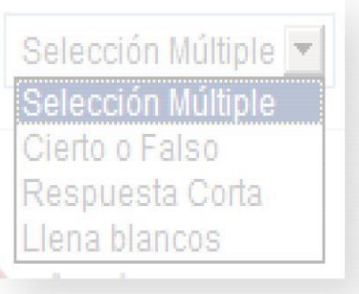

#### **Tipos de preguntas:**

Selección múltiple: el alumno podrá marcar sólo una opción dentro de las res puestas posibles (Multiple choice). Se escribe la pregunta en el cuadro "Question Prompt" y las respuestas debajo. A medida que sea necesario, se agregan respuestas con "Añadir respuesta". Se determina la respuesta correcta seleccionando la opción "Alternativa correcta" en la respuesta correcta.

Cierto o falso: el alumno podrá responder si la afirmación otorgada es verdadera o falsa. Se escribe la afirmación en el cuadro "Question Prompt" y debajo se determina si la misma es verdadera o falsa.

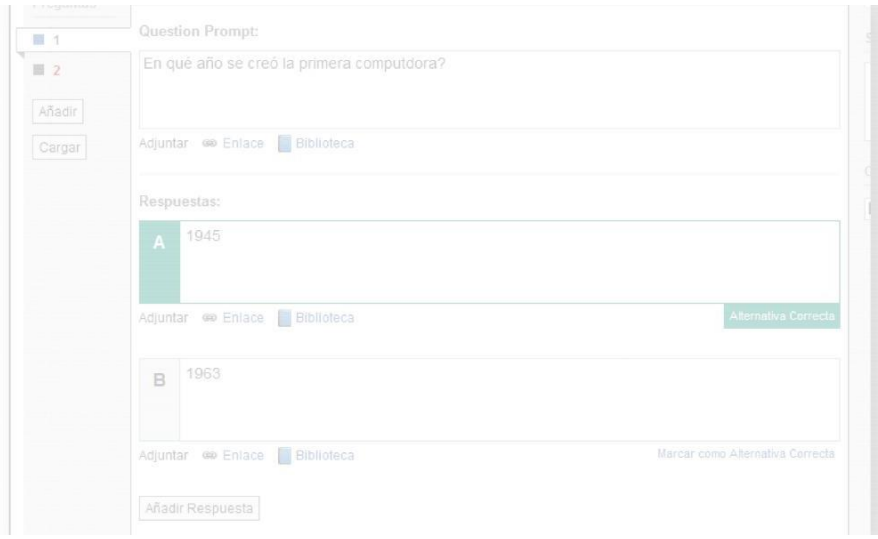

**Respuesta corta:** se presenta un cuadro de texto donde el alumno podrá escribir una respuesta breve. Se escribe la consigna o pregunta en el cuadro de "Question Prompt"

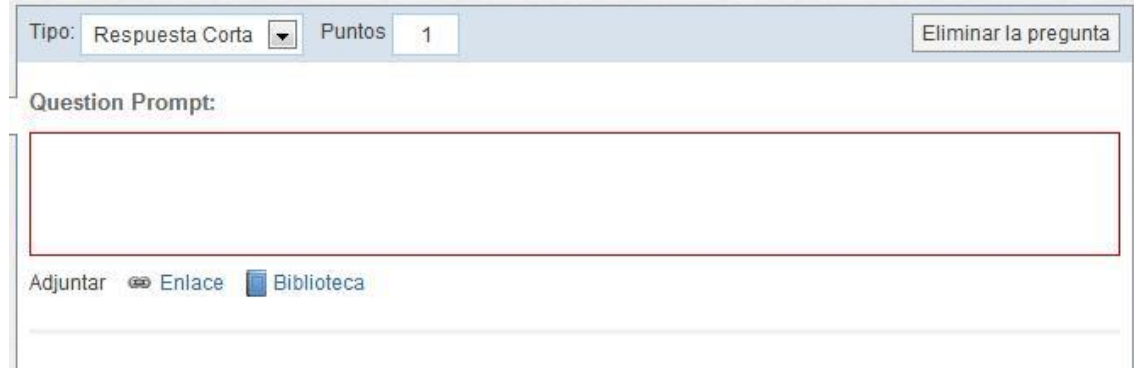

Llena blancos: frente a un párrafo con algunos espacios en blanco (huecos), e l alumno deberá colocar las palabras correctas en los mismos.

En el cuadro de "Question Prompt" se escribe un breve texto. Para determinar qué palabras se convertirán en huecos para el alumno, h ay que enmarcarlas entre los caracteres \_ (guión bajo). El alumno deberá escribir la respuesta tal cual está escrita en el párrafo, sino no será válida. También se asigna el puntaje para cada hueco completado correctamente.

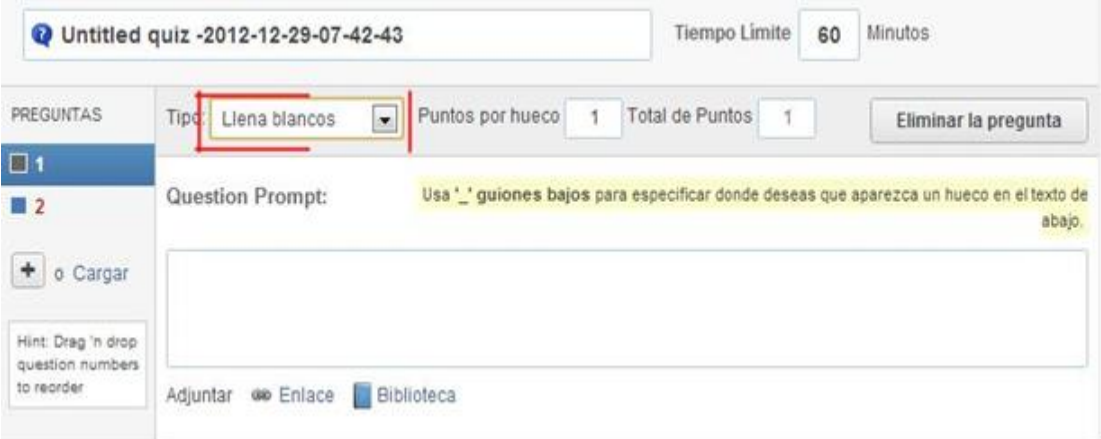

En todos los casos de preguntas, se pueden remplazar con enlaces (hipervínculos) o bien con elementos guardados en la Biblioteca.

En cada pregunta da la opción de eliminarla, en el caso que no se desee segu ir editándola.

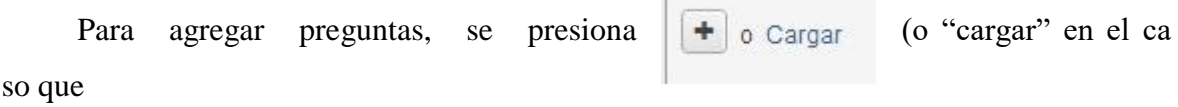

Se haya escrito y guardado previamente) en el menú izquierdo de la pregunta. En este mismo sector es donde se irá viendo cuántas preguntas se tienen hasta el momento.

En el menú de la derecha, aparecen opciones que permiten configurar ciertos parámetros de la prueba:

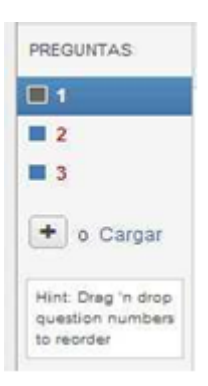

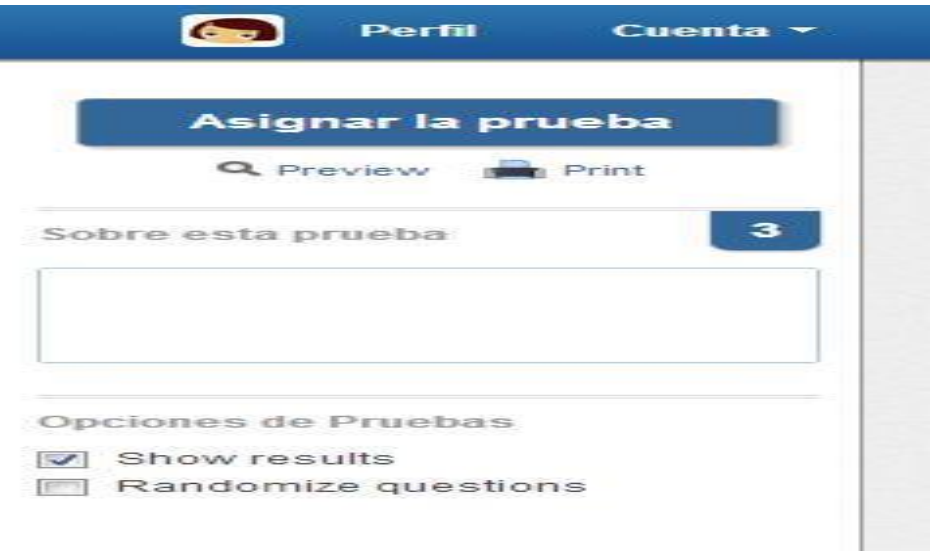

En el cuadro "Sobre esta prueba" se pueden escribir detalles de la misma que el profesor considere pertinentes. No es un campo obligatorio.

Si se tilda la opción de "*Show results"* o Mostrar resultados…", los mismos aparecerán visibles para el alumno en cuanto éste entregue la evaluación.

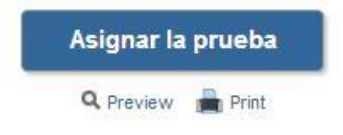

Cuando se terminan de escribir todas las preguntas, se presiona **Asignar la prueba** para que se registren y almacenen como evaluación. Se puede hacer una previsualización de la misma antes de asignarla a los

**Print** alumnos y también se puede imprimir

En la pantalla siguiente se ve cómo aparece la prueba finalizada para el docente. Ofrece la opción de editarla nueva-mente en el caso de querer realizar algún cambio.

También se puede asignar un a fecha de entrega a los estudiantes, y como en la mayoría de las tareas de Edmodo, se coloca en nombre del grupo o de los estudiantes.

Si se tilda la opción, "*Add to Gradebook"* se agregan las notas automáticamente al libro de promedios del docente. Presionar **Enviar**.

El estudiante recibirá una notificación de la asignación de la prueba. Cuando desee realizarla, presionará el botón **Hacer Prueba** y se desplegará el desarrollo de la prueba completa .

Cuando termine de contestar las preguntas, presionará el botón **Enviar prueba** dando por terminado el proceso y por entregada la prueba.

Inmediatamente después a terminar la prueba, el estudiante podrá ver el puntaaje obtenido y los resultados correctos en el caso que el docente lo haya configurado de esa forma.

No se contabilizarán las preguntas que requieran intervención del profesor, como las respuestas cortas. Si en el menú de la izquierda los números de las preguntas aparecen rodeado s de color rojo, significa que aún faltan revisar y calificar .

A medida que las pruebas se vayan entregando, el profesor, podrá ver la cantidad de entregas realizadas y acceder a ellas desde e l link **Entregados**:

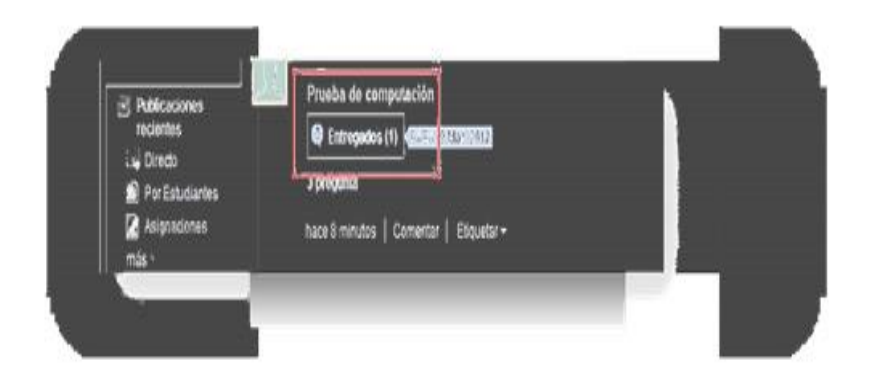

## **¿Cómo trabajar con Votación?**

A veces hará falta realizar encuestas o seguimiento s puntuales. La plataforma ofrece la opción **Votación**, que permite recoger información rápidamente:

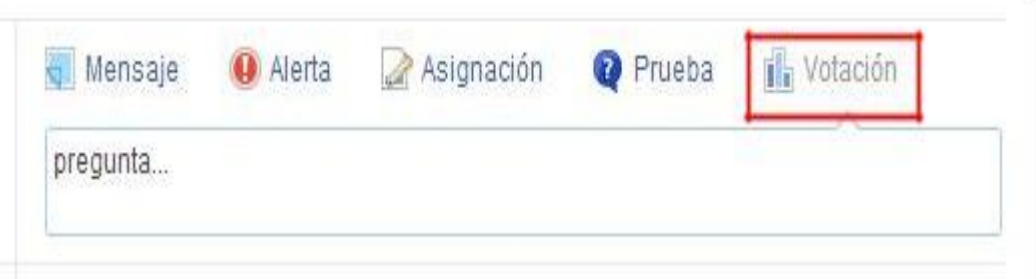

Una vez seleccionada la opción de Votación, se completan los campos correspondientes

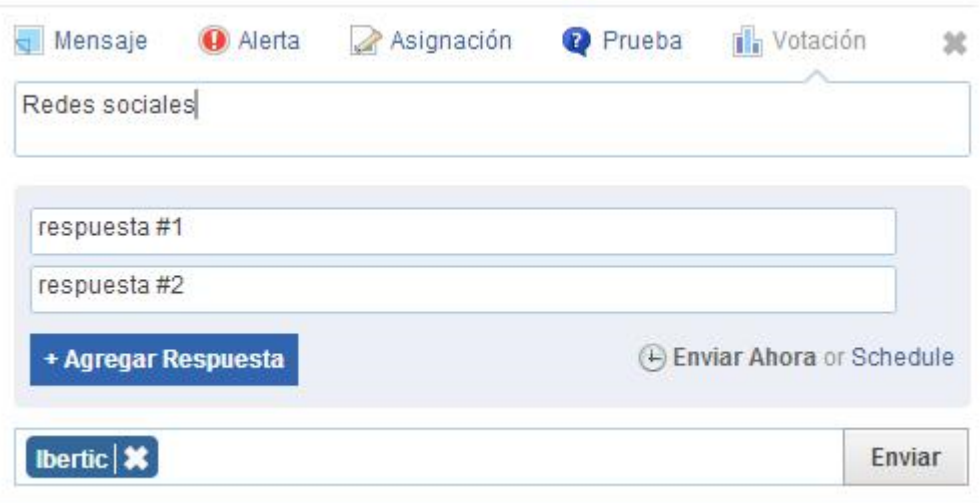

Pregunta: se refiere al tema por el cual se va a realizar la votación. (Ejemplos: abanderados, juegos del recreo, alimentos más consumidos, etc.)

Debajo se despliega una serie de renglones donde se escribirán las diferentes opciones de elección. Si se necesitan más opciones, se presiona "Agregar respuesta"

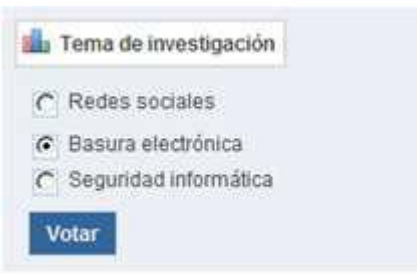

Por último se determina a quién se envía la votación.

En la vista del alumno, aparecerá la pregunta con las opciones a seleccionar. Una vez elegida la opción, el alumno presionará el botón Votar.

El proceso de votación se va viendo reflejado en la vista del docente

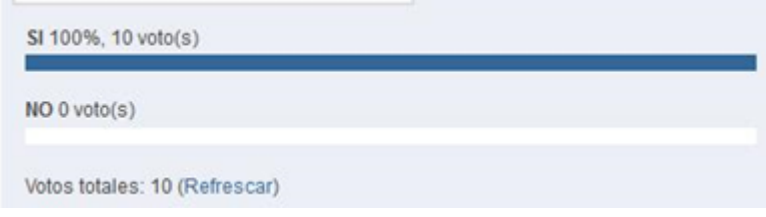

#### **¿Qué es la biblioteca?**

El docente cuenta con un espacio llamado Biblioteca en donde puede almacenar los recursos que necesite para sus clases o para consulta, tanto archivos como enlaces a sitios externos. La creación de carpetas facilitará la organización y búsqueda posterior de los mismos. Los alumnos del grupo no acceden a la biblioteca del docente, a menos que se configure alguna carpeta de la Biblioteca para esta función.

Una vez que se tienen los elementos dentro de la biblioteca, es más fácil trabajar con ellos dentro de la plataforma.

Desde la barra de menú, acceder a **Biblioteca**

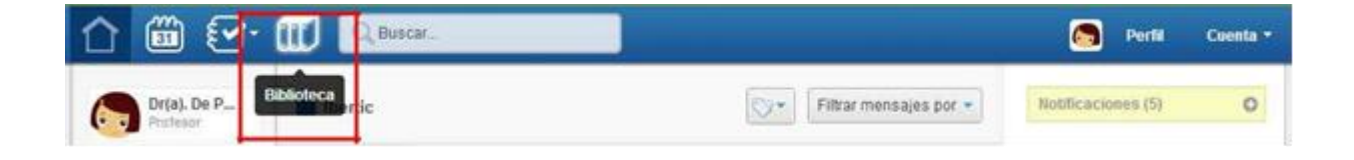

#### **¿Cómo agregar archivos y/o vínculos a la biblioteca?**

Esta acción se puede realizar desde el botón que se presenta en el margen izquierdo en el menú late-ral izquierdo

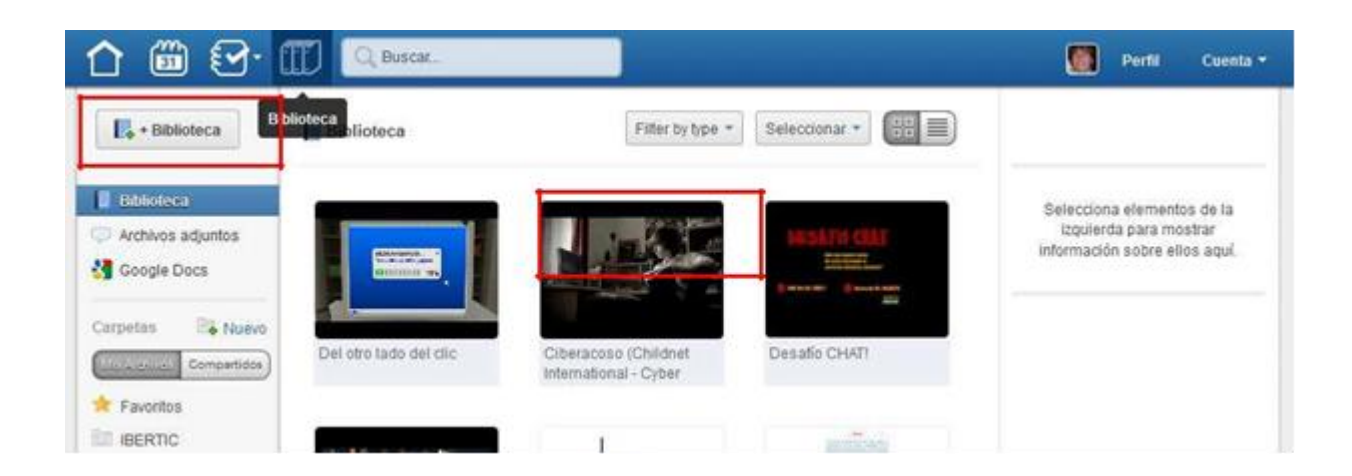

+ Biblioteca Seleccionando la opción, se tendrá acceso al espacio de almacenamiento para

Subir un archivo que se tenga guardado en la PC y/o pegar una URL que se tenga copiada previamente desde un sitio.

Se abre la siguiente ventana que permite optar entre subir un Archivo o indicar un vínculo.

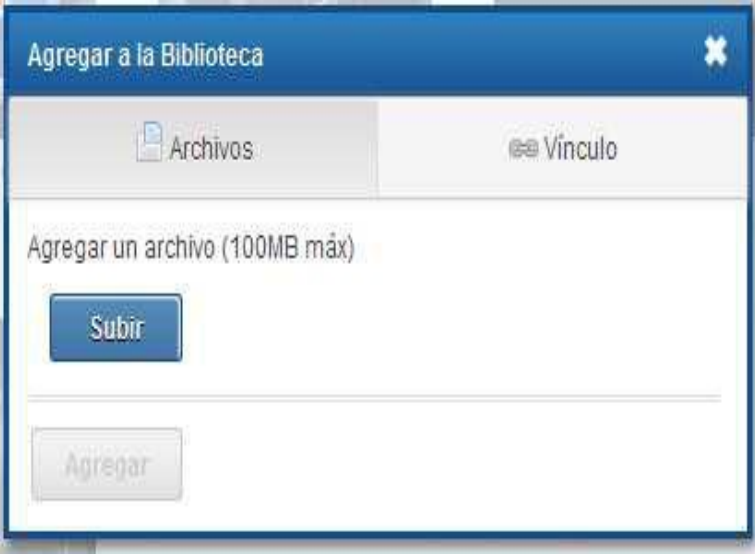

En el caso del **archivo**: hacer clic en el botón **subir**, seleccionar el archivo del almacenamiento (tamaño máximo permitido 100 mb), y luego **agregar .**

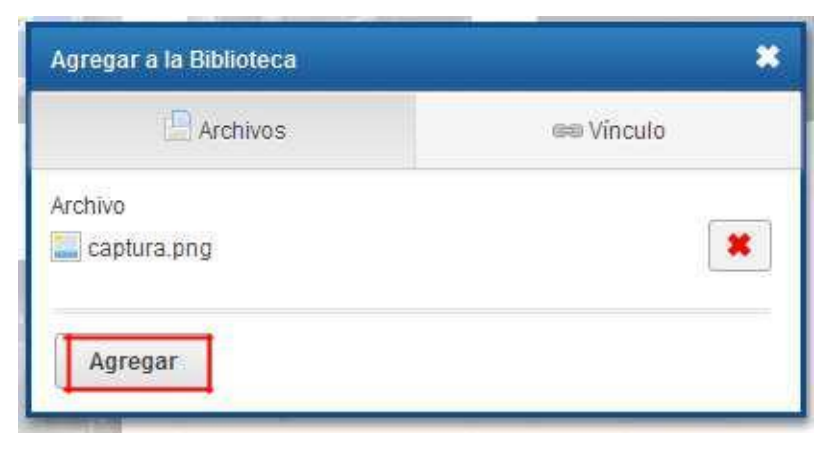

En el caso de un **Vínculo**: pegar la URL, escribir el nombre del sitio, (el sistema hará automáticamente una referencia, que el docente puede cambiar), luego **Agregar.**

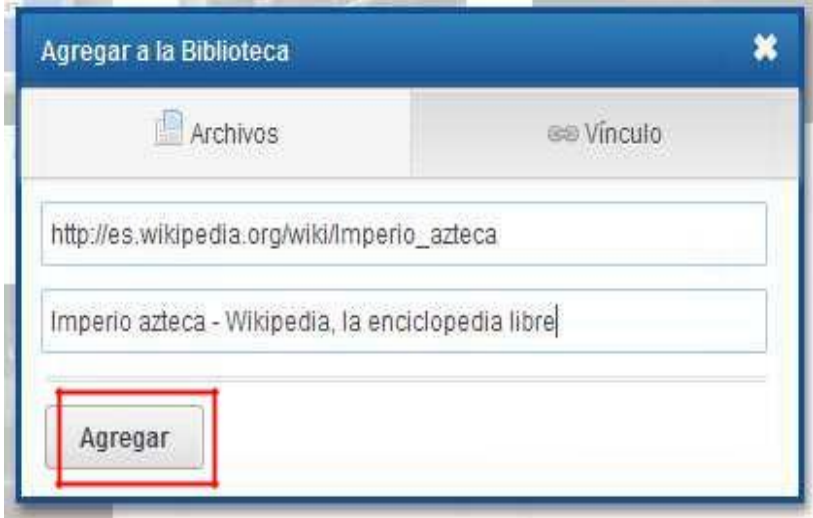

Hecho esto, se visualizará cada elemento con el ícono que lo represente.

#### **4.4. RESULTADOS ESPERADOS DE LA ALTERNATIVA**

Esta propuesta tiene por objetivo brindar aplicaciones de Teleformación ( Plataforma Edmodo) a los estudiantes del tercer año de Bachillerato de la Unidad Educativa Fiscomisional a Distancia de Los Ríos Sistema Nacional "Monseñor Leónidas Proaño" que determinen a los entes activos del proceso enseñanza aprendizaje, para adquirir niveles de excelencia, que será posible si los educandos tienen interés y un gran estímulo que les permita enfrentar cualquier obstáculo que se presente en la adquisición de la instrucción escolar.

Al aplicar esta aplicación en el aula, se pondrá mucho énfasis en la actitud de los estudiantes en formar su personalidad, puesto que esto permitirá evidenciar si las estrategias ayudan a los educandos en el aprendizaje.

La enseñanza con estas herramientas educativas torna un tema de discusión en la educación en la cual surgen nuevas estrategias para la enseñanza y aprendizaje es por ello que la capacitación ayudara de una manera enriquecedora para trabajar con docentes y estudiantes.

La aplicación sobre la Teleformación ( Plataforma Edmodo) tiene como objetivo mejorar el Proceso enseñanza- aprendizaje de los estudiantes, haciendo del aula un ambiente motivador que ayude a los estudiantes a mejorar su concentración de nuevos conocimientos de una manera significativa, puesto que los educandos se encontrarán motivados y por ende con mucho interés; factores que facilitan el manejo de nuevos contenidos.

# **BIBLIOGRAFÍA.**

- Aguirre Villarreal Daniel Romulo, V. C. (2012). *Artículo Científico - Análisis, diseño y desarrollo de un curso de Java a nivel básico (Netbeans y Eclipse) para el personal técnico del ejército utilizando la plataforma de teleformación MOODLE y herramientas Web 2.0.* Sangolqui: SISTEMAS / SANGOLQUÍ / ESPE /2012.
- Almenara, J. C., & Graván, P. R. (2010). *E-actividades: un referente básico para la formación en Internet.* España: Editorial Mad.
- Alonso Martín, M. d. (2010 Pag. 11). *¿Cómo se produce el aprendizaje? primera edicion.*

http://www.aprendizajesignificativo.es/mats/Variables%20del%20aprendizaje%20s ignificativo%20para%20el%20desarrollo%20de%20las%20competencias%20basic as.pdf.

- Arredondo. (2012). *Didactica de la evaluacion . .* España: Pearson: http://repositorio.uta.edu.ec/jspui/bitstream/123456789/9293/1/FCHE-DI-53.pdf.
- Asubel. (2011, p. 20). *Teoría del Aprendizaje.*
- Ausubel-Novak-Hanesian. (2013). *Psicología Educativa: Un punto de vista cognoscitivo.* 2° Edición.
- Baelo R. (2010). *El e-learning, una respuesta educativa a las demandas de las sociedades del siglo XXI. Pixel-Bit. Revista de medios y educación .* Madrid: https://www.ui1.es/blog-ui1/en-que-consiste-el-e-learning.
- Barrerra.o. (2014). *Fatla metodologia pacie*. Obtenido de http://es.scribd.com/doc/36594429/Exposicion-metodologia-PACIE-Olga-Barrera- $\overline{C}$
- Bautista, G., Borges, F., & Forés, A. (2012). *Didáctica universitaria en entornos virtuales de enseñanza-aprendizaje.* España: Narcea sa.
- Bello Diaz. (2013). *Educacion virtual.* Ambato: http://repositorio.uta.edu.ec/jspui/bitstream/123456789/9293/1/FCHE-DI-53.pdf. Bennett. (2012). *Definicion de e-learning.*
- Brazuelo Ground. (2011 Pag. 45). *Mobile Learning:.* http://repositorio.uta.edu.ec/jspui/bitstream/123456789/9293/1/FCHE-DI-53.pdf.
- Brazuelo Ground, F. &. (2011). *Mobile Learning: Dispositivos moviles como recurso educativo. .* Bogota:: Ediciones de la U.
- Carreño, G. (2008- Pag. 39). *METODOLOGIA DEL APRENDIZAJE.* MADRID ESPAÑA: EQUIPO CULTURAL.
- Carreño, I. G. (2008). *Metodologia de aprendizaje.* MADRI ESPAÑA: EQUIPO CULTURAL.
- Carreño, I. G. (2008-). *Metodologia de aprendizaje.* MADRI ESPAÑA: EQUIPO CULTURAL.
- Carreño, I. G. (2008-- Pág. 18). *Metodologia de aparendizaje.* Madrid España: Equipo Cultural.
- Chacon Berruga. Teudiselo. (2012). *ortografìa normativa del español .* España: UNED Universidad Nacional de Educaciòn a Distancia.
- Cobos C. (2010). *Aprendizaje movil.* Cauca: http://repositorio.uta.edu.ec/jspui/bitstream/123456789/9293/1/FCHE-DI-53.pdf.
- Daniel, R. T. (2013). *Desarrollo e implementación de un curso interactivo de bases de datos con visual C#, para la plataforma de TELEFORMACIÓN MOODLE.* Salgolqui: SANGOLQUÍ / ESPE / 2013.
- Garcia Aretio. (2010). De la educación a distancia a educación virtual.: http://repositorio.uta.edu.ec/jspui/bitstream/123456789/9293/1/FCHE-DI-53.pdf.
- Garcia Aretio. (2011). *educación a distancia a educación virtual.* http://repositorio.uta.edu.ec/jspui/bitstream/123456789/9293/1/FCHE-DI-53.pdf.

Gonzales, M. y. (2009). *los sistemas o plataformas de gestión del.*

- Gonzalez, I. C. (2008 Pag.14). *Metodologias de Arendizaje.* madrid españa: Equipo Cultural.
- Hernandez. (2011). *Ventajas y desventajas del aprendizaje basado en la informática.*
- Hernández, M. (2012). *Conceptos en La formación sin distancia. En Alvarado, A. y Rodríguez, A. (eds.). .* Madrid: Servicio Público de Empleo Estatal.: https://www.ui1.es/blog-ui1/en-que-consiste-el-e-learning.
- Laura Ponluisa. (2014 Pag. 25). *Redes sociales moviles para el aprendizaje.* Ambato: http://repositorio.uta.edu.ec/jspui/bitstream/123456789/9293/1/FCHE-DI-53.pdf.
- Macías, S. E. (2015). *Analisis del celular y su impacto en el celular.* Guayaquil: Universidad de Guayaquil.
- Mayta, L. D. (2013- Pag. 54). *EL USO DEL CELULAR Y SU INCIDENCIA.* Ambato: Universidad Tecnica de Ambato.
- Medina, M. (2012). *Aprendizaje Colaborativo.* Argentina: http://repositorio.flacsoandes.edu.ec/bitstream/10469/3860/1/REXTN-OPYP01-08- Medina.pdf.
- Mendoza. (2011). *e-learning.* Buenos Aires : http://www.e-abclearning.com/definicionelearning.
- Monserrat, J. (2012). *El anunciante franquiciador: sistemas y procesos de comunicación comercial.* España: Publicaciones Universidad de Alicante.
- Pascal. (2009). *Definicion de E-learning.*
- Ramírez, S. (2014). *Recursos tecnológicos para el aprendizaje móvil (M Learning) y su relación con los ambientes de educación a distancia: implementaciones e investigaciones.* Revista Iberoamericana de Educación a Distancia, 12 (2), pp. 57- 81. Recuperado

dhttp://www.utpl.edu.ec/ried/images/pdfs/vol12N2/recursostecnologicos.pdf.

- Sanchez. (2012). *La Tecnologia.* Madrid: Diaz de Santos.: http://repositorio.uta.edu.ec/jspui/bitstream/123456789/9293/1/FCHE-DI-53.pdf.
- Sangra, A. (2011). *Definicion de e-learning.*
- Sarmiento. (2011). *e-learning.* Buenos Aires Argentina: http://www.eabclearning.com/definicione-learning.
- Sevilla. (2012). *Características.* España: http://www.cfp.us.es/e-learning-definicion-ycaracteristicas.
- Solorzano, N. (2011). *iMPORTANCIA DEL APRENDIZAJE SIGNIFICATIVO.* http://neisolano.blogspot.com/.
- Tecnológico. (17 de 12 de 2011). *Movil Learning: El cajon del sastre.* Recuperado el 11 de 07 de 2017, de

http://repositorio.uta.edu.ec/jspui/bitstream/123456789/9293/1/FCHE-DI-53.pdf

- Tula Salas, d. B. (2010). *El aprendizaje de actitudes.* http://tulasalasdebedregal.blogspot.com/2010/08/38-el-aprendizaje-deactitudes.html.
- Unesco Carly Shuler, N. W. (2013- Pag. 8). Mark West y Steven Vosloo.
- Villacis. (10 de 02 de 2010). *plataforma learnig*. Recuperado el 12 de 07 de 2017, de https://herramientasdeelearning.wordpress.com/2010/02/04/que-es-plataforma-dee-learning/
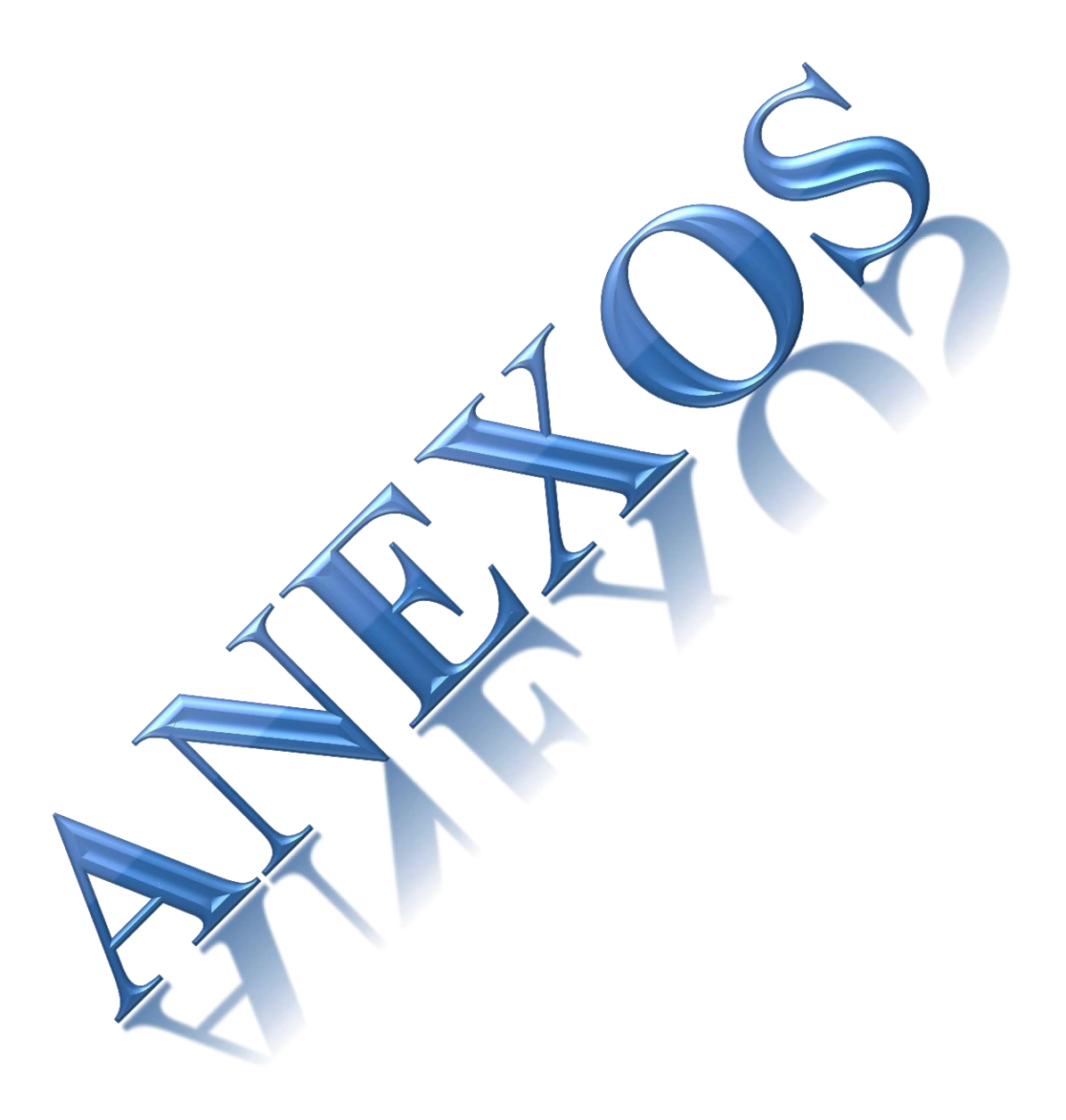

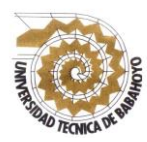

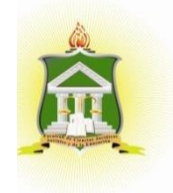

#### **ENCUESTA APLICADA A LOS ESTUDIANTES DE LA INSTITUCIÓN**

Estimadas(os) estudiantes, con la finalidad de recopilar información respecto a nuestro problema de investigación, solicitamos a ustedes su colaboración para realizar unas encuestas y así poder determinar como la Teleformación y su incidencia en el proceso de enseñanza – aprendizaje de los estudiantes del tercer año de bachillerato de la Unidad Educativa Fiscomisional a Distancia de Los Ríos Sistema Nacional Monseñor Leónidas Proaño, Cantón Babahoyo, Provincia Los Ríos, para lo cual les solicitamos responder la siguiente encuesta, teniendo en cuenta el siguiente instructivo.

Esta encuesta se realiza con el objetivo de Analizar los estudiantes y profesores de la Unidad Educativa Monseñor Leonidas Proaño en la plataforma de teleformación.

Se solicita que se responda el instrumento de acuerdo al criterio que conoce frente a las preguntas. Se debe responder con una equis (X) la alternativa que se considera importante en su punto de vista. Respecto a las preguntas con opciones múltiples se sugiere seguir el mismo esquema de respuesta. Las opciones son las siguientes:

#### **Instructivo.**

- Lea con detenimiento las preguntas
- Marque solo una alternativa
- Responda con honestidad

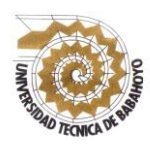

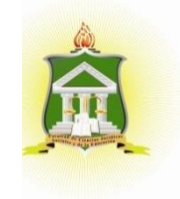

CUESTIONARIO APLICADO A LOS DOCENTES DE LA UNIDAD EDUCATIVA FISCOMISIONAL A DISTANCIA DE LOS RÍOS SISTEMA NACIONAL "MONSEÑOR LEONIDAS PROAÑO" DE CANTÓN BABAHOYO PROVINCIA LOS RIOS

A ¿Usted, ha escuchado hablar alguna vez sobre teleformación?

- $\bullet$  1) Muy frecuente
- 2) Frecuente
- 3) Nada frecuente

B ¿Usted puede explicar que es una teleformación?

- 1) Probable
- 2) Poco Probable
- 3) Nada probable

C ¿Permitirá usted establecer el uso de la teleformación en esta institución para el desarrollo del proceso enseñanza aprendizaje de los estudiantes?

- $\bullet$  1) Completamente de acuerd
- 2) De acuerdo
- 3) Nada de acuerdo

D ¿Cree usted que la misión y la visión de la institución es coherente con la aplicación de la teleformación como recurso pedagógico en las clases?

- $\bullet$  1) Sí
- 2) No
- $\bullet$  3) A veces

E ¿Está de acuerdo que el uso de la teleformación está orientado al desarrollo de habilidades de los estudiantes?

- 1) Completamente de Acuerdo
- 2) De acuerdo
- 3) Nada de acuerdo

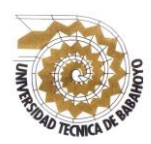

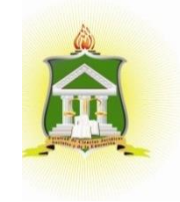

CUESTIONARIO APLICADO A LOS ESTUDIANTES DE LA UNIDAD EDUCATIVA FISCOMISIONAL A DISTANCIA DE LOS RÍOS SISTEMA NACIONAL "MONSEÑOR LEONIDAS PROAÑO" DE CANTÓN BABAHOYO PROVINCIA LOS RIOS.

A ¿Usted, ha escuchado hablar alguna vez sobre teleformación?

- 1) Muy frecuente
- 2) Frecuente
- 3) Nada frecuente

B ¿Cree usted que la teleformación como recurso pedagógico fortalece el proceso de enseñanza aprendizaje?

- 1) Probable
- 2) Poco Probable
- 3) Nada probable

C.- ¿Estaría de acuerdo usted establecer el uso de la teleformación como recurso pedagógico en la institución?

- 1) Completamente de acuerdo
- 2) De acuerdo
- 3) Nada de acuerdo

D ¿Le gustaría realizar trabajos acerca de la teleformación?

- 1) Constantemente
- 2) A veces
- 3) Nunca

E ¿La institución donde se educa cuenta con biblioteca virtual?

- $\bullet$  $\bullet$  1) Sí
- 2) No

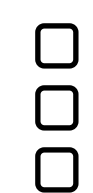

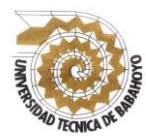

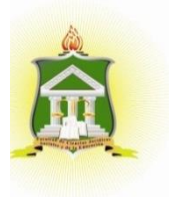

#### **Población**

"La población es el primer paso necesario para lograr una buena representación de la misma en nuestra encuesta; el marco poblacional o muestral, es decir, la información existente sobre la población que nos permite seleccionar adecuadamente la muestra, es una limitación importante en el logro de la validez externa (representación adecuada para poder generalizar nuestros estadísticos)" (Martín, 2011).

#### **Tabla 10Población**

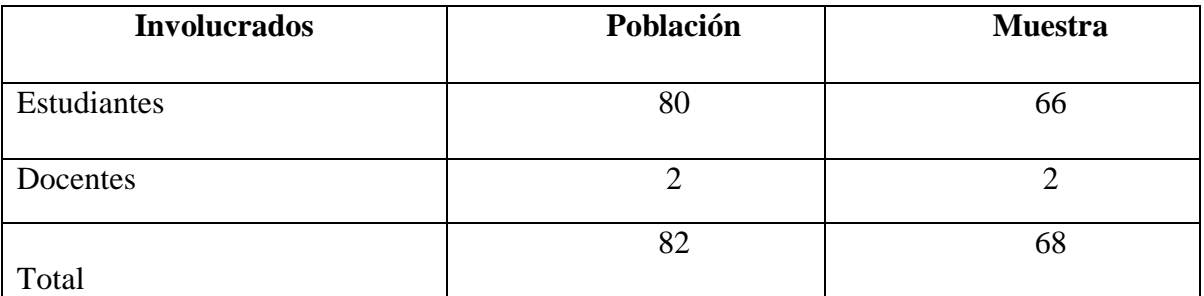

Elaborado por. Ruth Torres

Fuente: Docente de la Unidad Educativa Fiscomisional a Distancia de Los Ríos Sistema Nacional "Monseñor Leónidas Proaño"

En este caso tenemos una población de estudio determinada en la totalidad de la población de los estudiantes de la Unidad Educativa "Monseñor Leónidas Proaño", de la Ciudad de Babahoyo, Provincia de Los Ríos.

#### **Muestra**

Se considera como muestra a una parte de la investigación que facilita el estudio y la hace más eficaz, la misma que puede ser de dos tipos: Muestra Finita y Muestra Infinita.

En este caso, es muestra finita porque se tomará en cuenta la totalidad de la población por ser pequeña, para lo cual se aplicará la siguiente fórmula para calcular la muestra.

#### **Tabla 11 Muestra**

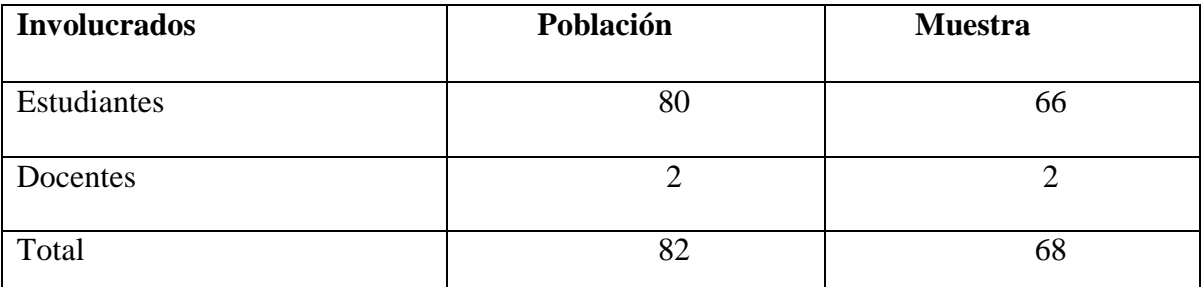

Elaborado por. Ruth Torres

Fuente: Docente de la Unidad Educativa Fiscomisional a Distancia de Los Ríos Sistema Nacional "Monseñor Leónidas Proaño"

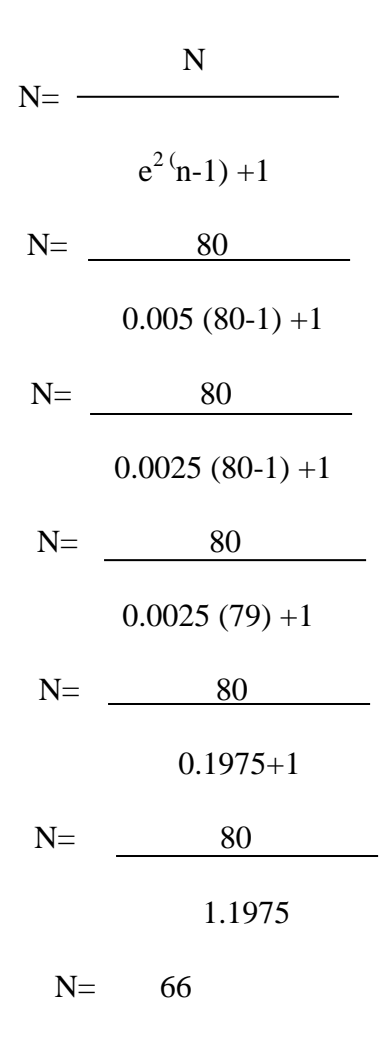

#### **Encuesta dirigida a los docentes de la unidad educativa unidad educativa fiscomisional a distancia de Los Ríos sistema nacional "Monseñor Leonidas Proaño"**

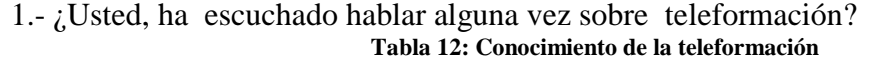

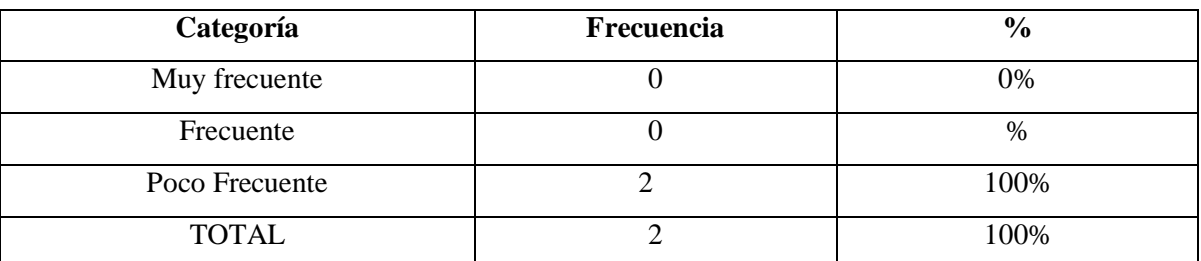

Elaborado por. Ruth Torres

Fuente: Docente de la Unidad Educativa Fiscomisional a Distancia de Los Ríos Sistema Nacional "Monseñor Leónidas Proaño"

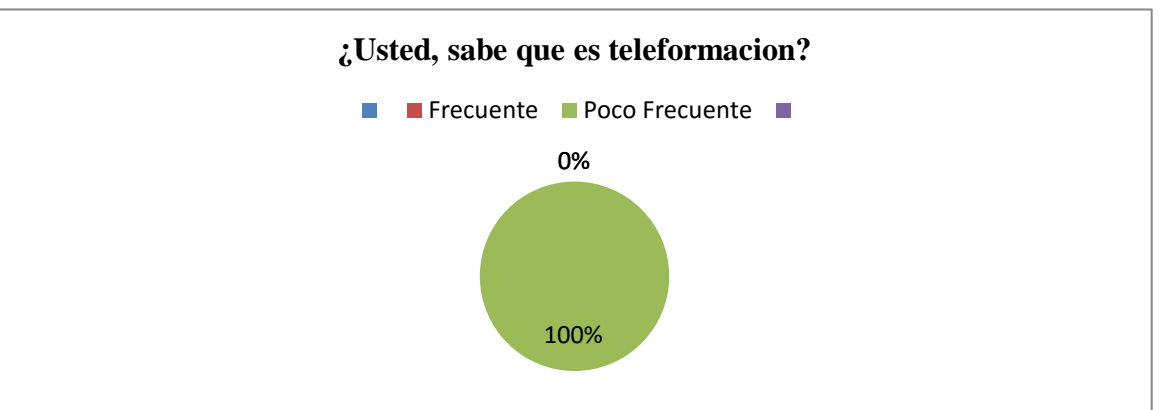

#### **Gráfico 5: conocimiento de teleformación**

#### **Elaborado por**. Ruth Torres

**Fuente:** Docente de la Unidad Educativa Fiscomisional a Distancia de Los Ríos Sistema Nacional "Monseñor Leónidas Proaño"

#### **Análisis**

El gráfico nos indica que el 100% de los docentes desconocen que es la teleformación.

#### **Interpretación**

De esta manera se interpreta que los estudiantes no están siendo capacitados por medio de esta herramienta.

#### 2) ¿Usted puede explicar que es una teleformación?

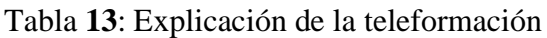

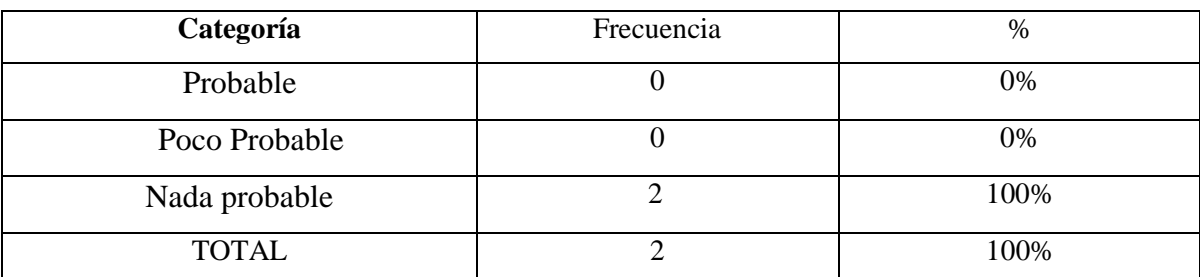

Elaborado por. Ruth Torres

Fuente: Docente de la Unidad Educativa Fiscomisional a Distancia de Los Ríos Sistema Nacional "Monseñor Leónidas Proaño"

#### **Gráfico 6: Explicación de teleformación**

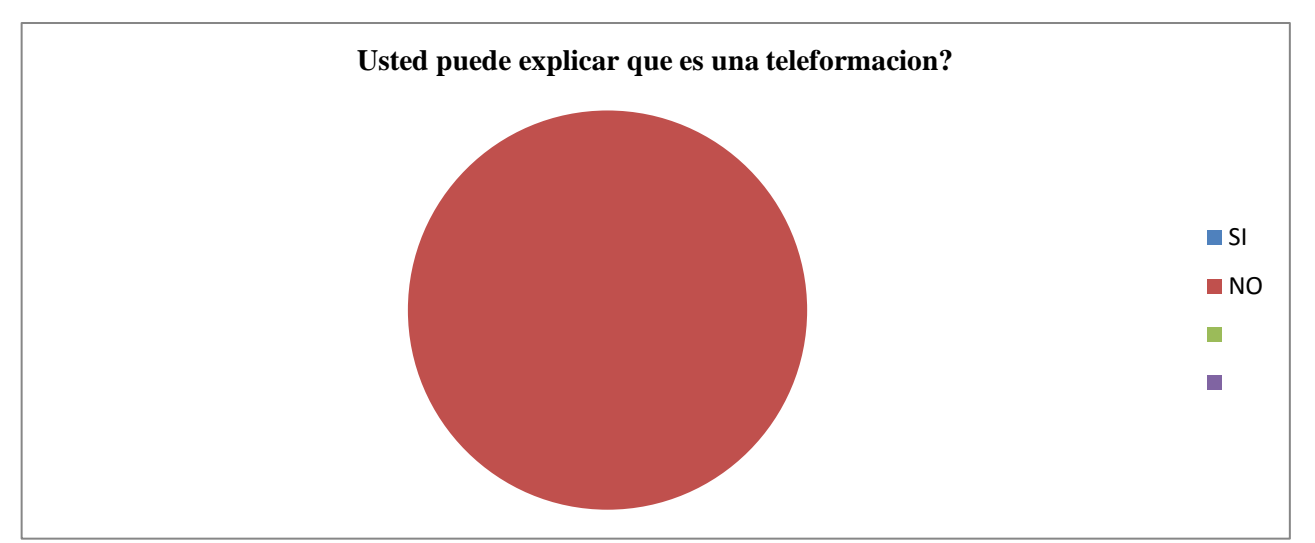

Elaborado por. Ruth Torres

Fuente: Docente de la Unidad Educativa Fiscomisional a Distancia de Los Ríos Sistema Nacional "Monseñor Leónidas Proaño"

#### **Análisis**

El gráfico revela que los docentes no pueden responder la definición de la teleformación.

#### **Interpretación**

Los docentes al menos han escuchado hablar de la teleformación, dato importante ya que no están alejados del tema.

3. ¿Cree usted que la misión y la visión de la institución es coherente con la aplicación de la teleformación como recurso pedagógico en las clases?

| Categoria      | Frecuencia | $\%$ |
|----------------|------------|------|
| Si             |            | 50%  |
| N <sub>o</sub> |            | 50%  |
| A Veces        |            | 0%   |
| Total          |            | 100% |

**Tabla 14** Aplicación de teleinformacion

Elaborado por. Ruth Torres

Fuente: Docente de la Unidad Educativa Fiscomisional a Distancia de Los Ríos Sistema Nacional "Monseñor Leónidas Proaño"

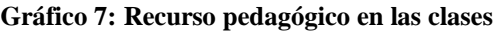

Elaborado por. Ruth Torres **aplicación de la teleformación SI NO** П A veces

Elaborado por. Ruth Torres

Fuente: Docente de la Unidad Educativa Fiscomisional a Distancia de Los Ríos Sistema Nacional "Monseñor Leónidas Proaño"

#### **Análisis**

En la institución donde se aplicó la encuesta los docentes afirma un 50% que no se utiliza la teleformación para la enseñanza mientras otro 50% dice que si se utiliza.

#### **Interpretación**

En la interpretación de los datos los docentes reconocen la utilización de la teleformación en la unidad educativa.

4. ¿Cree usted que la misión y la visión de la institución es coherente con la aplicación de la teleformación como recurso pedagógico en las clases?

| Categoria      | Frecuencia | $\%$ |
|----------------|------------|------|
| Si             |            | 50%  |
| N <sub>o</sub> |            | 50%  |
| A Veces        |            | 0%   |
| Total          |            | 100% |

**Tabla 15** Aplicación de teleinformacion

Elaborado por. Ruth Torres

Fuente: Docente de la Unidad Educativa Fiscomisional a Distancia de Los Ríos Sistema Nacional "Monseñor Leónidas Proaño"

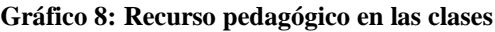

Elaborado por. Ruth Torres

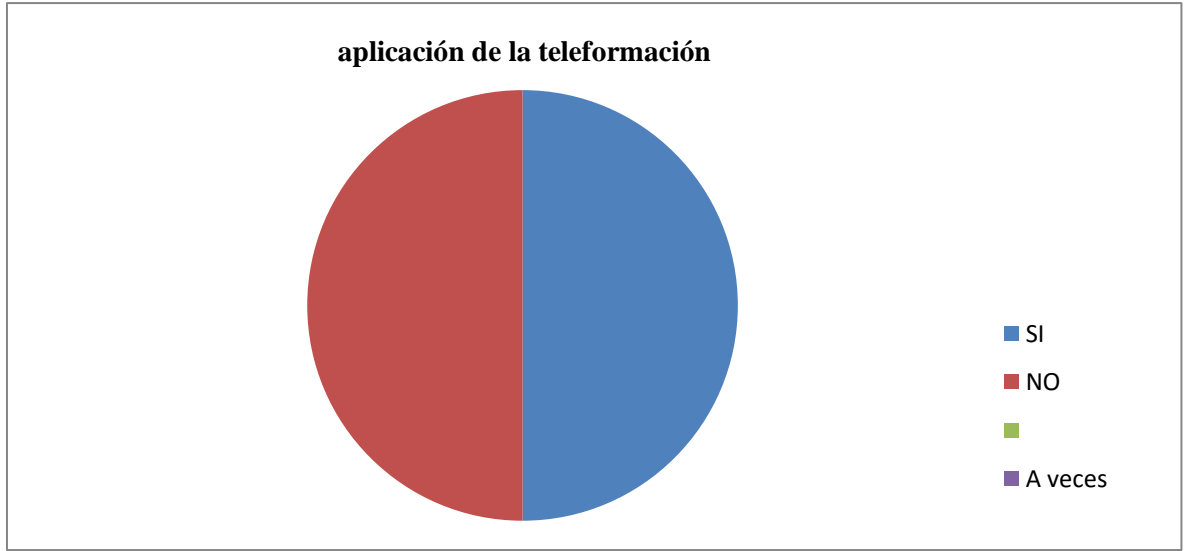

Elaborado por. Ruth Torres

Fuente: Docente de la Unidad Educativa Fiscomisional a Distancia de Los Ríos Sistema Nacional "Monseñor Leónidas Proaño"

#### **Análisis**

En la institución donde se aplicó la encuesta los docentes afirma un 50% que no se utiliza la teleformación para la enseñanza mientras otro 50% dice que si se utiliza.

#### **Interpretación**

En la interpretación de los datos los docentes reconocen la utilización de la teleformación en la unidad educativa.

5. El uso de la teleformación está orientado al desarrollo de habilidades de los estudiantes?

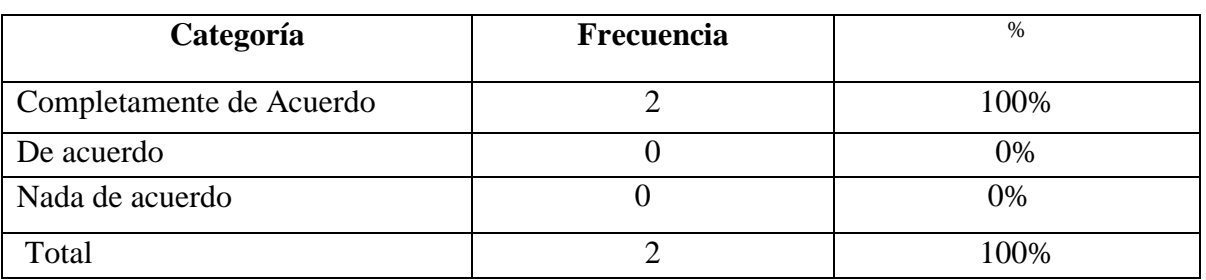

Tabla: uso de la teleformación está orientado a estudiantes

Elaborado por. Ruth Torres

Fuente: Docente de la Unidad Educativa Fiscomisional a Distancia de Los Ríos Sistema Nacional "Monseñor Leónidas Proaño"

#### **Gráfico 9: Desarrollo habilidades**

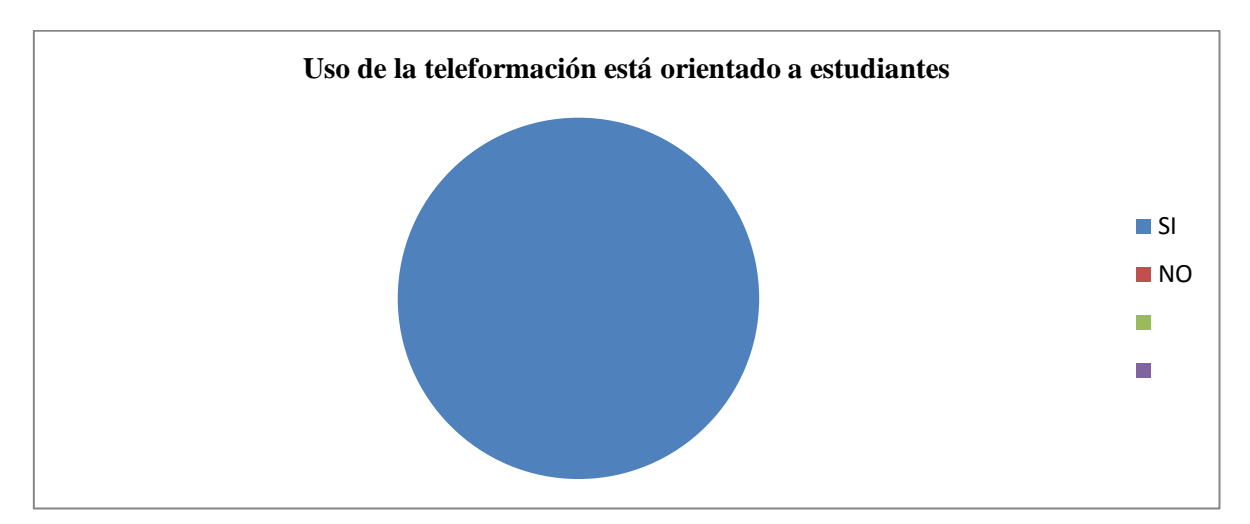

Elaborado por. Ruth Torres

Fuente: Docente de la Unidad Educativa Fiscomisional a Distancia de Los Ríos Sistema Nacional "Monseñor Leónidas Proaño"

#### **Análisis e interpretación**

En el grafico se muestra como el 100% de los docentes confía en la teleformación como una manera de orientar al estudiante a desarrollar habilidades.

#### **Encuesta dirigida a los estudiantes de la unidad educativa unidad educativa fiscomisional a distancia de Los Ríos sistema nacional "Monseñor Leonidas Proaño"**

1 ¿ Usted, ha escuchado hablar alguna vez sobre teleformación?

Tabla **16**: Usted, ha escuchado hablar alguna vez sobre teleformación

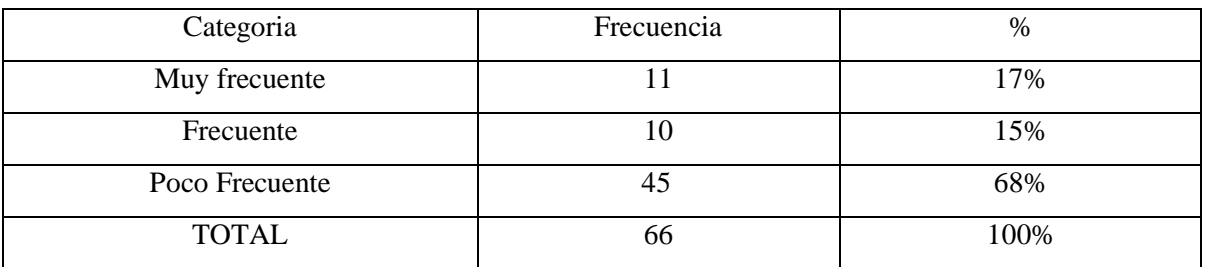

Elaborado por. Ruth Torres

Fuente: Estudiantes de la Unidad Educativa Fiscomisional a Distancia de Los Ríos Sistema Nacional "Monseñor Leónidas Proaño"

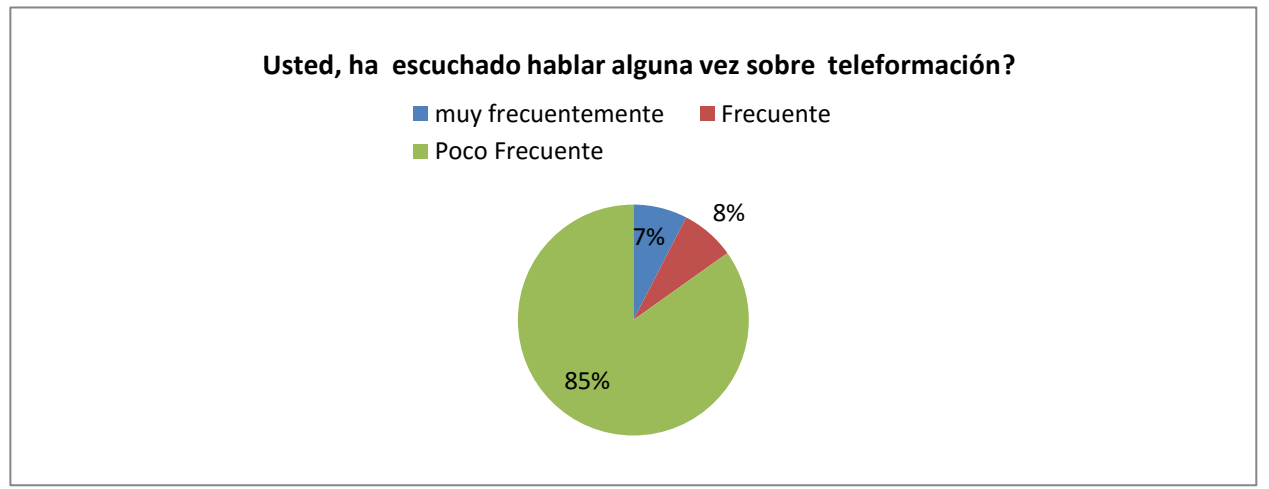

#### **Gráfico 10: Usted, ha escuchado hablar alguna vez sobre teleformación**

Elaborado por. Ruth Torres

Fuente: Estudiantes de la Unidad Educativa Fiscomisional a Distancia de Los Ríos Sistema Nacional "Monseñor Leónidas Proaño"

#### **Análisis e Interpretación**

El gráfico muestra que el 85 de los encuestados poco frecuente ha escuchado sobre la teleformación mientras que el 7% ha escuchado frecuentemente sobre esta y el 8% solo escuchado frecuente sobre este tema.

2) ¿Cree usted que la teleformación como recurso pedagógico fortalece el proceso de enseñanza aprendizaje?

| Categoría     | Frecuencia | %    |
|---------------|------------|------|
| Probable      | 45         | 68%  |
| Poco Probable | 16         | 24%  |
| Nada probable |            | 8%   |
| <b>TOTAL</b>  | 66         | 100% |

Tabla *19*: Teleformación como recurso pedagógico

Elaborado por. Ruth Torres

Fuente: Estudiantes de la Unidad Educativa Fiscomisional a Distancia de Los Ríos Sistema Nacional "Monseñor Leónidas Proaño"

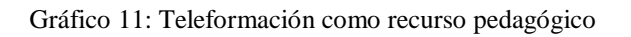

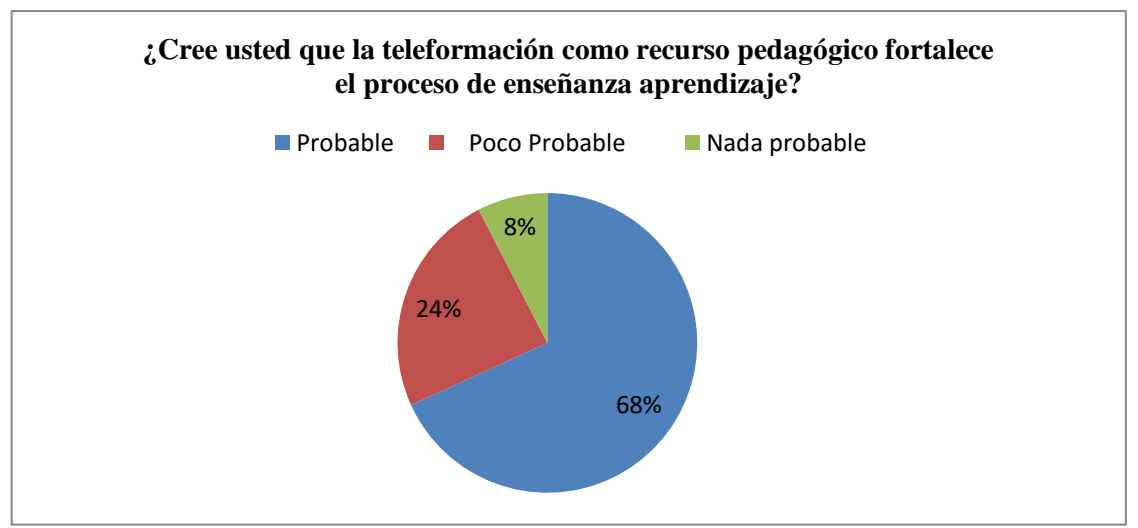

Elaborado por. Ruth Torres

Fuente: Estudiantes de la Unidad Educativa Fiscomisional a Distancia de Los Ríos Sistema Nacional "Monseñor Leónidas Proaño"

#### **Análisis e Interpretación**

El grafico muestra que según los encuestados un 68% asegura que la teleformación fortalece el proceso de enseñanza aprendizaje mientras que el 24% piensa que es poco probable y e l 8% que es nada probable.

3) ¿Apoyaría usted establecer el uso de la teleformación como recurso pedagógico en la institución?

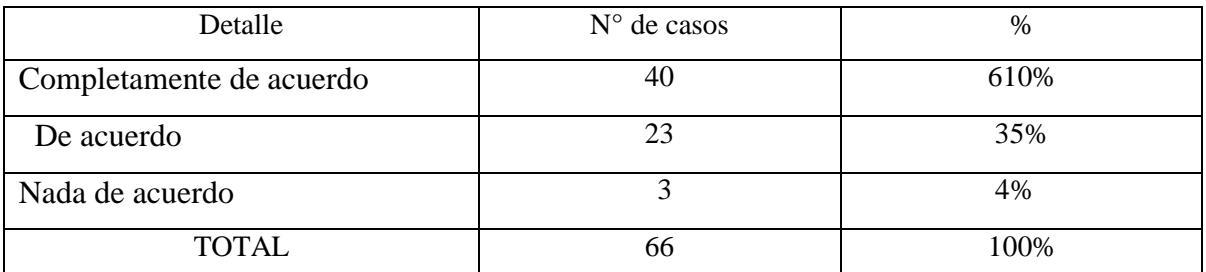

#### **Tabla 17: Teleformación como recurso pedagógico**

Elaborado por. Ruth Torres

Fuente: Estudiantes de la Unidad Educativa Fiscomisional a Distancia de Los Ríos Sistema Nacional "Monseñor Leónidas Proaño"

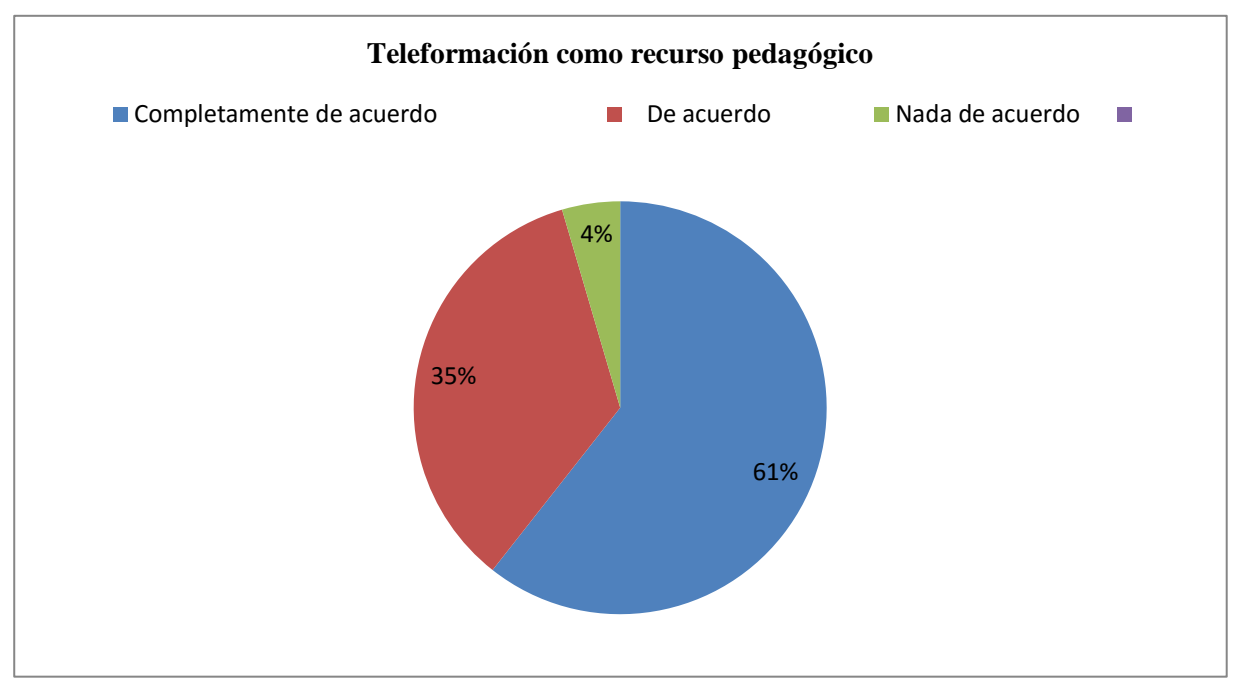

#### **Gráfico 12: Teleformación como recurso pedagógico**

Elaborado por. Ruth Torres

Fuente: Estudiantes de la Unidad Educativa Fiscomisional a Distancia de Los Ríos Sistema Nacional "Monseñor Leónidas Proaño"

#### **Análisis e Interpretación**

Mediante la encuesta aplicada a los estudiantes sobre la idea de apoyar la teleformación como recurso pedagógico el 61% afirma que está completamente de acuerdo mientras que un 26% asegura estar de acuerdo, con un 4% que no estaría nada de acuerdo.

4.).- ¿Le gustaría realizar trabajos acerca de la teleformación?

| Tublic Tor Trubujos acerca ue la teleformación |            |      |  |
|------------------------------------------------|------------|------|--|
| Categoria                                      | Frecuencia | %    |  |
| Constantemente                                 | 40         | 59%  |  |
| A veces                                        | 23         | 24%  |  |
| Nunca                                          |            | 17%  |  |
| <b>TOTAL</b>                                   | 66         | 100% |  |

**Tabla 18: Trabajos acerca de la teleformación**

Elaborado por. Ruth Torres

Fuente: Estudiantes de la Unidad Educativa Fiscomisional a Distancia de Los Ríos Sistema Nacional "Monseñor Leónidas Proaño"

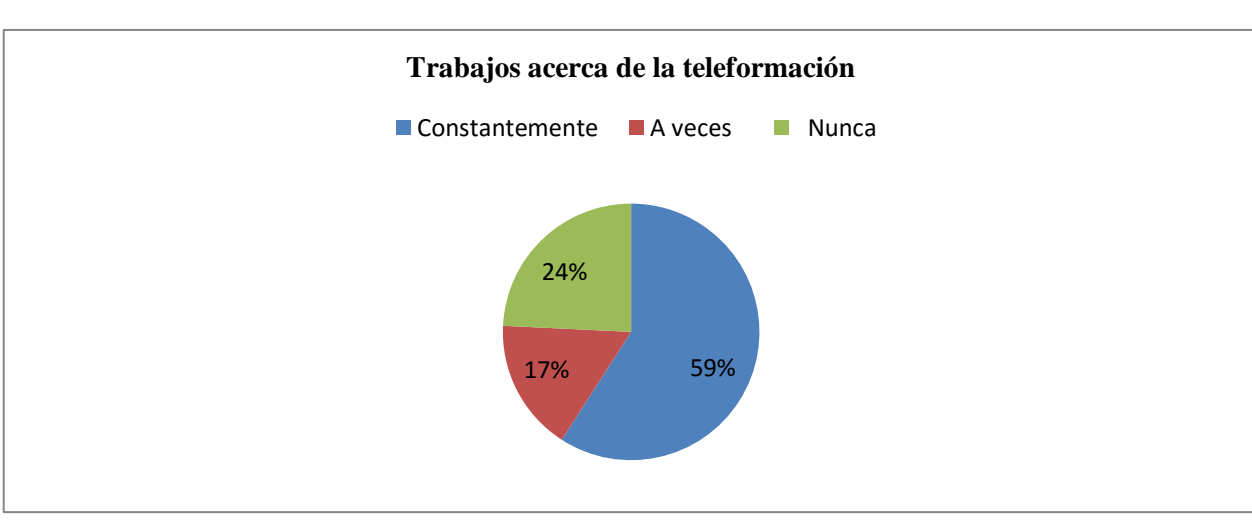

#### **Gráfico 13: Trabajos acerca de la teleformación**

Elaborado por. Ruth Torres

Fuente: Estudiantes de la Unidad Educativa Fiscomisional a Distancia de Los Ríos Sistema Nacional "Monseñor Leónidas Proaño"

#### **Análisis e Interpretación**

Según el grafico los estudiantes al responder acerca si realizarían trabajos de teleformación contesto de la siguiente manera con un 59% dijo que lo haría constantemente mientras que un 24% manifiesta que solo a veces lo haría y un 17% asegura que nunca realizaría la tarea por ese medio.

**5** ¿La institución donde se educa cuenta con biblioteca virtual?

#### **Tabla10: Biblioteca virtual?**

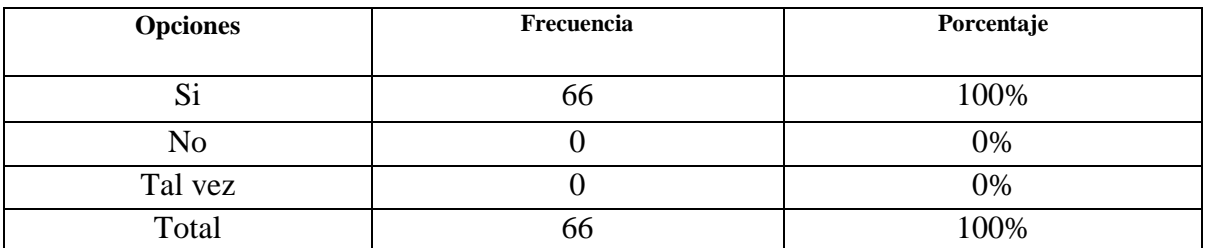

Elaborado por. Ruth Torres

Fuente: Estudiantes de la Unidad Educativa Fiscomisional a Distancia de Los Ríos Sistema Nacional "Monseñor Leónidas Proaño"

**Gráfico 14: Biblioteca virtual**

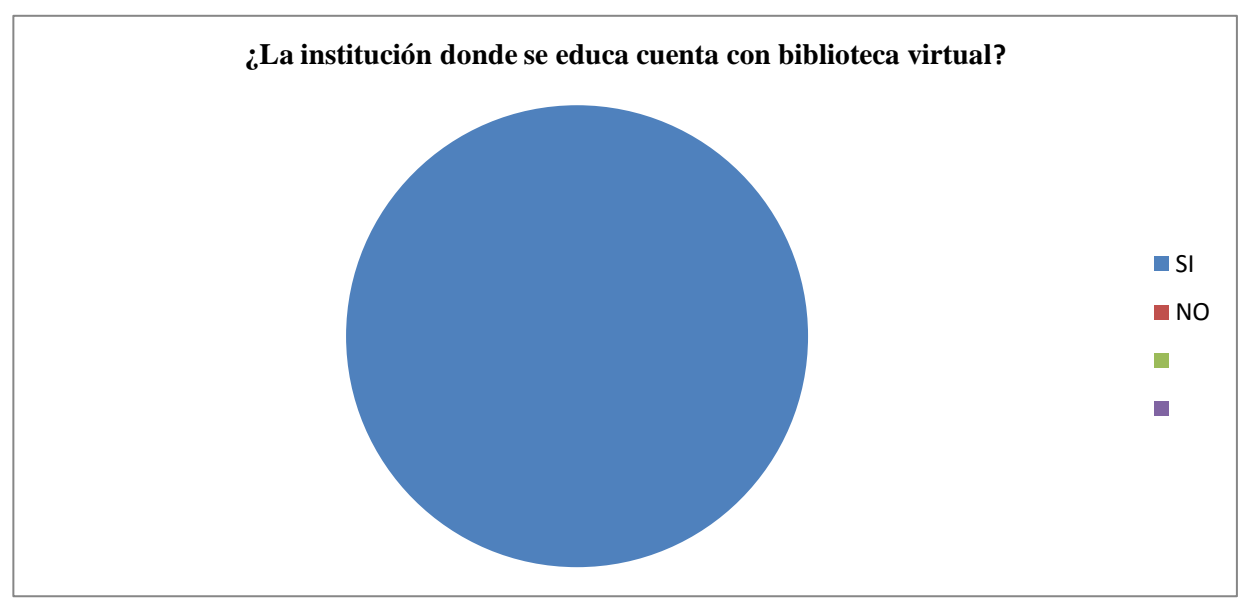

Elaborado por. Ruth Torres

Fuente: Estudiantes de la Unidad Educativa Fiscomisional a Distancia de Los Ríos Sistema Nacional "Monseñor Leónidas Proaño"

#### **Análisis e Interpretación**

Según el grafico los estudiantes si cuentan con una biblioteca virtual, por ende sería de mucha ayuda implementar la teleformación.

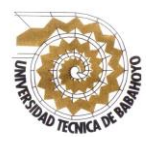

#### **UNIVERSIDAD TÉCNICA DE BABAHOYO FACULTAD DE CIENCIAS JURÍDICAS, SOCIALES Y DE LA EDUCACIÓN ESCUELA DE COMPUTACIÓN**

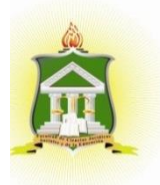

#### **SUMMARY**

Distance education opens new training spaces, creating new scenarios and learning along with Information and Communication Technologies (ICT), Learning and Communication Technologies (TAC) and Empowerment and Participation Technologies (TEP). We move from face-to-face to e-learning (distance) and b-learning modalities, where different types of learning have emerged according to the desired tool or purpose, such as: t-learning, Learning (ubiquitous learning), clearning (community learning) and m-learning (mobile learning), all relying on technologies. In this sense, it will be necessary to identify their contributions in the teletraining that allow to discover new potentialities applicable to Instructional Design (DI) in their platforms. A decade ago it was claimed that there was little experience in networking, universities now have tutors, DI platforms and megaprojects, Learning Objects repositories (OA) and applications. There is great technological progress towards the search for a teletraining.

#### **Foto # 1**

#### **Encuestas a los docentes de la Unidad Educativa Fiscomisional a Distancia de Los Ríos Sistema Nacional "Monseñor Leónidas Proaño"**

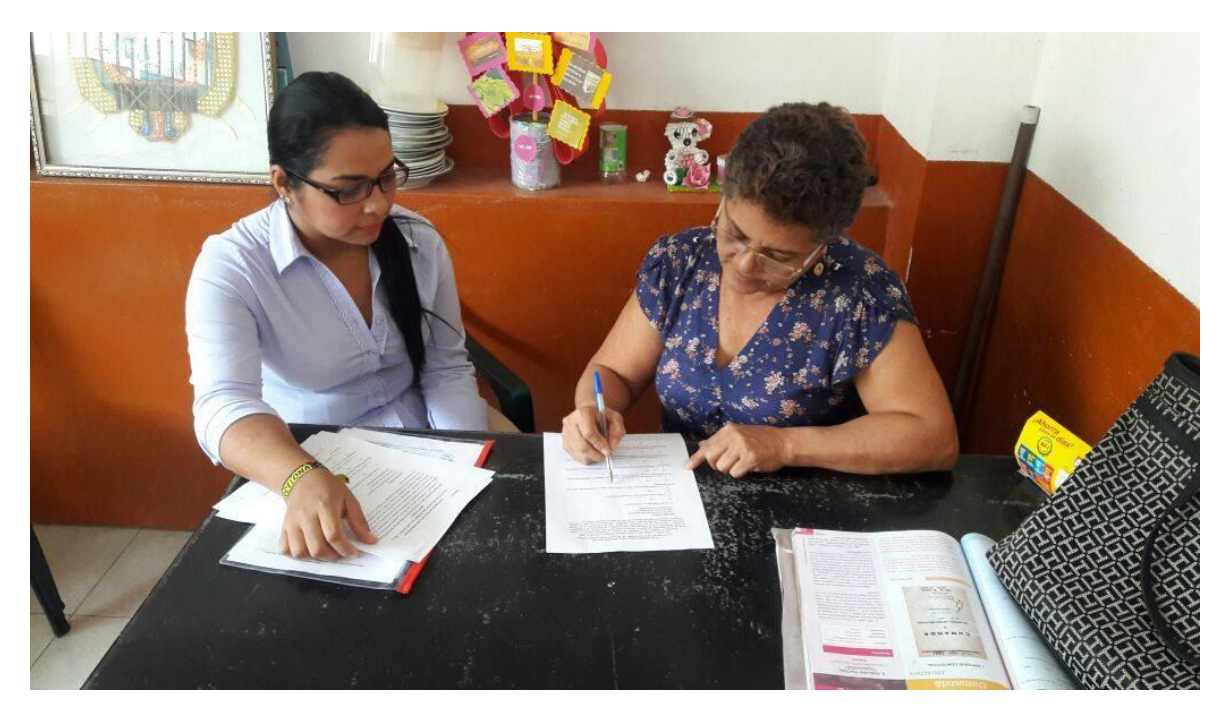

**14 de Julio del 2017**

**Foto # 2**

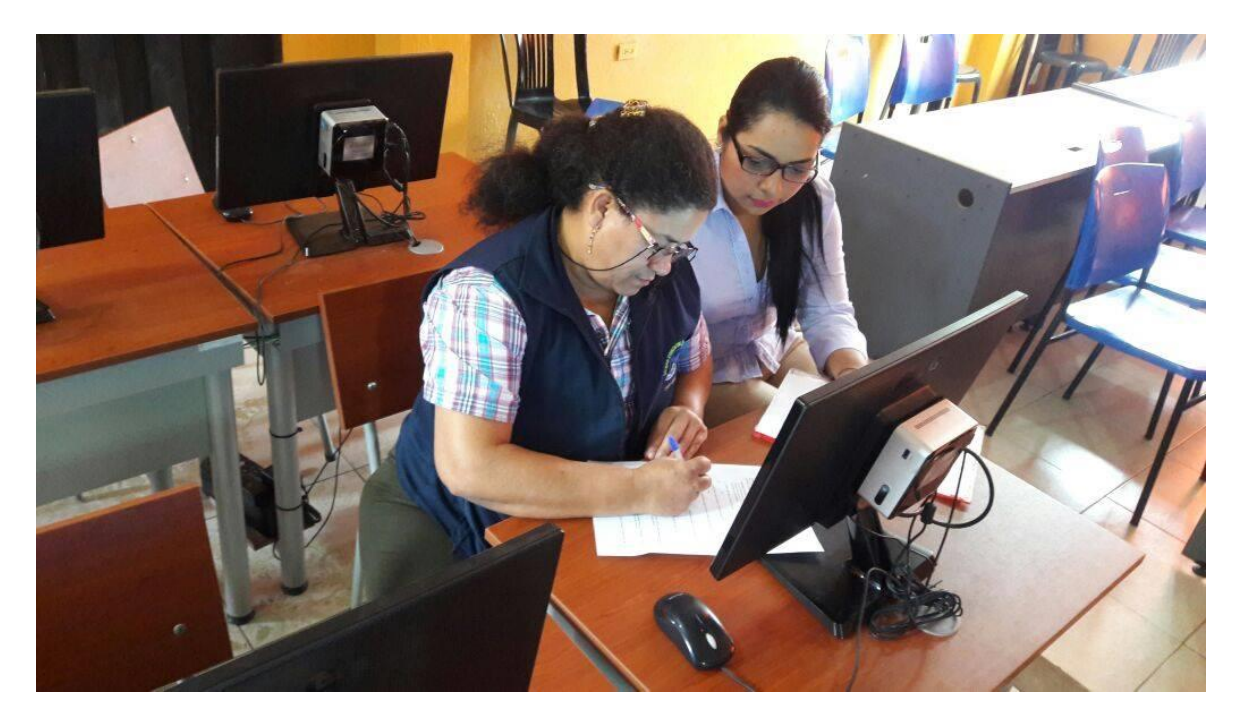

**Con la docente de la Unidad Educativa Fiscomisional a Distancia de Los Ríos Sistema Nacional "Monseñor Leónidas Proaño"**

**15 de Julio del 2017**

#### **Foto # 3**

#### **Aplicando a encuesta a los estudiante de la Unidad Educativa Fiscomisional a Distancia de Los Ríos Sistema Nacional "Monseñor Leónidas Proaño"**

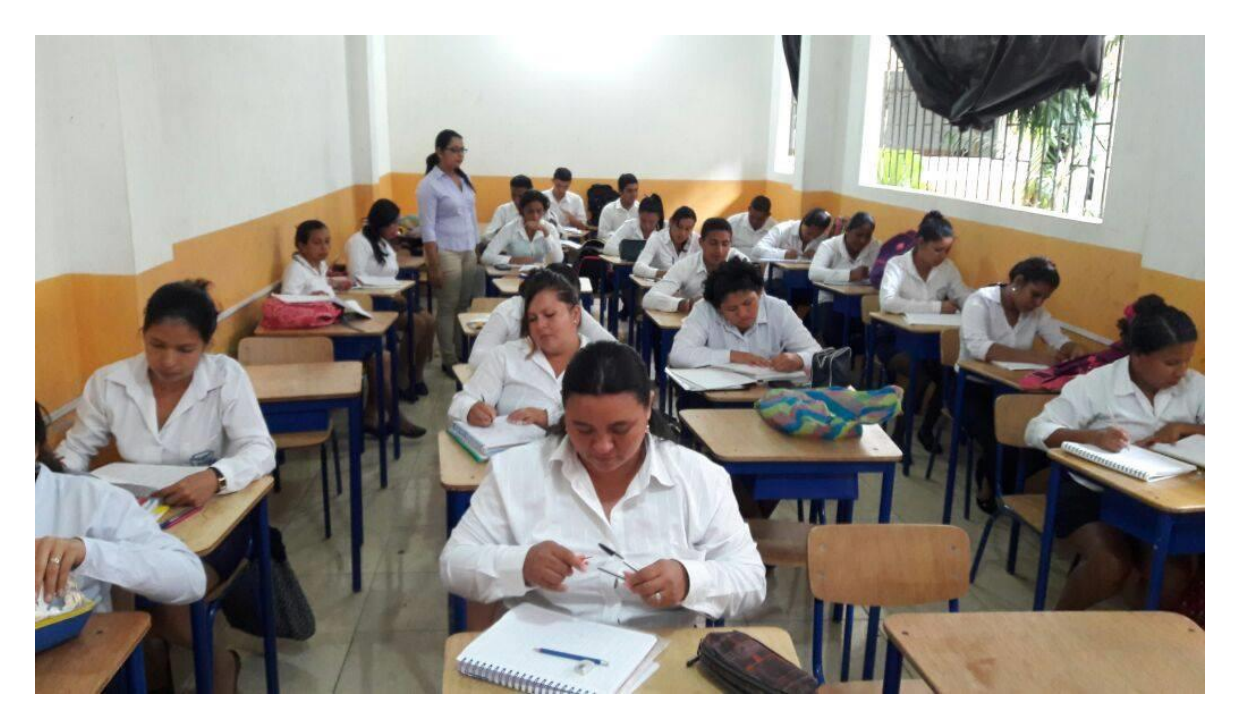

**16 de Julio del 2017**

**Foto # 4 Lo estudiantes en la Sala de computo enseñandole un poco de la aplicaciones que pueden utilizar - Edmodo 21 de Julio del 2017**

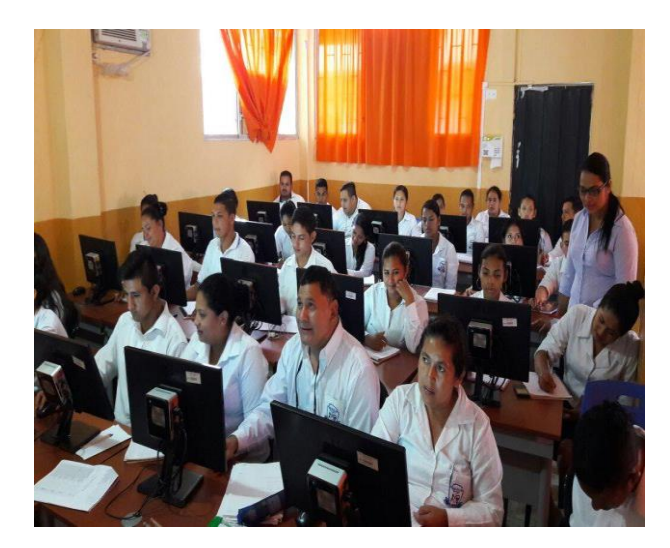

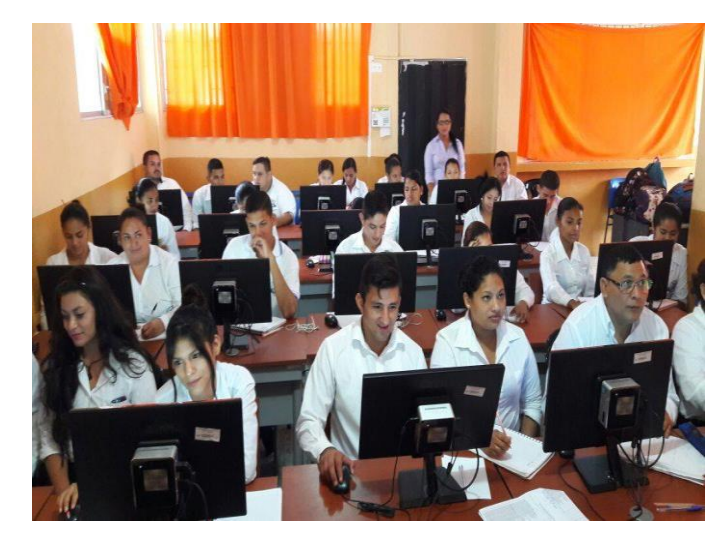

**Foto # 5 Correcciones del Informe Final del proyecto de investigación con la Lcda. Maya Sánchez Soto 22 de Julio del 2017**

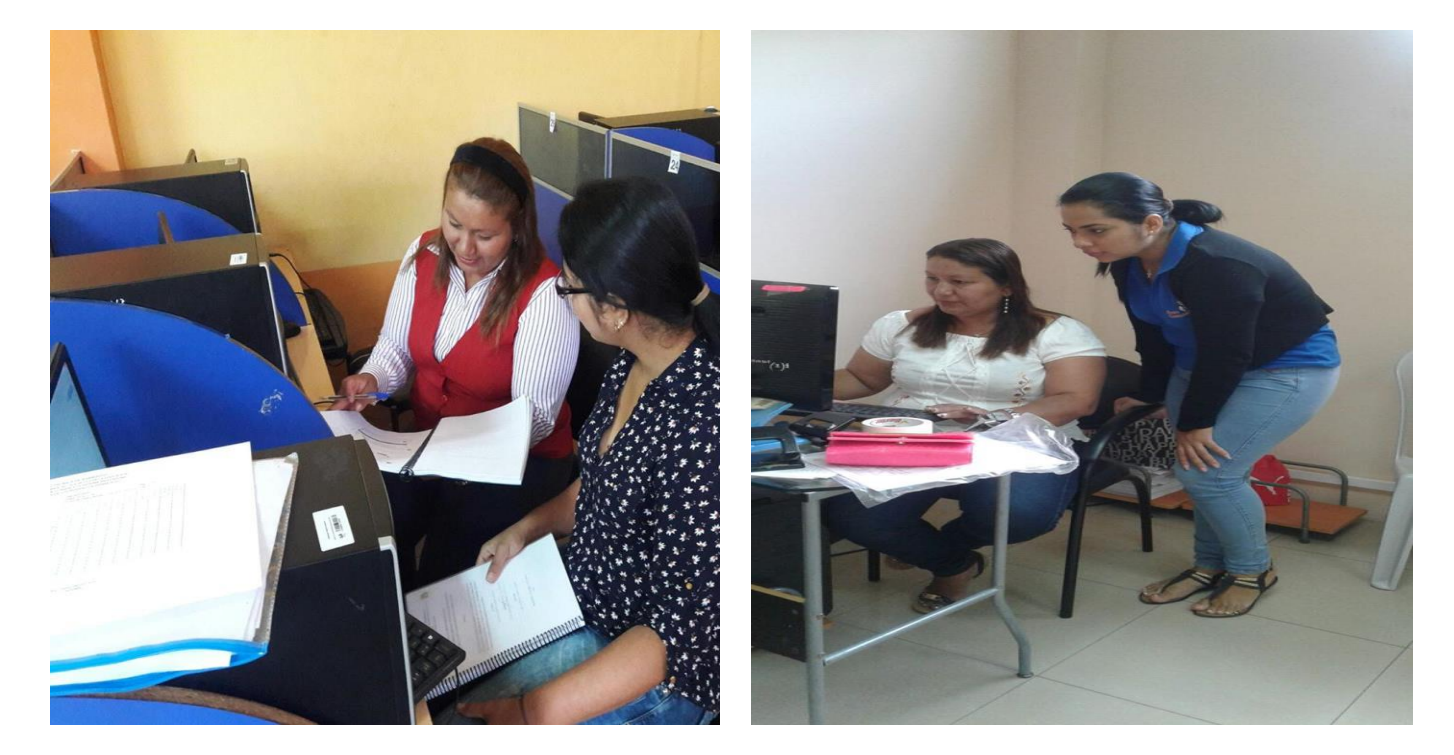

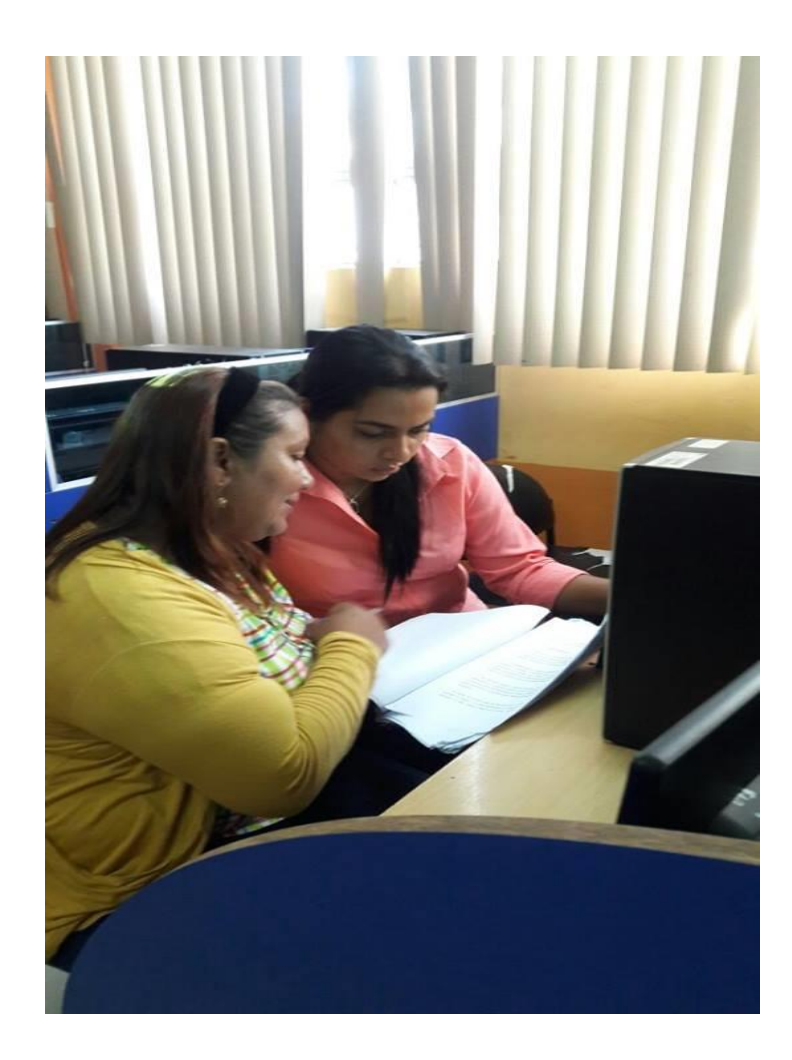

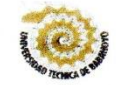

 $\frac{1}{2}$ 

 $\overline{\phantom{a}}$ 

 $\overline{\phantom{a}}$ 

 $\overline{a}$ 

 $\ddot{\phantom{0}}$ 

 $\gamma$ 

# UNIVERSIDAD TÉCNICA DE BABAHOYO FACULTAD DE CIENCIAS JURÍDICAS, SOCIALES Y DE LA EDUCACIÓN<br>CARRERA COMPUTACIÓN

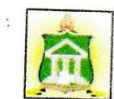

## **ANEXOS #1: INFORME DE ACTIVIDADES DEL TUTOR**

Msc. Ledo. Alex Toapanta Suntaxi, Msc COORDINADOR DE LA CARRERA DE COMPUTACIÓN Presente.-

Babahoyo, 19 de junio del 2017

De mis consideraciones:

En mi calidad de director del Informe Final del Proyecto de Investigación, designado por el consejo directivo del Srta. Ruth Elizabeth Torres Montes cuyo título es:

TELEFORMACIÓN COMO ESTRATEGIA Y SU INCIDENCIA EN EL PROCESO DE ENSEÑANZA - APRENDIZAJE DE LOS ESTUDIANTES DEL TERCER AÑO DE BACHILLERATO DE LA UNIDAD EDUCATIVA FISCOMISIONAL A DISTANCIA DE LOS RÍOS SISTEMA NACIONAL "MONSEÑOR LEONIDAS PROAÑO", CANTÓN BABAHOYO, PROVINCIA LOS RÍOS. Hago llegar a usted el informe de actividades tutoriales cumplidas con el estudiante una vez concluido el trabajo de grado.

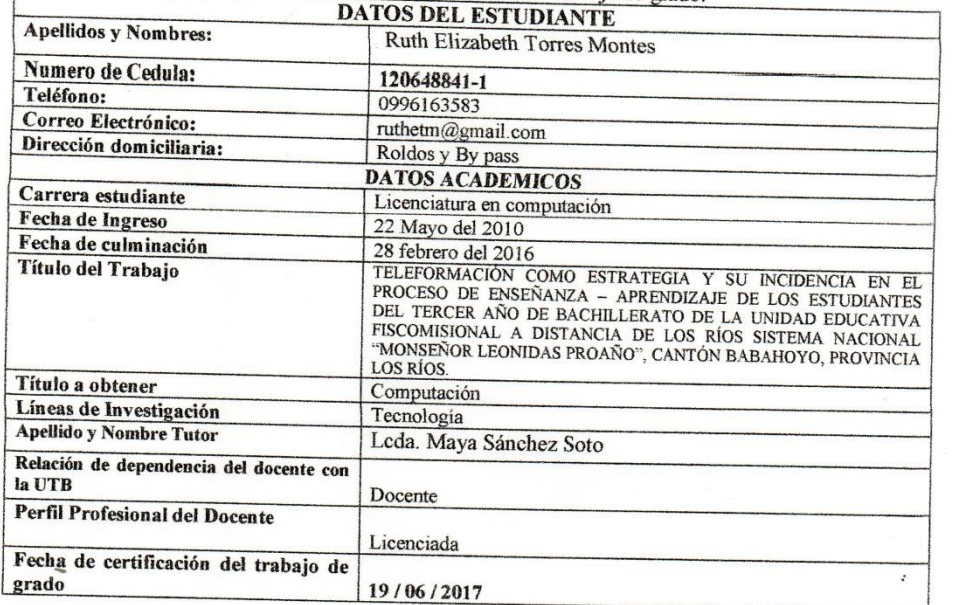

Atentamente

Hay Sair Lcda. Maya Sánchez Soto Docente Tutor

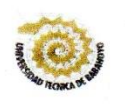

 $\overline{\phantom{a}}$  $\overline{a}$  $\overline{\phantom{a}}$  $\frac{1}{2}$ j.

 $\rightarrow$ 

 $\overline{1}$ 

 $\overline{a}$  $\overline{a}$ i,  $\frac{1}{2}$ 

 $\overline{a}$  $\overline{a}$  $\rightarrow$  $\overline{a}$  $\begin{array}{c}\n\end{array}$  $\overline{\phantom{0}}$  $\overline{a}$ 

 $\overline{a}$  $\begin{array}{c} \begin{array}{c} \hline \end{array} \\ \hline \end{array}$  $\mathcal{S}_{\mathcal{A}}$ 

 $\mathbf{r}_\mathrm{a}$  $\tilde{\mathcal{H}}$ 

 $\hat{\mathcal{D}}$ 

 $\hat{\mathcal{D}}_j$  $\tilde{\mathcal{D}}_0$  $\tilde{\gamma}$  $\hat{\mathcal{N}}$  $\tilde{\gamma}$  $\bar{\mathbf{x}}$  $\tilde{S}_1$ 

 $\tilde{\mathbf{x}}$  $\bar{n}$ 

 $\bar{S}$ 

×,

## UNIVERSIDAD TÉCNICA DE BABAHOYO

**FACULTAD DE CIENCIAS JURÍDICAS, SOCIALES Y DE LA EDUCACIÓN** CARRERA COMPUTACIÓN

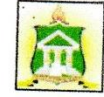

 $\overline{\phantom{a}}$ 

PG,

 $\overline{\phantom{a}}$ 

 $\ddot{\cdot}$ 

ż

 $\bar{\bar{z}}$ 

#### **INFORME DE ACTIVIDADES DEL TUTOR** ANEXOS # 2: SESIONES DE TRABAJO TUTORIAL

#### PRIMERA SESIÓN DE TRABAJO

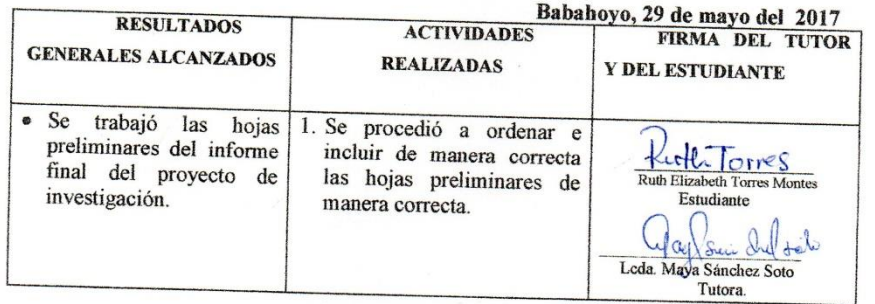

#### SEGUNDA SESIÓN DE TRABAJO

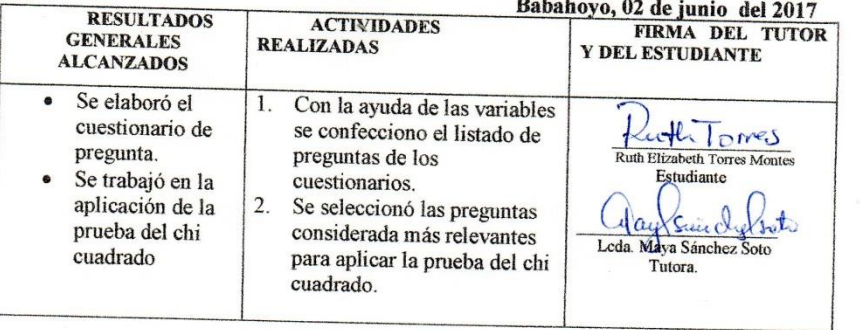

# UNIVERSIDAD TÉCNICA DE BABAHOYO<br>FACULTAD DE CIENCIAS JURÍDICAS, SOCIALES Y DE LA EDUCACIÓN<br>CARRERA COMPUTACIÓN

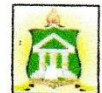

F.

R,

#### **INFORME DE ACTIVIDADES DEL TUTOR**

#### TERCERA SESIÓN DE TRABAJO

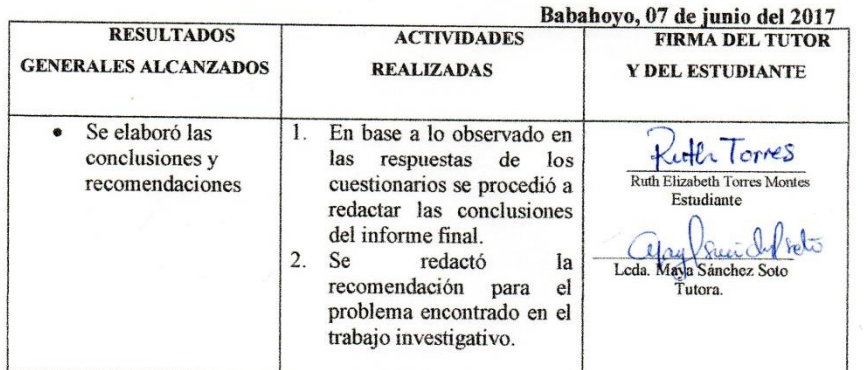

#### **CUARTA SESIÓN DE TRABAJO**

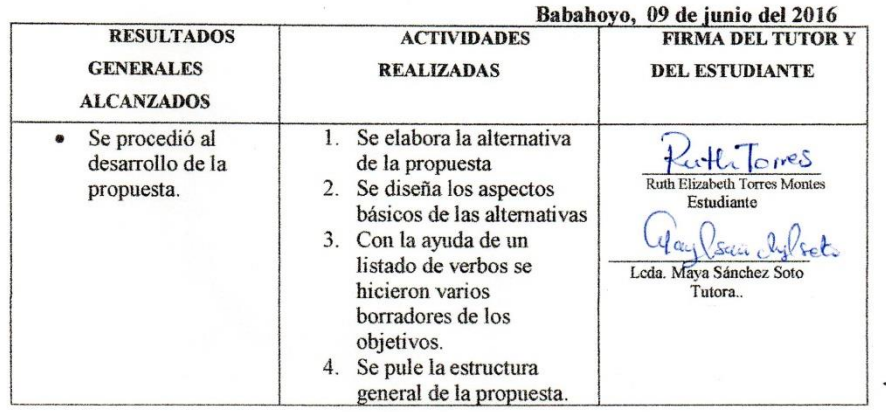

 $\overline{\phantom{a}}$ 

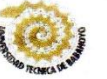

 $\ddot{\phantom{a}}$  $\tilde{\gamma}$  $\overline{\overline{3}}$ 

# UNIVERSIDAD TÉCNICA DE BABAHOYO<br>FACULTAD DE CIENCIAS JURÍDICAS, SOCIALES Y DE LA EDUCACIÓN<br>CARRERA COMPUTACIÓN

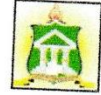

 $\langle \frac{\partial}{\partial t} \rangle$ 

# QUINTA SESIÓN DE TRABAJO

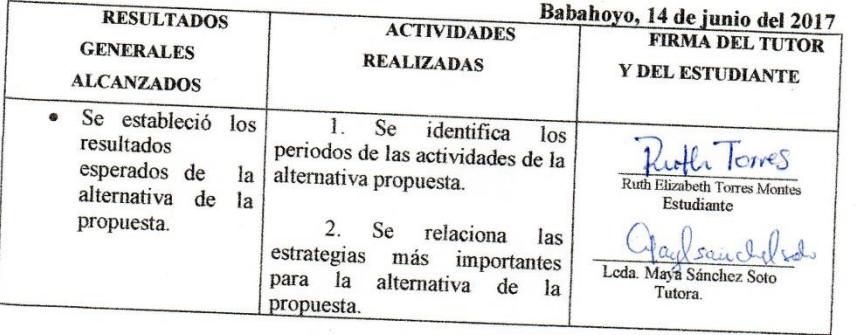

#### SEXTA SESIÓN DE TRABAJO

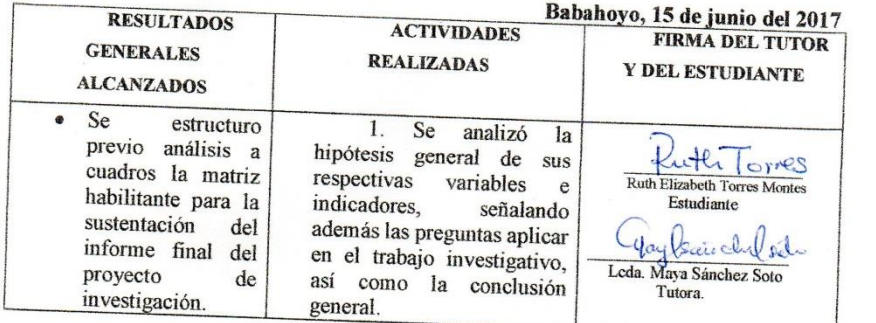

Atentamente,

Leda. Maya Sánchez Soto set Docente Tutor

 $\bar{\mathbf{z}}$ 

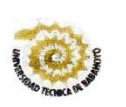

 $\rightarrow$ 

#### UNIVERSIDAD TÉCNICA DE BABAHOYO

**FACULTAD DE CIENCIAS JURÍDICAS, SOCIALES Y DE LA EDUCACIÓN CARRERA COMPUTACIÓN** 

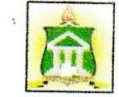

#### SOLICITUD PARA LA EVALUACIÓN DEL INFORME FINAL DEL PROYECTO DE INVESTIGACIÓN

Babahoyo, 19 de junio del 2017

Msc. Lcdo. Alex Toapanta Suntaxi, Msc COORDINADORA DE LA CARRERA DE COMPUTACIÓN Presente.-

De mis consideraciones:

Ruth Elizabeth Torres Montes en mi calidad de egresado /estudiante\_del\_2016 Computación solicito a usted se sirva conformar la comisión de especialistas, para evaluar y aprobar el del Informe Final del Proyecto de investigación cuyo título es:

TELEFORMACIÓN COMO ESTRATEGIA Y SU INCIDENCIA EN EL PROCESO DE ENSEÑANZA - APRENDIZAJE DE LOS ESTUDIANTES DEL TERCER AÑO DE BACHILLERATO DE LA UNIDAD EDUCATIVA FISCOMISIONAL A DISTANCIA DE LOS RÍOS SISTEMA NACIONAL "MONSEÑOR LEONIDAS PROAÑO", CANTÓN **BABAHOYO, PROVINCIA LOS RÍOS.** 

Una vez que he cumplido con todos los requisitos y disposiciones institucionales, metodológicas y técnicas, para presentar el Proyecto de investigación. Adjunto 3 ejemplares en físico y digital, con la correspondiente autorización del docente. Lcda. Maya Sánchez Soto, y Msc. Richard Torres.

Por la atención de usted muy atentamente,

L lones Moutes **Ruth Elizabeth Torres Montes** C.I. 120648841-1

#### **UNIVERSIDAD TÉCNICA DE BABAHOYO FACULTAD DE CIENCIAS JURÍDICAS, SOCIALES Y DE LA EDUCACIÓN MATRIZ HABILITANTE PARA LA SUSTENTACIÓN DEL INFORME FINAL DEL PROYECTO DE INVESTIGACIÓN**

**Estudiante:** Ruth Torres **Carrera:** Computación **Fecha**: Marzo 2017

**TEMA: TELEFORMACIÓN COMO ESTRATEGIA Y SU INCIDENCIA EN EL PROCESO DE ENSEÑANZA – APRENDIZAJE DE LOS ESTUDIANTES DEL TERCER AÑO DE BACHILLERATO DE LA UNIDAD EDUCATIVA FISCOMISIONAL A DISTANCIA DE LOS RÍOS SISTEMA NACIONAL "MONSEÑOR LEONIDAS PROAÑO", CANTÓN BABAHOYO, PROVINCIA LOS RÍOS.**

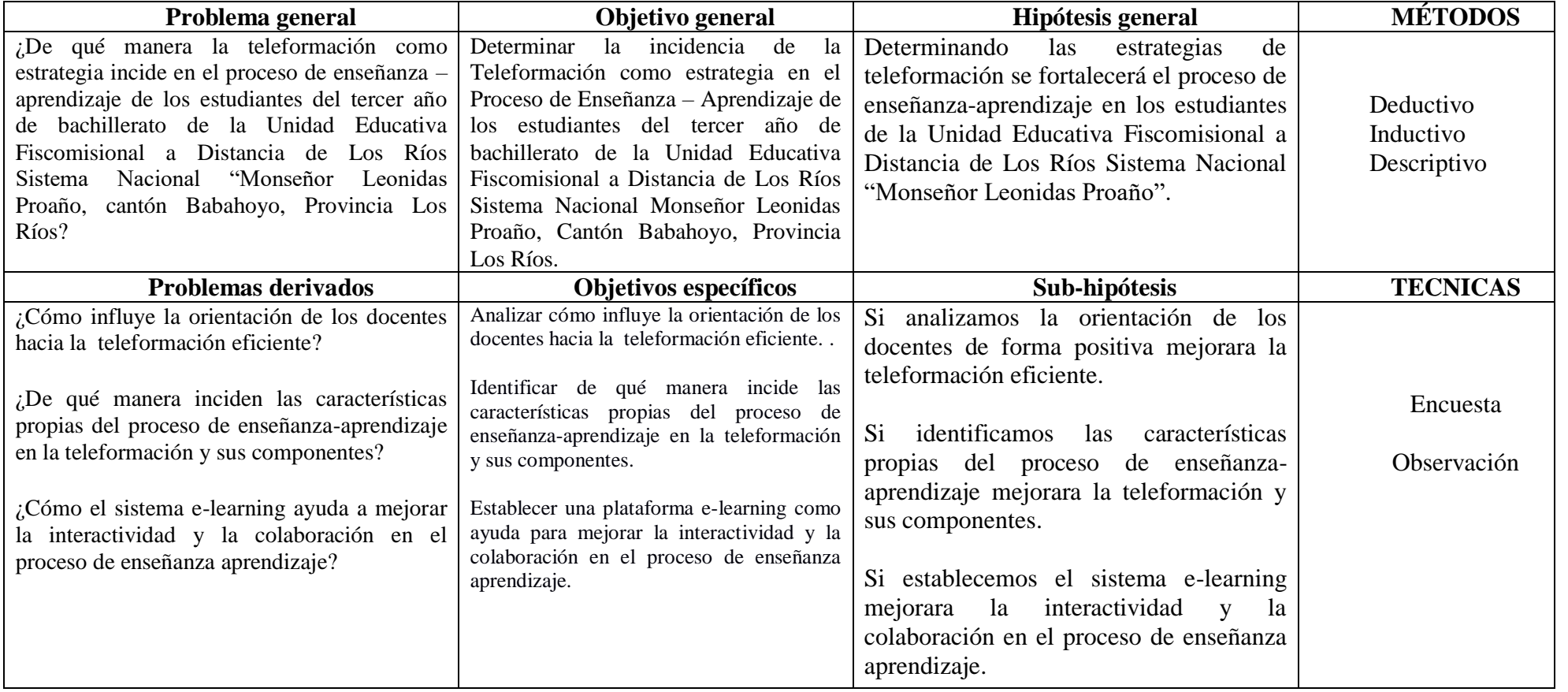

RESULTADO DE LA DEFENSA \_\_\_\_\_\_\_\_\_\_\_\_\_\_\_\_\_\_\_\_\_\_\_\_\_

ESTUDIANTE DIRECTOR DE LA ESCUELA O SU DELEGADO COORDINADOR DE LA CARRERA DOCENTE